## UNIVERSIDADE ESTADUAL DE CAMPINAS FACULDADE DE ENGENHARIA AGRÍCOLA

# **DETERMINAÇÃO DAS DIMENSÕES ESPACIAIS DE CORPOS SÓLIDOS POR TÉCNICAS ÓPTICAS DE MOIRÉ**

# **MARCOS VALÉRIO GEBRA DA SILVA**

CAMPINAS JUNHO DE 2011

## UNIVERSIDADE ESTADUAL DE CAMPINAS FACULDADE DE ENGENHARIA AGRÍCOLA

# **DETERMINAÇÃO DAS DIMENSÕES ESPACIAIS DE CORPOS SÓLIDOS POR TÉCNICAS ÓPTICAS DE MOIRÉ**

**Dissertação submetida à banca examinadora para obtenção do título de Mestre em Engenharia Agrícola na Área de Concentração de Máquinas Agrícolas.** 

**MARCOS VALÉRIO GEBRA DA SILVA ORIENTADOR: INÁCIO MARIA DAL FABBRO Co-orientador: CELINA DE ALMEIDA** 

> CAMPINAS JUNHO DE 2011

## FICHA CATALOGRÁFICA ELABORADA PELA BIBLIOTECA DA ÁREA DE ENGENHARIA E ARQUITETURA - BAE - UNICAMP

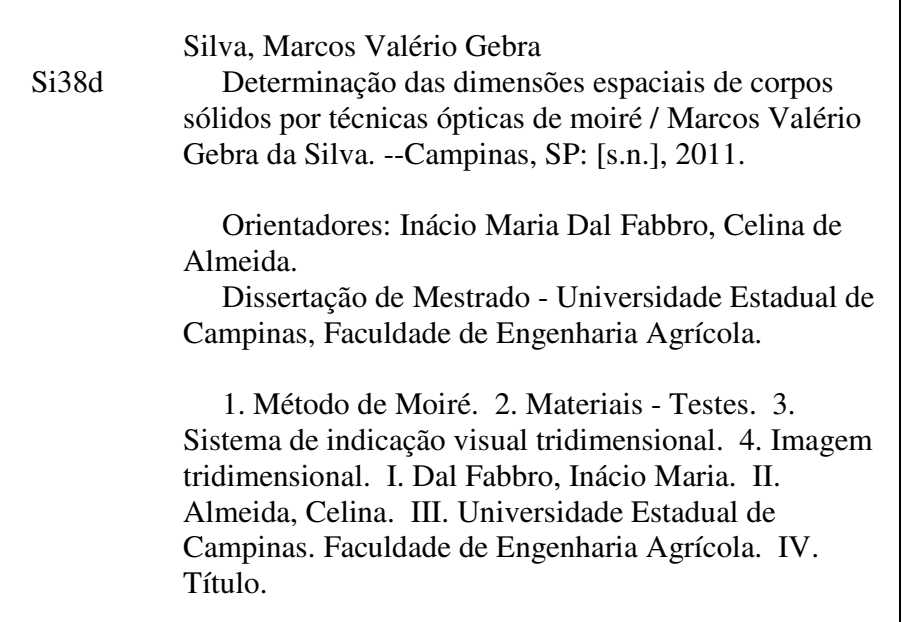

Título em Inglês: Moiré aided three dimentional determinations of solid bodies Palavras-chave em Inglês: Moiré method, Materials - Testing, Threedimensional display systems , Three-dimensional imaging Área de concentração: Máquinas Agrícolas Titulação: Mestre em Engenharia Agrícola Banca examinadora: Giovanni Francisco Rabelo, Kil Jin Park Data da defesa: 20/06/2011 Programa de Pós Graduação: Engenharia Agrícola

Este exemplar corresponde à redação final da Dissertação de Mestrado defendida por Marcos Valério Gebra da Silva, aprovado pela Comissão Julgadora em 20 de junho de 2011, na Faculdade de Engenharia Agrícola da Universidade Estadual de Campinas. Prof. Dr. Inácio Maria Dal Fabbro - Presidente e Orientador Feagri/Unicamp Jacque Oule Prof. Dr. Giovanni Francisco Rabelo - Membro Titular UFLA F Prof. Dr. Kil Jin Park-Membro Titular rícola Feagri/Unicamp L. hicamp

à minha esposa Luciana aos meus filhos Leonardo e Marília aos meus pais Jaime e Marina

**Dedico** 

# **EPÍGRAFE**

"Aquele que pergunta, pode ser um tolo por cinco minutos. Aquele que deixa de perguntar, será um tolo para o resto da vida." (Provérbio chinês).

"Quanto melhor é adquirir a sabedoria do que o ouro! e quanto mais excelente é escolher o entendimento do que a prata." (Provérbio. 16:16)

"O segredo de progredir é começar. O segredo de começar é dividir as tarefas árduas e complicadas em tarefas pequenas e fáceis de executar, e depois começar pela primeira." (Mark Twain).

## **AGRADECIMENTOS**

À Gloria do SADU por sua presença em minha vida.

Ao professor Dr. Inácio M. Dal Fabbro, pela oportunidade, amizade, paciência, apoio e orientação.

Aos meus pais Jaime Pedro da Silva e Marina Gebra da Silva que sempre me ajudaram em tudo o que foi necessário.

À minha esposa e filhos pelo apoio, compreensão e incentivo.

À Comissão de Pós Graduação da Faculdade de Engenharia Agrícola da Universidade Estadual de Campinas.

Aos professores e funcionários da Faculdade de Engenharia Agrícola da Universidade Estadual de Campinas.

Aos amigos e colegas de trabalho do CEPOL Campinas e SENAI Jaguariúna, pelo apoio e incentivo, pois sem os quais não poderia conciliar os horários de trabalho com as atividades.

Aos amigos e pesquisadores Adilson Machado Enes, Jonathan Gazzola e Celina de Almeida pelo apoio.

Aos pesquisadores e funcionários do CEA/IAC em especial ao amigo, se ele me permitir Antonio Carlos Loureiro Lino.

# **SUMÁRIO**

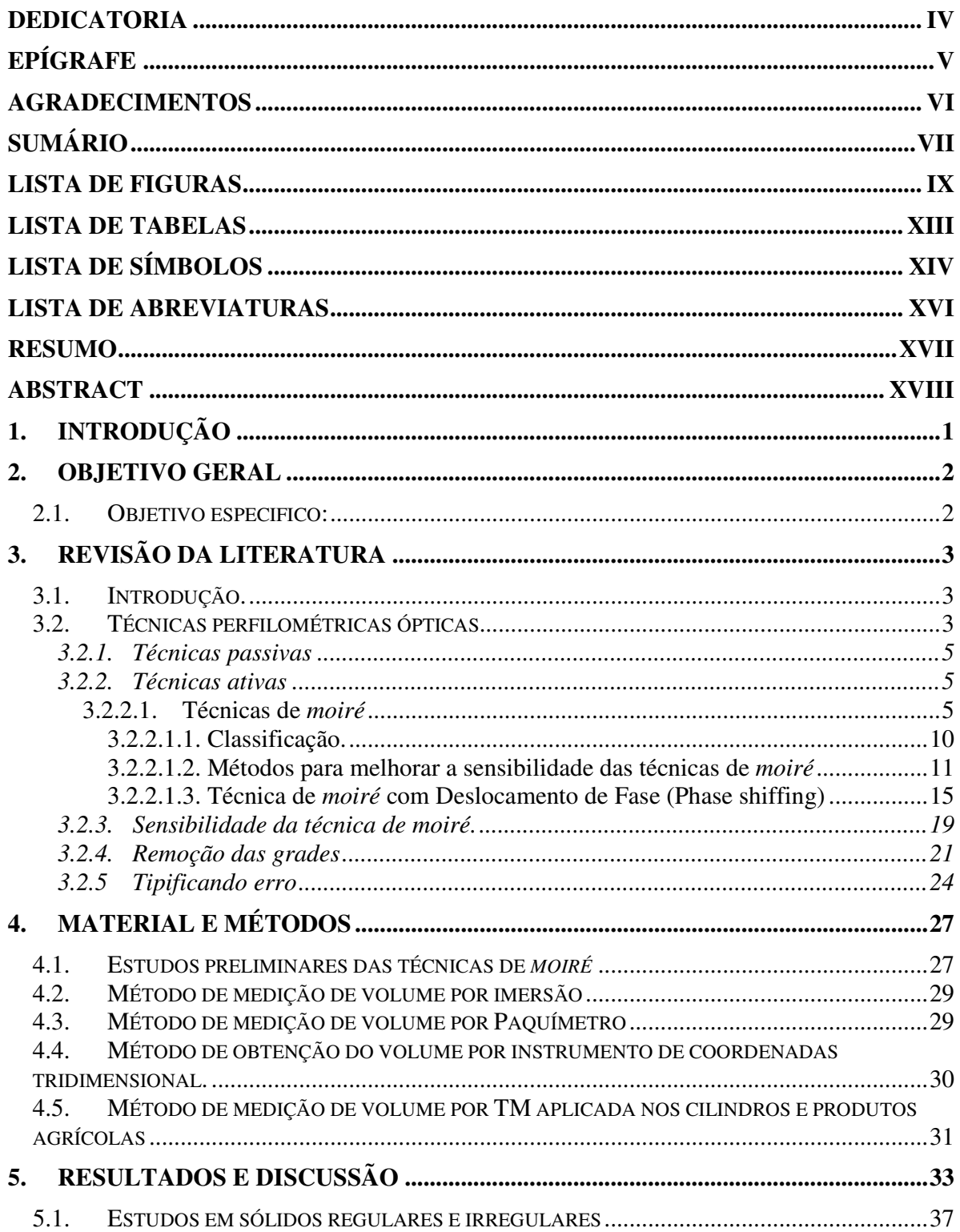

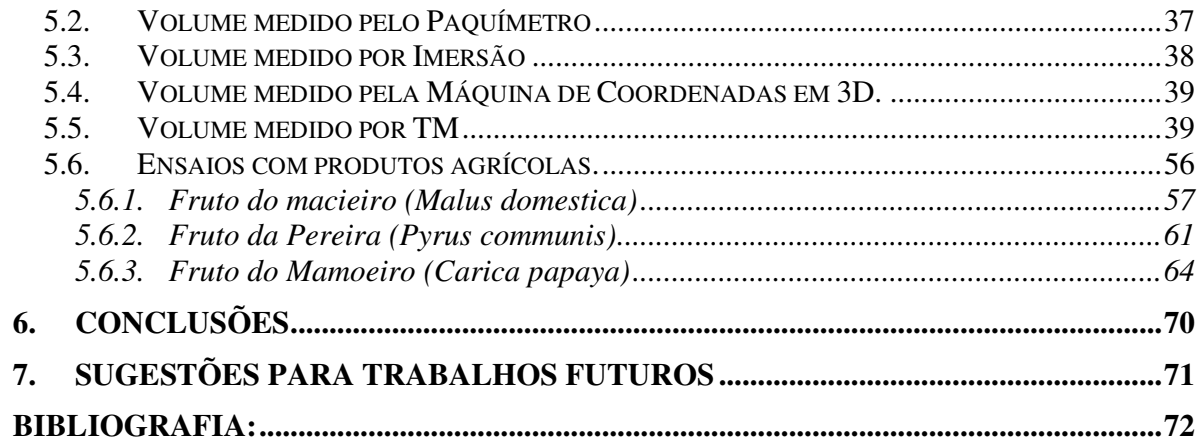

# **LISTA DE FIGURAS**

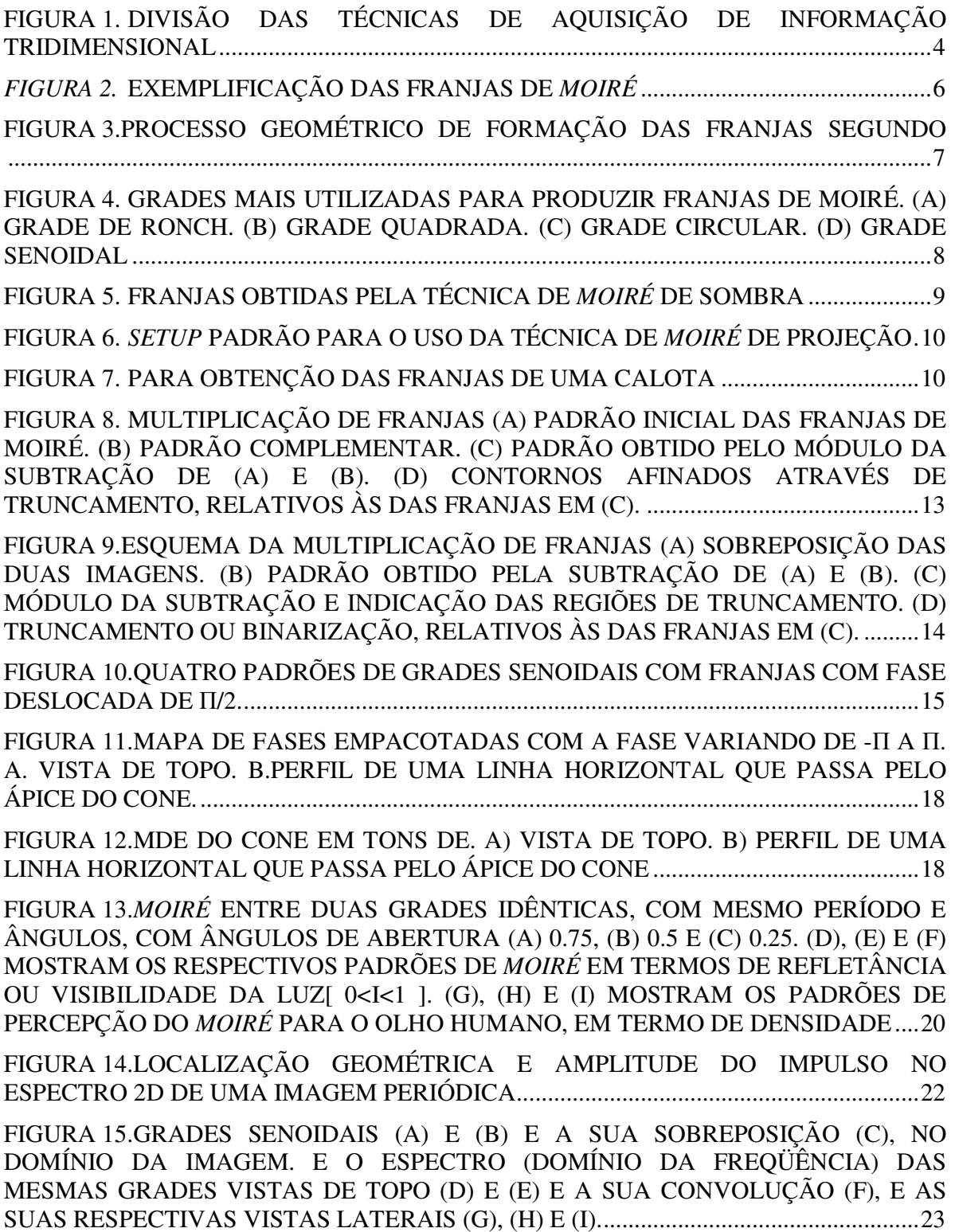

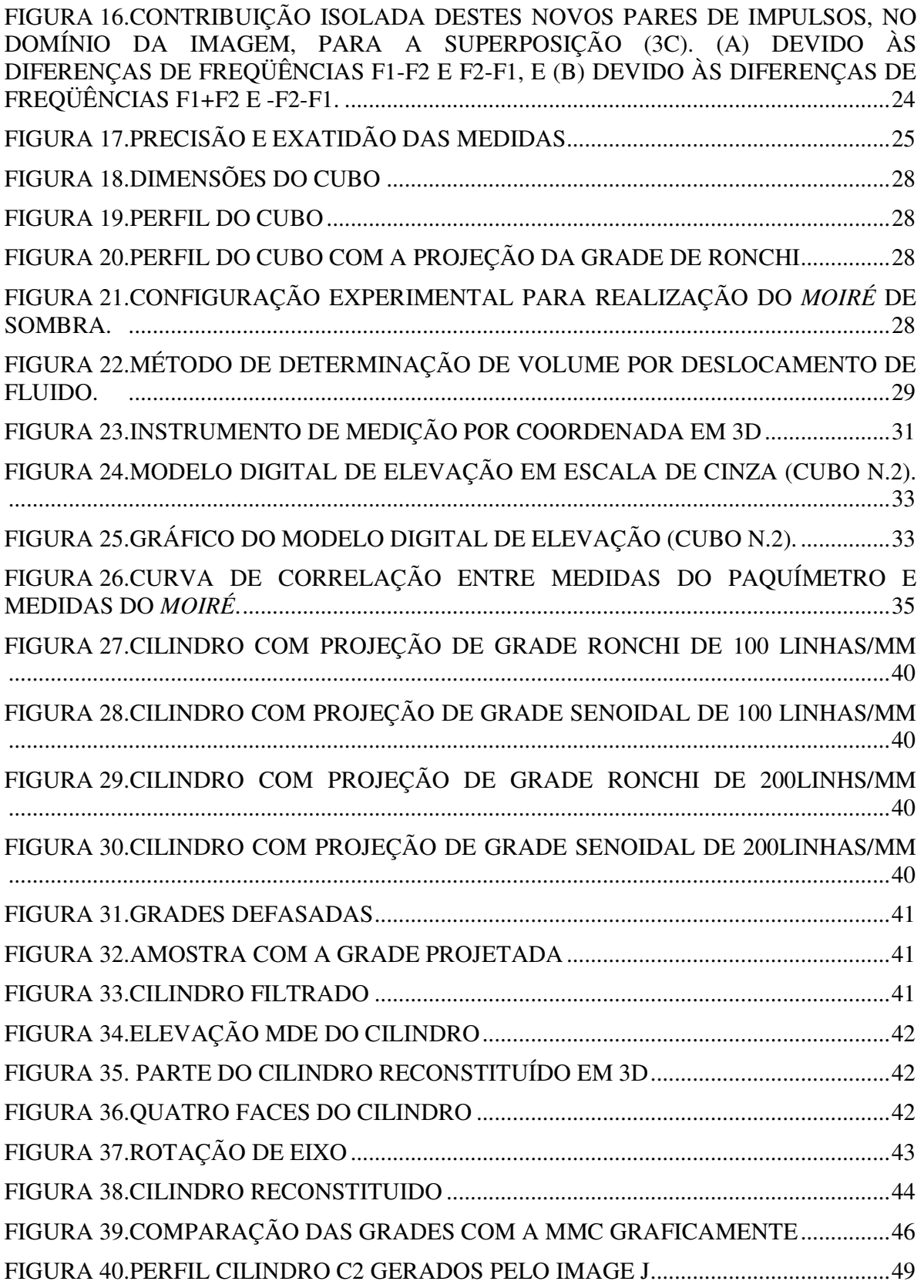

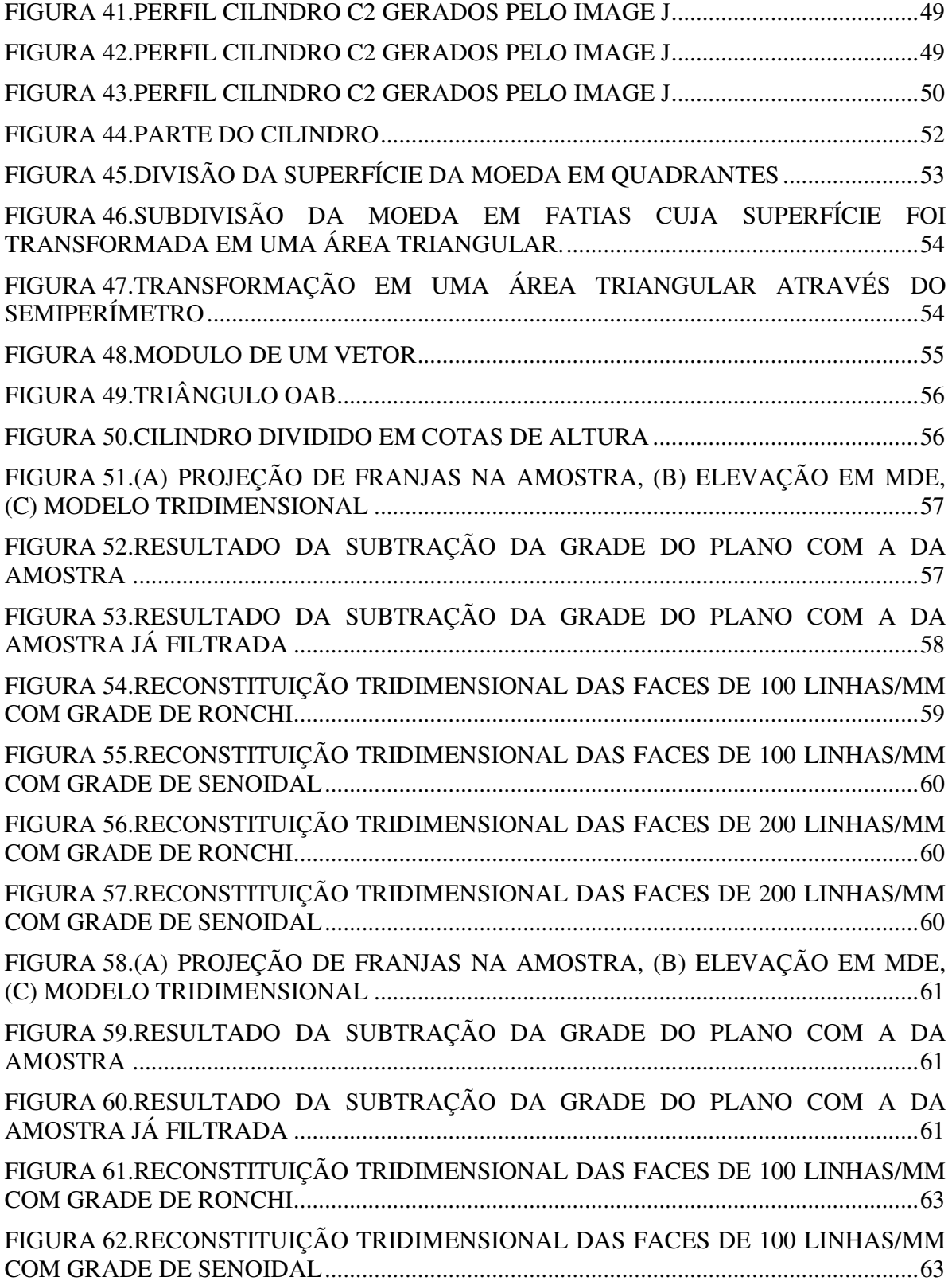

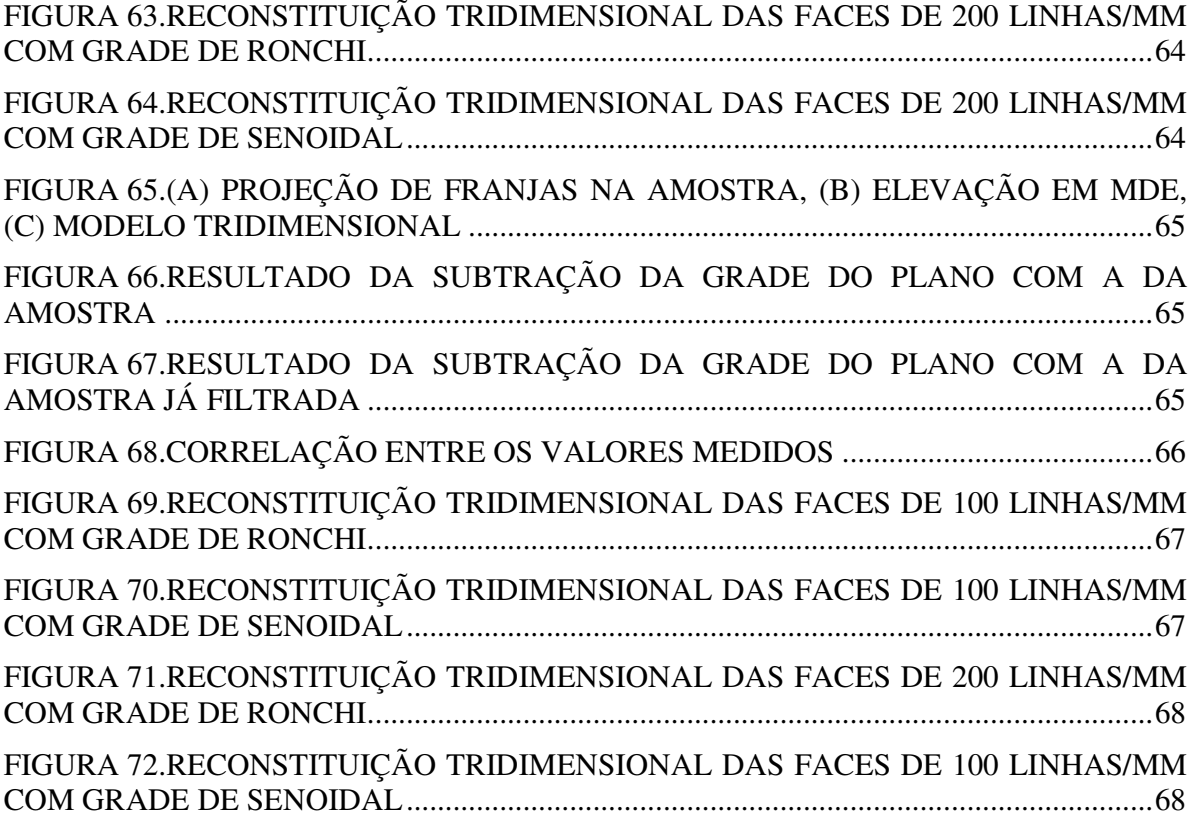

# **LISTA DE TABELAS**

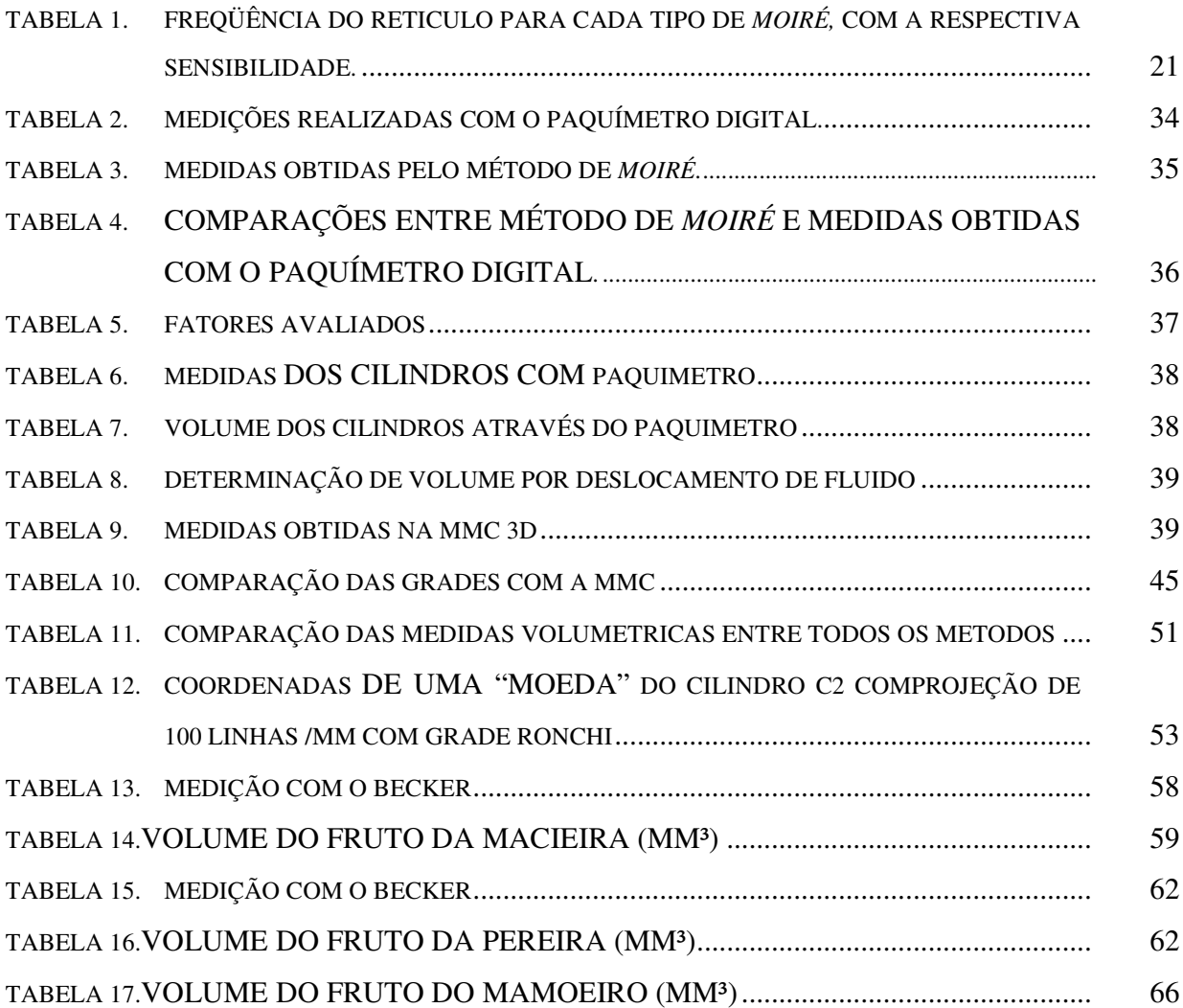

# **LISTA DE SÍMBOLOS**

### **Letras Latinas**

 $a(x, y)$  = Intensidade luminosa do fundo em cada ponto da imagem.

 $b(x, y)$  = Intensidade de modulação em cada ponto da imagem

*x =* Coordenada de um ponto em uma imagem (pixels).

*y =* Abscissa de um ponto em uma imagem (pixels).

 $Z(x, y)$  *ou*  $z =$  Cotas ou mapa de profundidade da superfície (mm).

S = Sensibilidade da montagem, razão entre o passo da grade e a distância à lente de projeção;

*lp* = Distância entre o projetor LCD e o centro da superfície do objeto em estudo (mm).

 $R_n$  = reticulo de referência.

 $R<sub>m</sub>$  = reticulo modelo.

m = número inteiro.

q = período da respectiva grade.

 $A_m$  = amplitude.

$$
f = \text{freqüência}(\text{link/mm}).
$$

 $V_R$  = volume obtido por deslocamento de vol (mm<sup>3</sup>).

 $V_M$  = volume obtido por *Moiré* (mm<sup>3</sup>).

n = Número de amostra

Za/2 = Valor crítico que corresponde ao grau de confiança desejado.

E = Margem de erro ou erro máximo de estimativa. Identifica a diferença

 *p =* período ou passo dos retículos (mm).

*I =* Imagem capturada ou tratada.

*N =* Número de ordem das franjas de *moiré*.

 $R^2$  = coeficiente de correlação de Pearson.

*d* = índice de concordância.

 $V =$  medida do volume do cilindro (mm<sup>3</sup>)...

 $A_b$  = medida da área da base (mm<sup>2</sup>).

h = medida da altura do cilindro(mm).

r = medida do raio do círculo (graus).

### **Letras Gregas**

- $\Delta z$  = Diferença entre duas cotas (mm)
- $\Delta w$  = erro relativo.
- $\alpha = \hat{A}$ ngulo de iluminação (graus).
- $\beta$  = Ângulo de observação (graus).
- $\theta$  = Ângulo de projeção para TM de projeção (graus)
- $\pi$  = NúmeroPi = 3,1416...
- $\phi$  ou  $\varphi$  = Diferença de fase ( $\varphi$  (x, y)=  $2\pi\psi$  (x, y)).
- $\psi$  = Função de modulação ou ordem de franja.
- $\lambda$  = comprimento de onda (mm)
- $\epsilon$  = erro experimental
- $\sigma$  = Desvio-padrão da variável estudada.

## **LISTA DE ABREVIATURAS**

TM = Técnicas de *Moiré*

EMC = Eletronic *Moiré* Contouring

IAC = Instituto Agronômico de Campinas

MDT = Modelo Digital Topográfico

RDI = Região de Interesse

DP = Desvio Padrão

PIXEL = Picture Elements

MMC = Maquina de Medição por Coordenada

MDE = Modelo Digital de Elevação

ºINPM = é a fração em massa, porcentagem de massa de álcool em peso.

"Raster" = são imagens que contém a descrição de cada pixel, em oposição aos gráficos vetoriais.

RGB = Método de produção de cores no qual mistura a luz composta de três cores primárias: vermelho, verde e azul *(do inglês red, green e blue).*

### **RESUMO**

A medição de sólidos tridimensionais tem recebido uma grande atenção da comunidade científica, devido à sua ampla gama de aplicações. Como por exemplo, no controle de qualidade industrial, na medição do corpo humano para aplicações de ergonomia, e muitas outras áreas.

Porém existem diversos métodos e técnicas para se obter tais medições, este trabalho demonstra a técnica de *moiré* que é uma técnica sem contato e não destrutiva, com um rápido processo de digitalização cujos fenômenos de Franjas de *Moiré* são o resultado da subtração da projeção de grades sobre um certo objeto com relação as grades projetadas em um plano referencial. Possui medição precisa comparável com a de outros sistemas. Demonstra também a exatidão das técnicas de *moiré*, sendo dado maior enfoque na técnica de moiré de projeção com deslocamento de fase, e pela utilização de dois tipos de grades a de Ronchi e senoidal, onde são observados os possíveis erros das diversas técnicas de moiré e por outros métodos metrológicos.

Neste trabalho foi comprovado o melhor desempenho dos tipos e variação da frequência de grades incluindo vários exemplos práticos da sua aplicação em sólidos regulares e irregulares (frutos), comparação com outras técnicas em vários problemas em engenharia agrícola e determinação volumétrica de sólidos regulares e irregulares. Emprego de "softwares" gratuitos o qual também foi uma preocupação para disseminação da técnica, tais como ImageJ, RisingSun Moiré, SCILAB/SIP e rotinas.

Palavras chave: Método de Moiré, Materiais – Testes, Sistema de indicação visual tridimensional, Imagem tridimensional.

## **ABSTRACT**

Measurement of three-dimensional solids has received great attention from the scientific community due to its wide range of applications. As examples in can be mentioned industrial quality control, human body measurement applied to ergonomics and many other areas. The pertinent literature discloses several methods and techniques to carry three dimensional measurements. *Moiré* technique is a group of non-contact and non-destructive methods based on the *more* phenomena which fringes are the result of the subtraction of the grid projected onto the surface under study and the grid projected onto a reference plane. *Moiré* methods are yield accurate measurements if compared to other measuring systems. This work was foccused on the projection *moiré* technique with phase shift, and the use of two types of grids named Ronchi and sinusoidal one. Metrological errors of various techniques as compared with the *moiré* method have been determined as well. This work demonstrated the best performance of grid frequency variation through several practical applied to regular and irregular solids (fruits). Body dimensions were compared with convention techniques as water immersion and calypper. The application of free software such as ImageJ, RisingSun Moire, Scilab / SIP and routines was considered very useful to reach the final results.

Keywords: Moiré method, Materials - Testing, Three-dimensional display systems , Threedimensional imaging

# **1. INTRODUÇÃO**

Ao longo dos últimos anos, tem-se assistido o desenvolvimento de várias técnicas de aquisição de medidas tridimensionais sem contato, nas quais se incluem as técnicas de *moiré.* A literatura pertinente revela a existência de muitas possibilidades de aquisição do efeito *moiré*. Dependendo do objetivo da técnica, dos materiais, da angulação, do tipo e da quantidade de fontes luminosas, os resultados podem ser mais definidos e mais específicos. Considerando que a técnica de *moiré* é, ainda, um estudo pioneiro no Brasil, e os resultados apresentados até os dias atuais servem como ponto de partida para aplicações mais práticas e utilitárias desse método. A utilização das técnicas de *moiré* é de grande importância para diversos segmentos, como na Engenharia Agrícola, envolvendo vários problemas associados ao estudo da topografia de superfícies, o comportamento mecânico de materiais biológicos, controle da qualidade na operação de preparo do solo baseado na determinação do micro relevo, relações mecânicas máquina–planta, etc. Em função da oportunidade de gerar conhecimento da aplicabilidade das técnicas de *moiré* em atividades ligadas a Engenharia Agrícola, motivou-se o desenvolvimento desta pesquisa, demonstrando assim, que a técnica de moiré pode ser aplicada com resultados satisfatórios na geração de Modelos Digitais de Elevação de superfícies regulares e irregulares, gerando a reconstituição de sólidos ou superfícies em três dimensões, juntamente, com a obtenção de medição volumétrica. A pesquisa aborda as variações nos tipos e freqüências das grades, demonstrando comparações nos resultados obtidos, bem como as vantagens e desvantagens de cada uma, comprovando que a sensibilidade depende principalmente do período do reticulo da grade. Em pesquisas anteriores não foi constatado nenhuma evidencia de que o tipo de grade influenciava na reconstituição tridimensional e na medição volumétrica.

## **2. OBJETIVO GERAL**

Obter medidas de volume e reconstituição tridimensional de sólidos utilizando técnica de *moiré* com diferentes projeções de diferentes grades.

### **2.1. Objetivo especifico.**

- Analisar fenômeno físico.

- Caracterizar e estimar as prováveis fontes de incerteza do sistema empregado.

- Estudar diferenças entre as grades de quantificação do número de ordem de franja.

- Descrever as vantagens e desvantagens da grade com melhor resultado na determinação volumétrica e reconstituição tridimensional do sólido comparado a métodos convencionais.

- Desenvolver metodologia para determinação tridimensional utilizando técnicas de *moiré,* com grade senoidal.

- Realizar experimentos comparativos com diferentes corpos regulares e irregulares com grades senoidais e Ronchi e variando-se a frequência das grades.

- Estudar e obter levantamento volumétrico de sólidos regulares e irregulares.

- Efetuar reconstituição tridimensional de sólidos regulares e irregulares.

## **3. REVISÃO DA LITERATURA**

#### **3.1. Introdução.**

Ao longo do tempo, tem-se assistido ao desenvolvimento de varias técnicas de aquisição de medidas tridimensionais as quais são de suma importância para diversos segmentos da sociedade. No setor Agrícola, pode-se destacar procedimentos para controle de qualidade de frutos, inspeção e classificação de topografia de objetos em geral, deformações em peças ativas, relações mecânicas máquina-solo e máquina-planta, etc. A informação tridimensional (3D) sobre o ambiente que circunda o Homem é, sem sombra de dúvida, uma das mais importantes informações que o sistema de visão proporciona, dada a importância que esse tipo de informação traz para o individuo. Sendo assim, é normal que este tente criar sistemas computadorizados com capacidades para executar funções normalmente encontradas no sistema de visão dos seres vivos, especialmente no seu próprio. Assim, a obtenção de estrutura, ou informação, tridimensional dos ambientes, é de primordial importância. São abordadas em breve relato as diversas técnicas de perfilometrias ópticas, passivas e ativas, que por sua vez se desdobram em três técnicas, a saber, a de luz estruturada, a de detecção de ecos e as de *moiré*, sendo esta ultima objeto do trabalho em pauta. Neste capítulo são abordados com mais profundidade as técnicas de *moiré* quanto aos tipos, variações de grades, variações de freqüência, variação de fases, obtenção das franjas e remoção das grades.

#### **3.2. Técnicas perfilométricas ópticas**

Apresenta-se aqui uma revisão das principais técnicas que têm sido utilizadas para obter a informações tridimensionais de corpos diversos. Descreve-se o principio básico de cada técnica e analisam-se as principais vantagens e dificuldades de implementações que lhes são apontadas. As técnicas perfilométricas são utilizadas para se gerar a superfície tridimensional ou contorno topográfico de objetos, permitindo analisar objetos ou ambiente do mundo real para coletar dados sobre a sua forma. Os dados coletados podem ser aplicados à construção de modelos digitais tridimensionais que podem ser aplicados à uma grande variedade de casos, tais como projetos industriais, engenharia reversa e

prototipagem, visão de máquina, documentação de objetos de arte, etc. Cada uma dessas exibe limitações próprias, vantagens, desvantagens e custos. Normalmente essas técnicas criam um conjunto de pontos na superfície do objeto, os quais podem ser usados para gerar a forma do corpo em estudo através de um processo chamado reconstrução, gerando o Modelo Digital Tridimensional (MDT) do objeto. CURLESS (2005) apresenta um quadro sinótico bastante detalhado das técnicas perfilométricas, conforme está ilustrado na figura 1. As técnicas perfilométricas ópticas têm como vantagem a rapidez e o fato de não ter contato físico com os objetos em estudo, sendo, portanto indicadas para o trabalho com materiais biológicos sensíveis, tais como as frutas e hortaliças, dentre outros. Optou-se por fazer a divisão das técnicas de aquisição de informação tridimensional em duas partes: passivas e ativas. Esta divisão teve em atenção os princípios básicos utilizados por cada uma das técnicas. Serão utilizados os termos cena e objeto de uma forma não distinta, querendo isto dizer que a aquisição da informação tridimensional tanto pode ser de uma cena como de um objeto. Parte das técnicas descritas foi retirada de SILVA (1994). As técnicas ópticas podem ser divididas em passivas e ativas.

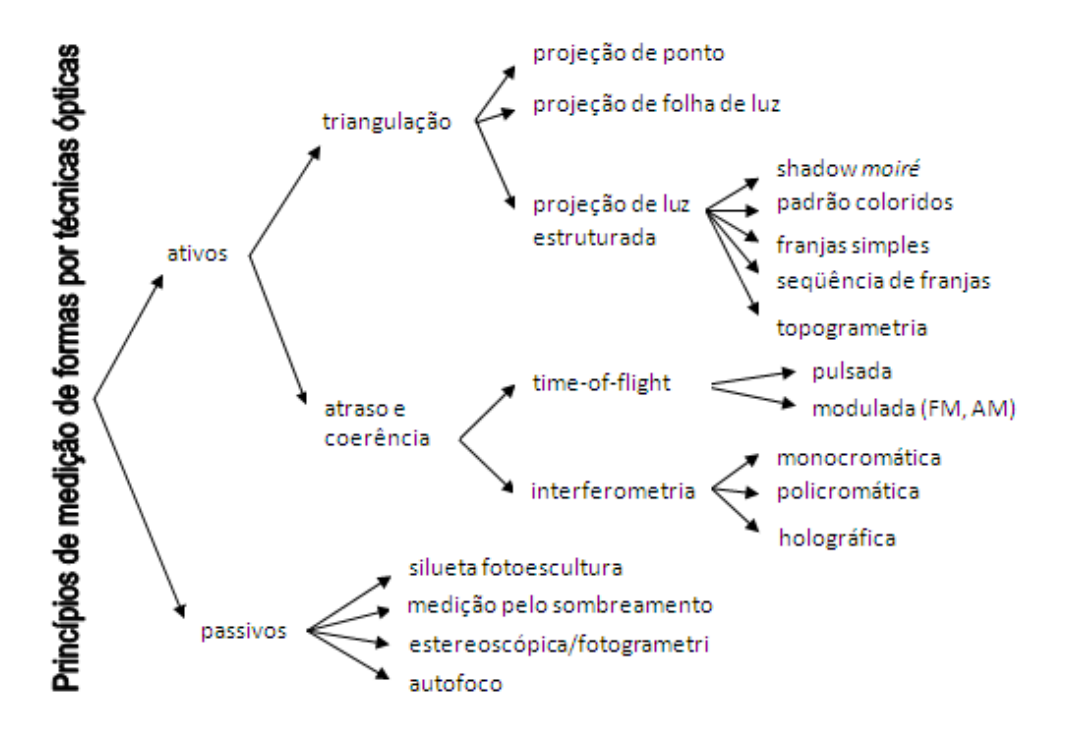

Figura 1. Divisão das técnicas de aquisição de informação tridimensional

Fonte: CURLESS (2005)

#### **3.2.1. Técnicas passivas**

As técnicas passivas caracterizam-se por utilizarem apenas a luz ambiente para iluminar o objeto, no entanto, a extração de informação tridimensional é geralmente mais difícil, LINO (2002). As técnicas passivas que têm a designação genérica de "forma com base em x", procurando extrair a informação de distância a partir de uma ou mais imagens monoculares de intensidade, obtidas com uma câmara fixa. De um modo geral, estas técnicas apenas permitem obter informação acerca da orientação das superfícies ou da distância relativa entre os pontos da cena, não permitindo medir distâncias absolutas, LINO (2002). Essas técnicas apresentam algumas desvantagens, tais como a dificuldade de aplicação, em caso de cenas sem pontos característicos; dificuldades no caso de existirem pontos vistos numa imagem, mas não em outra; lentidão do processo na obtenção de informação 3D, ou quando se pretende informação densa, LINO (2002).

### **3.2.2. Técnicas ativas**

Segundo LINO (2002) essas tecnicas são caracterizadas pela projeção direta e controlada de energia sobre a cena, recorrendo a um ou mais projetores e um ou mais sensores. A energia projetada, geralmente sob a forma de luz ou ultra-sons, é refletida pelos objetos da cena, sendo detectada por sensores que, de forma mais ou menos direta, fornecem a informação de distância. Essas técnicas podem ser divididas em:

- *técnicas de luz estruturada,*
- • *técnicas de detecção de ecos e*
- *técnicas de moiré.*

### **3.2.2.1. Técnicas de** *moiré*

O termo se origina da palavra *lustroso* (ou *moiré* em sua forma francesa), um tipo de tecido, tradicionalmente de seda mas agora também de algodão ou fibra sintética, HERTZ et. al. (2005). A história da palavra *moiré* é complicada. A origem da palavra que se tem conhecimento é "*mukhayyar*" (Árabe-persa), um pano feito da lã da cabra Angorá, de "*khayyana*", cuja tradução "ele escolheu" (conseqüentemente "uma escolha, ou excelente, pano"). Também foi sugerido que a palavra árabe fosse formada do *marmoreus* latino, enquanto significando "como mármore". Antes de 1570 a palavra tinha achado seu modo em inglês como *mohair*. Isto foi adotado então em francês como *mouaire*, e antes de 1660 (nas escritas de Samuel Pepys) tinha sido adotado anteriormente em inglês como lustroso ou *moyre*. Enquanto isso o *mouaire* francês tinham transformado em um verbo, *mais lustroso*, significando "produzir um tecido molhado tecendo ou apertando", o qual antes de 1823 tinha gerado o *moiré* de adjetivo. *Lustroso* e *moiré* são agora um pouco usados "interchangeably" em inglês, entretanto *lustroso* é mais freqüentemente usado para o pano e *moiré* para o padrão. HERTZ et. al. (2005). *Moiré* são métodos ópticos para se determinar a topografia dos objetos com superfície irregular. Eram utilizados comumente para análises de relevo nas décadas de 60 e 70, mas TAKASAKI, (1973) teve a iniciativa de aplicar essa técnica em seres humanos, onde a vantagem está em reproduzir a forma do corpo através de uma imagem tridimensional. Uma outra interpretação do significado e origem, é considerado por, Sciammarella. (1982), onde a mesma tem origem francesa. A palavra *Moiré,* lê-se *Moarrê*, quer dizer "molhado" e constitui-se um tecido de seda importado da antiga China. Quando há incidência de luz não-coerente, luz comum, e um relativo movimento entre duas camadas deste tecido, ocorrem à formação de padrões, franjas de interferência, semelhantes a ondas, denominadas *franjas de Moiré*, como mostra a figura 2.

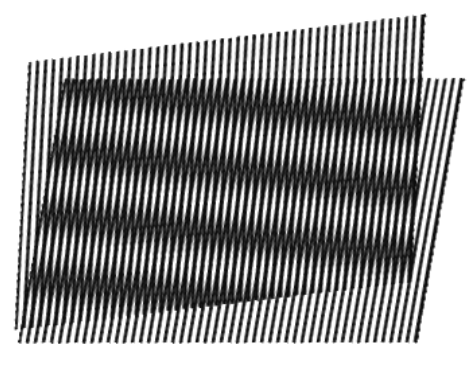

Figura 2. Exemplificação das franjas de *moiré*  FONTE: Sciammarella. (1982)

As duas camadas do tecido de seda agem como dois retículos, sendo que um serve de base de referência (retículo de referência – Rr) e o outro como modelo (retículo modelo – Rm), a captura e processamento desses dois retículos possibilitam a obtenção das franjas e essas, segundo Assundi & Yung. (1991), a medição de deformações no plano e fora do plano, contornos topográficos, inclinações, curvaturas e formas em geral de objetos. Podese exemplificar a construção das franjas, pela explicação geométrica do processo, de acordo com a figura 3.

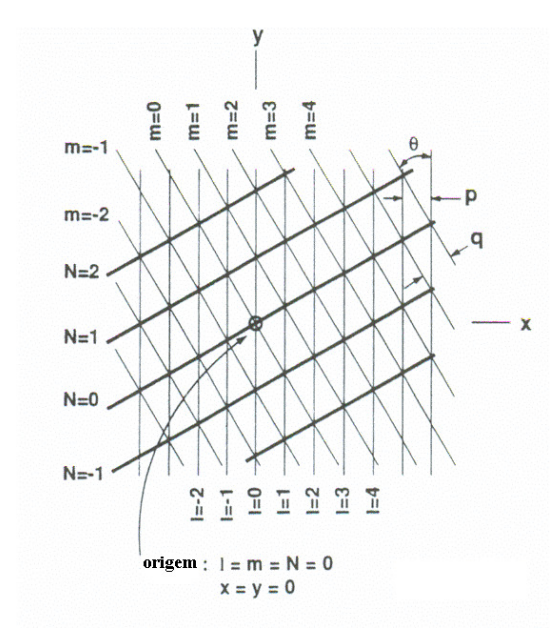

Figura 3. Processo geométrico de formação das franjas segundo FONTE: Cloud. (1998)

As relações matemáticas entre os parâmetros das grades e a franja são conseguidas por meio de relações geometricas. Todos os métodoo mesmo principio (CLOUD, 1998).

Existem técnicas e variações para se obter a superposição de franjas, no plano:

- Técnica de dupla exposição;
- Técnica de dupla exposição com dois negativos;
- Aparato de sobreposição ótica;
- Método de superposição com espelho parcial.

Segundo LINO (2002), quando a medição requerida está fora do plano x-y ou quando se faz o mapeamento da topografia de um objeto tridimensional, as técnicas utilizadas são:

- Sombra de *moiré*;
- Reflexão de *moiré*;
- Projeção de *moiré*.

Nas técnicas de *moiré* tradicionais, muitas informações contidas entre duas franjas vizinhas são perdidas. Por isso a partir dos anos 70, foram desenvolvidas várias técnicas de medição de fase, as quais aplicadas às técnicas de *moiré* aumentam muito a sua resolução, exatidão e repetibilidade, LINO (2002).

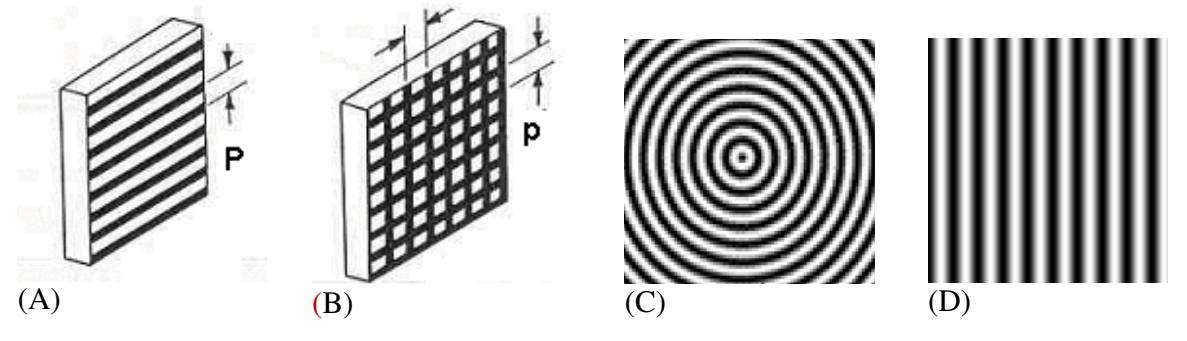

Figura 4. Grades mais utilizadas para produzir franjas de moiré. (A) Grade de Ronchi. (B) Grade quadrada. (C) Grade circular. (D) Grade senoidal

Fonte: POST et al. (1994); ESTAÑA et al. (2004). - Fringe\_Projection MFC Application (2003)

 A técnica de medição de fase mais comumente utilizada é a Técnica do Deslocamento de Fase (Phase shiffiting), a qual necessita 3 ou 5 imagens com pequenos deslocamentos das franjas entre elas, com a finalidade de gerar o mapa de fase e a superfície de contorno dos objetos em estudos. Essa técnica também pode ser aplicada a outras técnicas óticas além das técnicas de *moiré*, LINO (2002). Os retículos mais utilizados são constituídos por linhas ou faixas claras (transparentes) e escuras (opacas), paralelas e eqüidistantes. O centro das faixas (claras ou escuras) é denominado *linha* da *grade*, e a distância entre os centros de linhas de grade de duas faixas escuras (ou duas faixas claras) contíguas são denominadas *período* ou *passo* (p) do retículo sendo o inverso do período a *freqüência* do retículo (f), geralmente expresso em linhas por milímetro. Também podem ser utilizados retículos quadrados, circulares e senoidais como os mostrados nas figuras 2B, C e D).

LINO (2002) explica que a intercessão de dois retículos que possuem linhas equidistantemente espaçadas e um deles possui período "p1" (retículo 2) é sobreposto por outro que possui período "p2" (retículo 1) diferente de "p2", forma um ângulo x entre as linhas. Por essa razão, observa-se o aparecimento de um terceiro retículo, *m*, que constitui as franjas de *moiré*, formadas pela intercessão das linhas dos retículos. As técnicas de *moiré*  são técnicas didáticas, de fácil experimentação, as quais não estão sujeitas às condições externas, como temperatura, pressão, apresentando boa relação com o material estudado Gomes. (2005). Além disso, Lino (2002) afirma que "são versáteis, ágeis, confiáveis, apresentam facilidade para coleta e manipulação dos dados e sobre tudo não necessitam estar em contato com o material em estudo, podendo ser trabalhadas com materiais sensíveis". As técnicas de *moiré* de sombra e projeção são as mais utilizadas segundo Hu. (2007) em razão da sua simplicidade e rapidez na medição, sendo essas muito estudadas e suas aplicações estendidas para diversas áreas do conhecimento. Segundo Lino (2002) quando a iluminação de uma grade interage com a sua própria sombra projetada no objeto, visualiza-se as franjas instantaneamente pela técnica de *Moiré* de sombra, como mostra a figura 5.

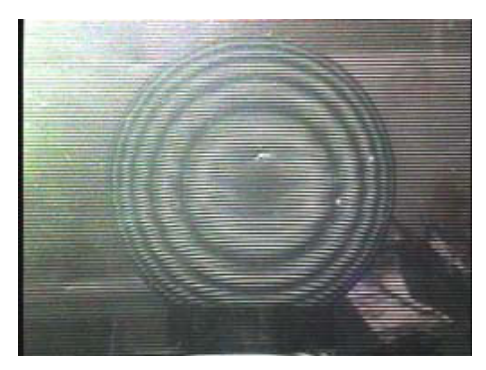

Figura 5. Franjas obtidas pela técnica de *moiré* de sombra FONTE: LINO (2002)

Quando a grade é projetada sobre o objeto e posteriormente sobre o plano de referência, pode se visualizar as franjas, por meio da diferença das imagens, pela técnica de *moiré* de projeção, como mostra a figura 6**.**

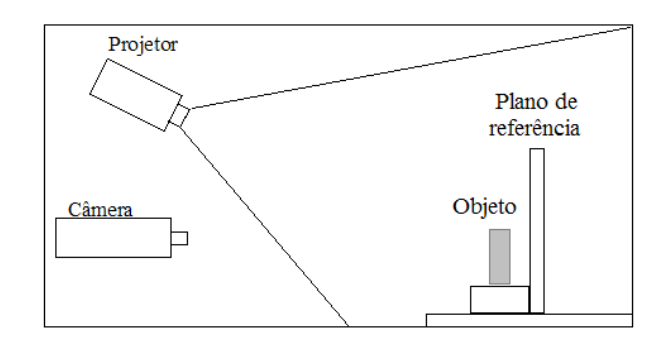

Figura 6. *Setup* padrão para o uso da técnica de *moiré* de projeção

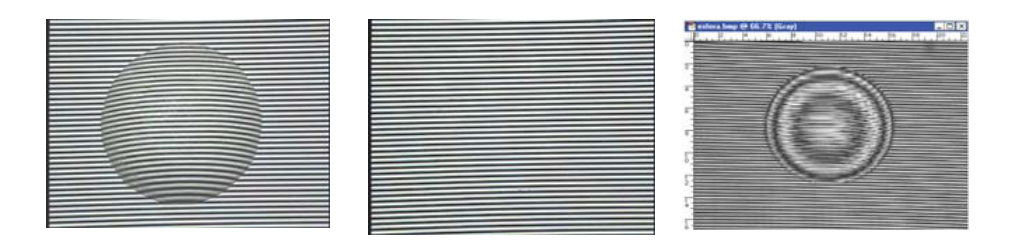

Figura 7. *Setup* para obtenção das franjas de uma calota FONTE: LINO (2002)

HU (2007) afirma que as Técnicas de *Moiré*, de Sombra e Projeção, são as técnicas perfilométricas mais comumente utilizadas devido, principalmente à sua simplicidade e rapidez de medição, tendo sido alvo de frequentes estudos e vários tipos de aplicações.

### **3.2.2.1.1. Classificação.**

Classificações mais recentes são feitas em relação ao período das franjas ASSUNDI (1998), levando em consideração o período do retículo:

- Técnica do Retículogeralmente utiliza retículos com período maior que 1mm.
- Técnica de *Moiré*utiliza retículos com período variando de 0,1 a 1mm.

• *Moiré* Interferométrico **-** utiliza retículos com período menor que 0,1mm.

Também AJOVALASIT (2008), classificou a técnica em relação ao tipo de deformação:

> • *Moiré* geométrico plano - fornece os componentes "u" e "v" do deslocamento no plano, sendo de baixa sensibilidade.

> • *Moiré* interferométrico – sendo de alta sensibilidade, fornece os componentes "u" e "v" do deslocamento no plano.

> • *Moiré* holográfico – sendo de alta sensibilidade, fornece os componentes "u" e "v" do deslocamento.

• *Moiré* por reflexão - fornece os componentes " $\varphi x$ " e " $\varphi y$ " da rotação

• *Moiré* de Sombra ou de projeção - é o método que fornece a linha de nível do componente analisado com respeito ao retículo de referência.

 Atualmente, para dar sustentação e base de apoio à técnica de *moiré*, Shitakubo. (2003) revela que:

- técnicas como mudança de fase, *phase-shift*,
- e transformadas de Fourier;

podem ser aplicadas para um melhor processamento das imagens. Gomes (2005) propôs um processo de calibração das imagens obtidas por *Moiré* utilizando um objeto de dimensões conhecidas para encontrar um valor, fator de correção, e assim poder trabalhar com coordenadas topográficas. A partir disto, é possível a verificação, da relação aos valores reais, das coordenadas topográficas geradas pela técnica de *moiré* em relação às coordenadas topográficas reais do objeto avaliado.

### **3.2.2.1.2. Métodos para melhorar a sensibilidade das técnicas de** *moiré*

GASVIK (1983) afirma que a sensibilidade das técnicas de *moiré* pode ser aumentada através de vários métodos, tais como interpolação de franjas, multiplicação de franjas, técnicas de grades desencontradas.

O método de interpolação de franjas consiste em determinar as franjas de ordem fracionária, como por exemplo, 1/2 franja, 1/4 de franja. Esta franja de ordem fracionária pode ser medida pela intensidade da luz em cada ponto da imagem.

A multiplicação de franjas é um método muito robusto, produz um maior número de franjas de *moiré* e contorna as dificuldades causadas pela variação da intensidade da iluminação ao longo do objeto em estudo, principalmente nas técnicas de *moiré* de sombra. Esse método consiste em obter duas imagens das franjas de *moiré* (figuras 07a e 07b). Nessas as franjas de *moiré* estão defasadas uma da outra de  $\pi$ , ou seja, meio período da franja de *moiré*, de maneira que em uma imagem o local onde existe uma franja clara, na outra existirá uma franja escura, isto é, uma imagem é inversa da outra (figura 07).

LINO (2002) subtraiu uma imagem da outra e calculou o seu módulo, obtendo uma imagem com o dobro de franjas de *moiré* (figura 07c). Trunca-se (binariza-se) a imagem atribuindo-se 0 (zero) à intensidade luminosa com valores próximos de 0 (escuro) e 255 (por exemplo) para os demais valores (figura 07d), proporcionando o estreitamento das franjas de *moiré*, o que facilita a sua digitalização, além de eliminar qualquer tipo de ruído. A figura 08 demonstra graficamente os passos do processo, a sobreposição das duas imagens, inicial e deslocada de  $\pi$  (figura 08a), a subtração das mesmas (figura 08b), o módulo da subtração e localização da região onde ocorreu o truncamento (figura 08c), a imagem truncada (ou binarizada) (figura 08d).

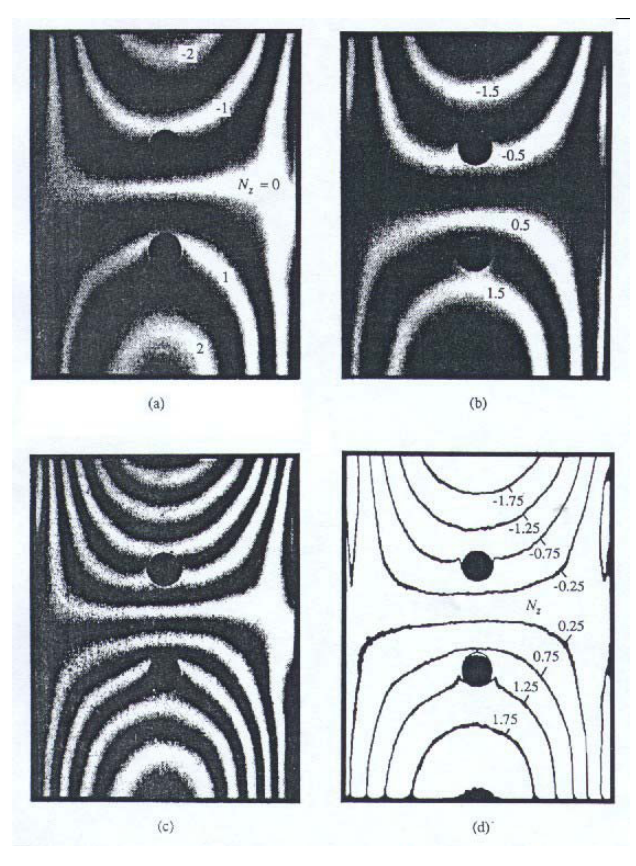

Figura 8. Multiplicação de Franjas (a) Padrão inicial das franjas de moiré. (b) Padrão complementar. (c) Padrão obtido pelo módulo da subtração de (a) e (b). (d) Contornos afinados através de truncamento, relativos às das franjas em (c). Fonte: POST et al, 1994.

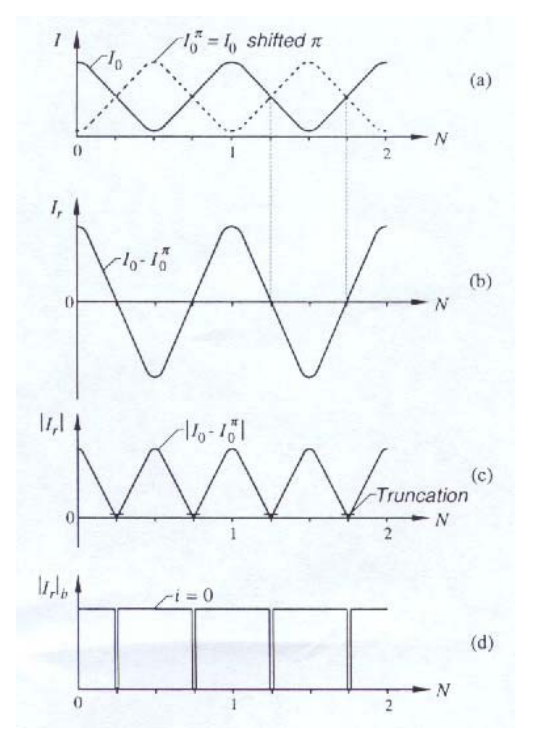

Figura 9. Esquema da multiplicação de franjas (a) Sobreposição das duas imagens. (b) Padrão obtido pela subtração de (a) e (b). (c) Módulo da subtração e indicação das regiões de truncamento. (d) Truncamento ou binarização, relativos às das franjas em (c). Fonte: POST et al, 1994

A técnica de grades desencontradas não podem ser utilizadas em *moiré* de sombra, pois exige-se que haja diferença entre o retículo do modelo (Rm) e o retículo de referência (Rr). Essa diferença pode ser devida ao fato de os modelos serem de períodos diferentes, terem seus eixos rotacionados um em relação ao outro ou ainda ambos os fatores. SU & CHEN (2001) citam que o Método da Mudança de Fase é utilizado por várias técnicas óticas:

- Perfilometria por Medição de Fase (PMF),
- Perfilometria por Transformada de Fourier (PTF),
- Perfilometria por Medição de Modulação (PMM),
- Detecção Espacial de Fase (DEF),
- Projeção de Franjas de Cores Codificadas (PFCC).

HU (2001) cita que, além das técnicas óticas, várias outras técnicas de medição de fase têm sido desenvolvidas, destacando a Ressonância Magnética (RM), Interferometria Terrestre por Radar de Abertura Sintética. As técnicas de *moiré* foram trabalhadas por Affonso (2003) o qual utilizou a técnica de *moiré* de sombra para avaliação de deformações em peças de madeira e por Shitakubo (2003) para modelar características físicas de peixes, mostrando que *moiré* se enquadra para estudo em material biológico.

### **3.2.2.1.3. Técnica de** *moiré* **com Deslocamento de Fase (Phase shiffing)**

O deslocamento de fase (phase shiffing) agrupa técnicas interferométricas auxiliares, desenvolvidas com o objetivo de aumentar as resoluções espaciais e verticais. Essas são utilizadas como auxiliares às técnicas de *moiré*, Transformada de Fourier, projeção de franjas e ESPI. Elas utilizam múltiplos interferogramas ou imagens (de 3 a 5), constituídos por franjas. Entre uma grade e outra, as franjas estão defasadas  $0\pi$ ,  $1/3\pi$  e  $2/3\pi$ entre si, para o primeiro caso e 0  $\pi$ , 1/4  $\pi$ , 1/2  $\pi$  e 3/4  $\pi$ , figura 10 para o segundo caso. As fases destas franjas são deslocadas uma fração de período entre uma imagem (grade) e outra.

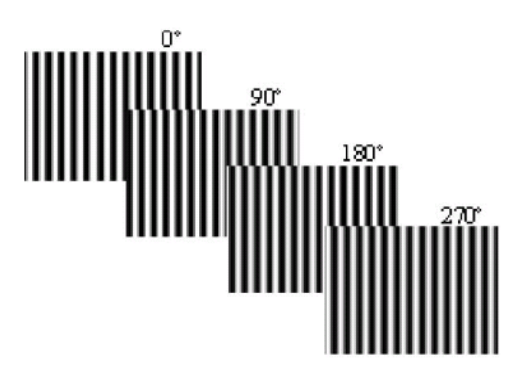

Figura 10. Quatro padrões de grades senoidais com franjas com fase deslocada de  $\pi/2$ . Fonte: QUAN et al. (2001).

QUAN et al., (1999), projetaram franjas senoidais produzidas pela interferência de duas ondas esféricas geradas por laser de Ne-He. HUANG et al. (1999) utilizou um projetor do tipo LCD, para projetar as franjas sobre chapas metálicas, e determinar a corrosão das mesmas com grande exatidão. QUAN et al. (2001), utilizando um microscópio de longa distância acoplado ao projetor LCD, obteveram o micro relevo de objetos muito pequenos.

Esta técnica pode ser facilmente implementada sendo muito mais rápida que técnicas perfilométricas a laser (YEN e TSAI, 2004). É uma técnica muito simples, não possui peças móveis e é de baixo custo (VECHIO et al. 2006). Além disso, tem alta precisão e facilidade de adaptação a objetos de vários tamanhos e texturas apenas variando o período das franjas projetadas (HUANG et al. 1999). Porém necessita de três a quatro imagens o que inviabiliza a sua utilização em objetos em movimento como é o caso de frutos e hortaliças em linhas de seleção. Para melhorar e contornar este problema, foi desenvolvida uma variação desta técnica em que se projeta padrões de grades senoidais com cores codificadas no espectro RGB, de modo que, com apenas uma imagem, e aplicando a técnica de deslocamento de fase obtive-se o MDT dos objetos. Porém os resultados podem ser influenciados pela coloração do objeto, sendo portanto indicada apenas para objetos com coloração neutra (HUANG (2005); ZHANG et al. (2006); ZHANG et al.(2007)). LINO (2002), utilizou um programa computacional específico (RisingSun Moiré) para fazer o cálculo das fases, gerando o mapa de fases empacotadas, e também para o desempacotamento de fases gerando o MDT de uma modelo de pêra feito de cera. SMITH NETO e MAGALHÃES JUNIOR (2006) e SMITH NETO et al. (2006), desenvolveram algoritmos para programa MATLAB, com a finalidade de fazer o cálculo das fases e o desempacotamento isto é, elimina os degraus, pela soma ou subtração de valores de  $\pi$ , e comparando um "pixel"com o seu vizinho encontra-se diferenças com esse valor, negativos ou positivos respectivamente. DIRCKS et al. (1988) aplicaram o Método da Mudança de Fase à técnica de *moiré* de sombra, obtendo uma resolução, na prática, no mínimo 10 vezes maior que a simples medição de franjas para um dado arranjo experimental. Além disso, é mais rápido e é capaz de determinar automaticamente a concavidade e a convexidade da superfície. WANG (2007), descrevendo o Método de Mudança de Fase aplicado à técnica de *moiré* de Sombra informa que são necessárias 4 imagens das franjas de *moiré*. Em cada uma delas as o objeto é aproximado ou afastado do Retículo de referencia (Rr) de maneira a produzir deslocamentos das franjas de *moiré*  $1/2\pi$ ,  $1\pi$  e  $3/2\pi$  de fase. (Figura 11). Quando se usa 4 imagens deslocadas de  $\pi/2$ , a intensidade luminosa em cada uma das imagens é descrita pelas equações:

$$
I_1(x, y) = a(x, y) - b(x, y)\cos\phi(x, y)
$$
\n(01)

$$
I_2(x, y) = a(x, y) - b(x, y)\cos[\pi/2 + \phi(x, y)]
$$
\n(02)

$$
I_3(x, y) = a(x, y) - b(x, y)\cos[\pi + \phi(x, y)]
$$
\n(03)

$$
I_4(x, y) = a(x, y) - b(x, y)\cos[3\pi/2 + \phi(x, y)]
$$
\n(04)

Onde  $a(x, y)$  é a intensidade luminosa do fundo em cada ponto da imagem,  $b(x, y)$ é a intensidade de modulação em cada ponto da imagem, φ é a fase a ser determinada. WYANT (2000), demonstra que resolvendo as 4 equações simultaneamente, pode se obter o termo fase  $(\cos \phi)$  para cada ponto da imagem:

$$
\phi(x, y) = \arctan\left[\frac{(I_4(x, y)) - (I_2(x, y))}{(I_1(x, y)) - (I_3(x, y))}\right]
$$
\n(05)

Para 3 imagens deslocadas de  $\pi$  /3, o termo fase pode ser obtido pela equação 6.

$$
\phi(x, y) = \arctan\left[\frac{(I_3(x, y)) - (I_2(x, y))}{(I_1(x, y)) - (I_2(x, y))}\right]
$$
\n(06)

E Para 5 imagens deslocadas de  $\pi$  /5, o termo fase pode ser obtido pela equação 7.

$$
\phi(x, y) = \arctan\left[\frac{2(I_2(x, y)) - (I_4(x, y))}{2(I_3(x, y)) - (I_5(x, y)) - (I_5(x, y))}\right]
$$
\n(07)

LINO (2002) afirma que as imagens produzidas por estas equações possuem descontinuidades, isto é, valores que variam de -  $\pi$  a  $\pi$ , por isso são chamadas de mapa de fases empacotadas, (figura 11). O desempacotamento das fases é feito por algoritmos específicos, que vão comparando um "pixel" com o seu vizinho, e quando encontra uma
diferença de  $-\pi$  ou  $\pi$ , acrescenta ou subtrai este valor da ao vizinho, de maneira a reconstituir a topografia do objeto em estudo (figura 12).

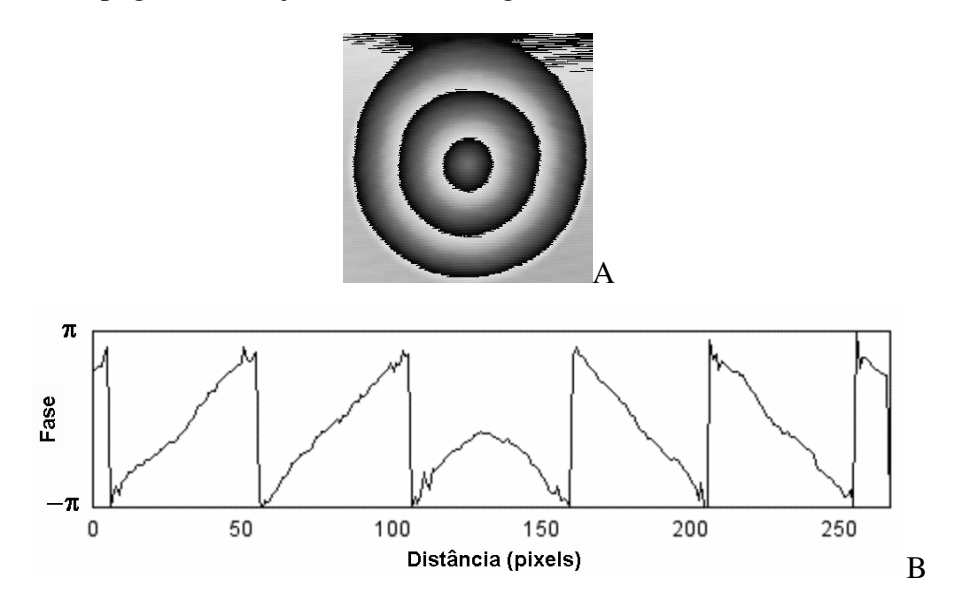

Figura 11. Mapa de fases empacotadas com a fase variando de  $-\pi$  a  $\pi$ . A. Vista de topo. B.Perfil de uma linha horizontal que passa pelo ápice do cone.

FONTE: LINO (2002)

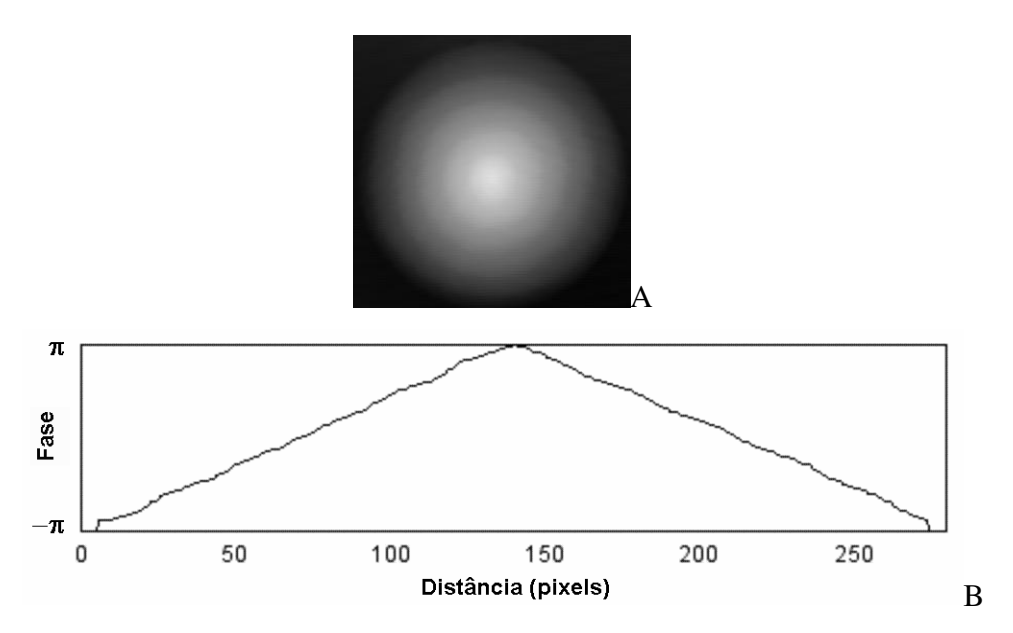

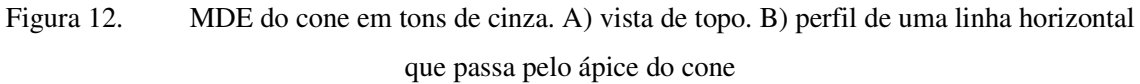

FONTE: LINO (2002)

WANG (2001), LINO (2002), SMITH NETO e MAGALHÃES JUNIOR (2006) e SMITH NETO et al. (2006) aplicando o método de deslocamento de fase à técnica de *moiré* de sombra utilizaram 4 imagens das franjas de *moiré*. Em cada uma delas o objeto é aproximado ou afastado do retículo de referencia (Rr) de maneira a produzir gerar das franjas de *moiré* deslocadas $1/2\pi$ ,  $1\pi$  e  $3/2\pi$  de fase.

WYANT (2007) cita algumas vantagens dessas técnicas, quando comparadas às técnicas às quais essas auxiliam, as quais são: alta precisão, rapidez e bons resultados mesmo com baixo contraste das franjas. SOILLE (2000) cita que o processo de desempacotamento de fase não é um processo trivial, pois pode apresentar erros devido a:

• Ruídos eletrônicos e speckle.

- Presença de formas arbitrárias como furos, cantos, etc.
- Regiões com baixa modulação.
- Mudanças de fase abruptas, devido a descontinuidades maiores que  $\pi$ .

### **3.2.3. Sensibilidade da técnica de moiré.**

Através da técnica interferométrica de *moiré* se consegue estabelecer padrões com alta resolução espacial (WEISSMAN, 1982).

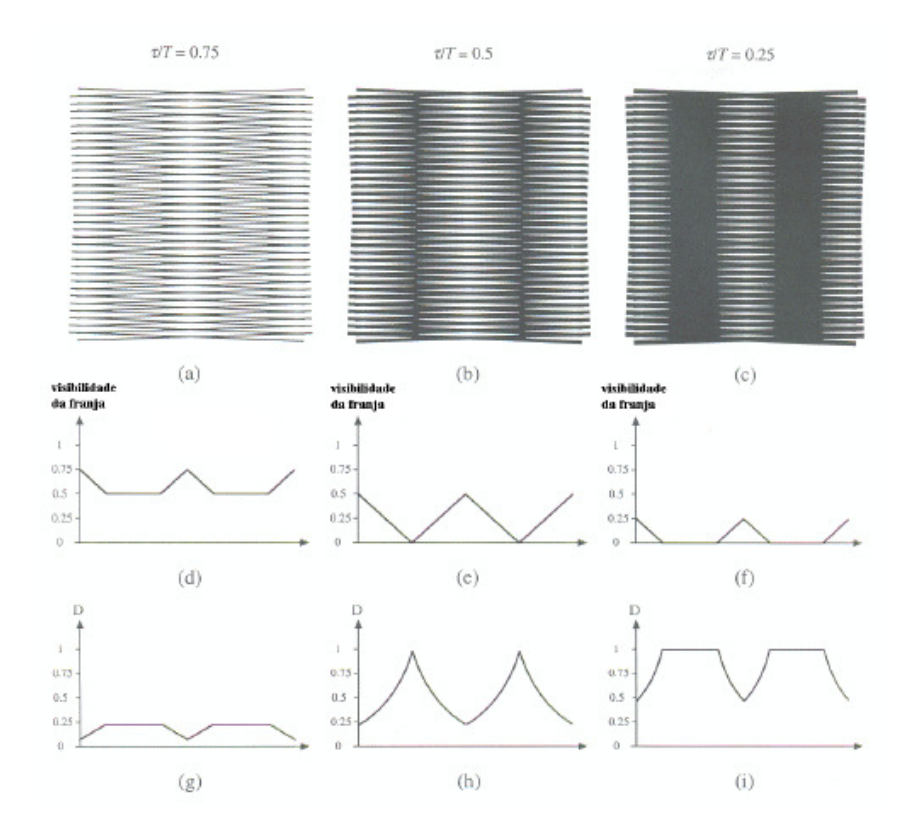

Figura 13. *Moiré* entre duas grades idênticas, com mesmo período e ângulos, com ângulos de abertura (a) 0.75, (b) 0.5 e (c) 0.25. (d), (e) e (f) mostram os respectivos padrões de *moiré* em termos de refletância ou visibilidade da luz[  $0 < I < 1$  ]. (g), (h) e (i) mostram os padrões de percepção do *moiré* para o olho humano, em termo de densidade FONTE: AMIDROR (2000).

A sensibilidade depende, principalmente, do período do retículo da grade, sendo o período inversamente proporcional à sensibilidade. Segundo LINO (2002), a freqüência para retículos é de 20 a 40 linhas por mm, no caso de *moiré* geométrico, e 1000 a 2000 linhas por mm para *moiré* interferométrico, e apresenta a freqüência do retículo e a sensibilidade no seguinte quadro:

| TМ               | Freqüência (linhas/mm) | Sensibilidade (µm) |
|------------------|------------------------|--------------------|
| De sombra        | < 20                   | 100                |
| Geométrico Plano | 20 a 40                |                    |
| Interferométrico | 1000 a 2000            | ר נ                |

Tabela 1. Frequência do reticulo para cada tipo de *moiré*, com a respectiva sensibilidade. FONTE: LINO (2002).

Um bom exemplo dado por Post (1994), no caso de rotação pura de 1°, com período do retículo de 2400 franjas por mm, o padrão de *moiré* teria uma sensibilidade de 42 franjas por mm. Outro exemplo retirado de LINO (2002), para uma deformação de 50 m em x com período de franja de 10 mm, necessita-se de um retículo com 2000 franjas por milímetro.

### **3.2.4. Remoção das grades**

Em todas as técnicas de *moiré*, uma vez capturada a imagem que contém as franjas de *moiré* se faz necessário remover as grades ficando apenas o resultado da sua interferência constituída pelas franjas de *moiré*. A transformada discreta bidimensional de Fourier é uma ferramenta matemática de grande aplicação na solução dos problemas de processamento digital de imagens (sinais bidimensionais), pois, muitas vezes, é conveniente expressar o deslocamento do domínio do tempo ou espaço (*x,y*) para o domínio da frequência, facilitando, assim, o seu processamento. Na prática, quando se quer trabalhar uma imagem no domínio da freqüência, por exemplo, simplesmente se faz a transformada de Fourier da referida imagem e a multiplica pela função de transferência de um filtro (convenientemente de acordo com a aplicação). No entanto, muitas vezes, é mais simples "zerar" os coeficientes dos componentes de freqüência que se deseja filtrar e tomarse, em seguida, em ambos os casos, a transformada inversa obtendo-se, assim, a imagem filtrada (processada). Quando se zera os coeficientes da transformada de Fourier a partir de certo valor, obtém-se um filtro passa-baixa, ou até certo valor, tem-se um filtro passa-alta, ou entre dois valores de freqüência, um filtro passa-faixa ou rejeita-faixa, filtros estes

suficientes para remover as grades evitando assim ruídos nas franjas. FONSECA NETO (2006). GAMA PENTEADO et al. (1998) empregaram a transformada de Fourier para filtrar ruídos periódicos em imagens termais obtidas por satélites. AMIDROR (2000) afirma que a transformada de Fourier tem a habilidade de permitir analisar uma função ou imagem nos domínios espacial e de freqüência, não somente a imagem em si mesma, mas a sua representação espectral. A TF acumula as vantagens oferecidas pelos dois domínios. Quando se trata de imagens periódicas, como é o caso de grades e sua superposição (fenômeno de *moiré*), o espectro de imagem no plano *u-v* consiste de impulsos, os quais representam a frequência na decomposição das séries de Fourier de imagens periódicas. Impulsos robustos indicam pronunciados componentes periódicos na imagem original, de acordo com a frequência e direção do impulso. Cada impulso no espectro 2D é caracterizado por três propriedades principais: o rótulo (que é o índice no desenvolvimento da série de Fourier), a localização geométrica (ou localização do impulso) e a amplitude (figura 14). A localização geométrica de qualquer impulso está associada ao vetor freqüência f no plano do espectro, podendo ser expresso tanto em coordenadas polares como em cartesianas. Em relação à imagem original essa determina a freqüência f e a  $\text{direção } \theta$  de componentes periódicos da imagem e o impulso representa a intensidade desse componente periódico nessa imagem.

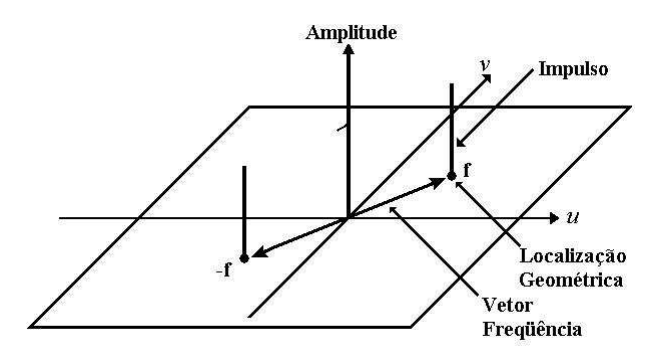

Figura 14. Localização geométrica e amplitude do impulso no espectro 2D de uma imagem periódica Fonte: AMIDROR, (2000).

A figura 15 mostra na primeira linha duas grades cossenoidais (a) e (b) e a sua superposição (c) no domínio da imagem ou espacial. A segunda linha apresenta a vista de topo dos respectivos espectros (transformada de Fourier) (d) e (e) e a sua convolução (f), onde os pontos pretos no espectro representam a localização geométrica dos impulsos, sendo que os segmentos de linha ligando-os esses pontos foram colocados apenas para esclarecer as relações geométricas. Na terceira linha (g), (h) e (i) vê-se a vista lateral dos mesmos espectros, mostrando a suas amplitudes. Nota-se o aparecimento de dois novos pares de impulso no espectro da convolução (f) e (i). A figura 16 mostra, no domínio da imagem (transformada inversa de Fourier), a contribuição isolada desses novos pares de impulsos para a superposição (3c). Onde (a) é sua contribuição devido às diferenças de frequências f1-f2 e f2-f1, as quis são facilmente observáveis pelo olho humano e (b) é sua contribuição devido às diferenças de frequências f1+f2 e -f2-f1, não sendo observável pelo olho humano devido a sua alta frequência. Essas imagens correspondem às franjas de *moiré* filtradas, isto é, sem as grades que a gerou. (AMIDROR, 2000).

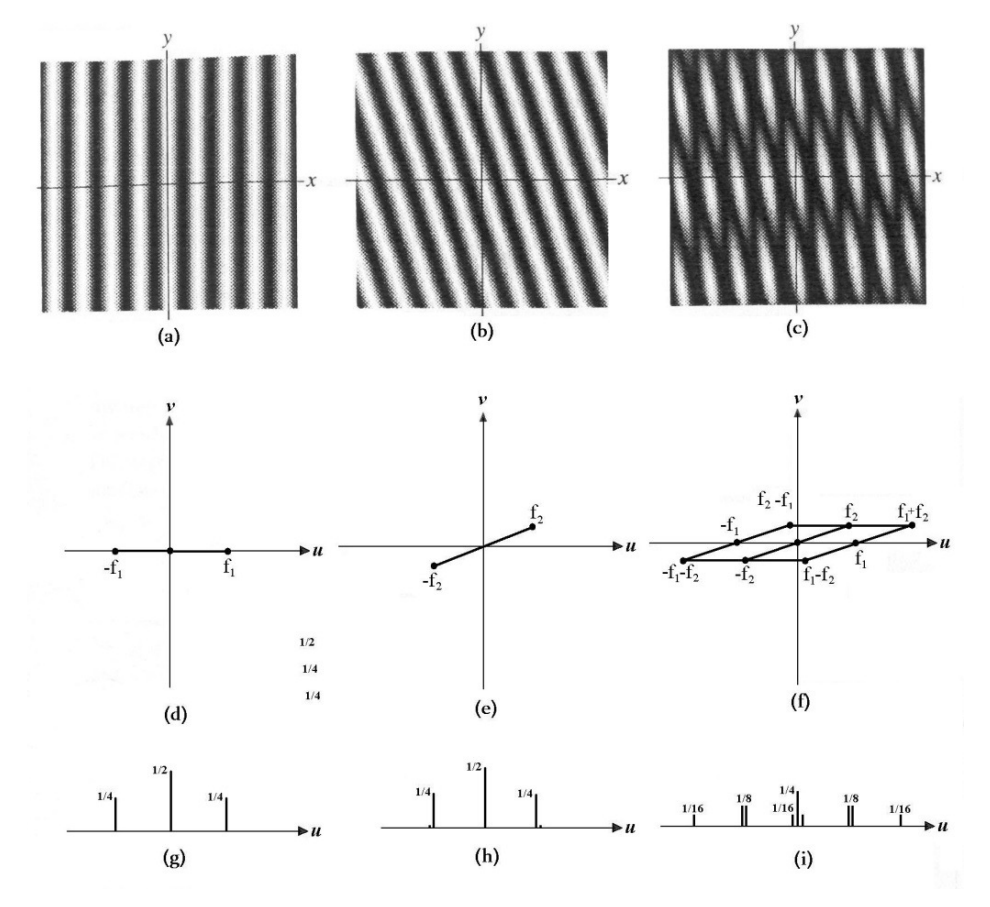

Figura 15. Grades senoidais (a) e (b) e a sua sobreposição (c), no domínio da imagem e o espectro (domínio da freqüência) das mesmas grades vistas de topo (d) e (e) e a sua convolução (f), e as suas respectivas vistas laterais (g), (h) e (i). Fonte: AMIDROR (2000).

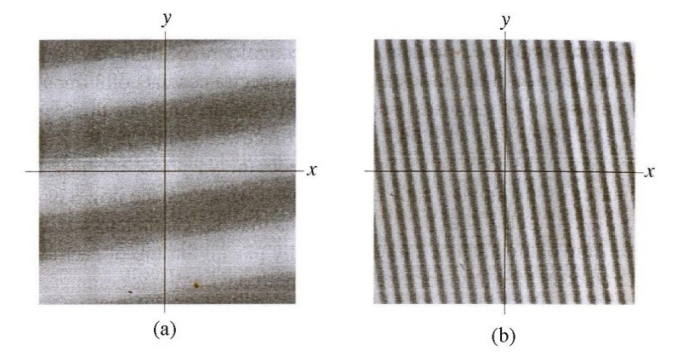

Figura 16. Contribuição isolada destes novos pares de impulsos, no domínio da imagem, para a superposição (3c). (a) devido às diferenças de freqüências f1-f2 e f2-f1, e (b) devido às diferenças de freqüências f1+f2 e -f2-f1.

Fonte: AMIDROR (2000).

LINO et al. (2006) utilizaram a TF para filtrar imagens com franjas de moiré, gerados pela técnica de *moiré* de projeção com deslocamento de fase, e concluíram ser essa mais eficiente que o filtro Gaussiano, principalmente próximo às bordas, onde este último gera deformidades.

### **3.2.5 Tipificando erro**

Ruídos provocados pela interferência da luz não coerente, partículas suspensas, interferência do manuseamento. Esses fatores podem ser tratados por delineamento estatístico ou por equacionamento matemático a fim de efetuar filtragem tomada das amostras. CURLESS (2001) propõe parâmetros que nos permitem verificar a qualidade ou consistência das medidas obtidas pelas técnicas experimentais de perfilometria.

- Resolução Menores mudanças na topografia que o sensor pode captar e quantificar
- Exatidão Variações estatísticas entre medições repetidas de um valor conhecido.
- Repetibilidade As medidas podem ser repetidas.
- Sensibilidade ambiental fatores ambientais que podem influenciar as medições.

• Velocidade - velocidade em que as medidas dos perfis são obtidas pelas técnicas.

Quando se realizam medições há sempre erros que as acompanham. As fontes de erro fazem com que todas as medidas, por mais cuidadosas que sejam, são afetadas por um erro experimental. Esses erros pertencem a dois grandes grupos: erros sistemáticos e erros aleatórios.

*Erros Sistemáticos* são aqueles que fazem com que as medidas feitas estejam consistentemente acima ou abaixo do valor real. As fontes deste tipo de erro são facilmente identificáveis, e, em princípio, podem ser eliminados ou compensados. Erros deste tipo prejudicam a *precisão* da medida e podem ser devidos a utilização de instrumentos descalibrados, métodos de observação inadequados, efeitos ambientais e simplificação de modelos teóricos.

*Erros aleatórios* são variações normais das medidas, para cima ou para baixo da média. Este tipo de erro afeta a *precisão* da medida e nem sempre é possível identificar as suas fontes. Algumas fontes típicas de erros aleatórios são devidas a: julgamento feito pelo observador ao fazer uma leitura abaixo da menor divisão de uma escala (de modo geral, a precisão de um instrumento de científicos é a metade da menor escala) e flutuações ambientais não previsíveis.

WILLMOT et al. (1985) afirmam que a precisão é o grau de dispersão dos valores em torno da média. A figura 17 apresenta a diferenciação entre a precisão e a exatidão das medidas, devidas a *erros sistemáticos* e *aleatórios*.

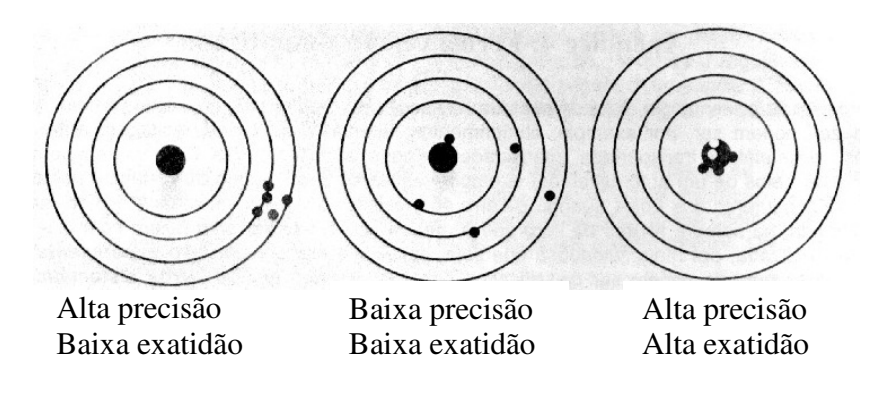

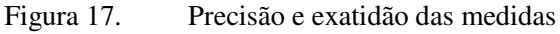

WILLMOT et al. (1985) afirmam que quando se relacionam valores obtidos por dois métodos de amostragem, ou ainda, valores observados e estimados, pode se ter informações sobre a precisão e exatidão destes valores, que conjuntamente indicam a consistência dos dados estimados com os medidos. WILLMOT et al. (1985) relataram que a precisão é dada pelo coeficiente de correlação de Pearson (*R²*) e indica apenas o grau de dispersão dos dados obtidos, ou seja, quanto esses se ajustam a uma linha de tendência central. O autor considera apenas o erro aleatório. Já a exatidão, erro sistemático, das medidas é quantificada numericamente pelo índice de concordância (*d).* Indicam num gráfico de dispersão, ou 1/1, o quanto esses dados se ajustam uma linha que, partindo da origem, divide o gráfico em duas partes iguais. Quando se usa valores medidos, portanto afetados por erros, para realizar cálculos para se obter valor de outras grandezas, é necessário se conhecer como o erro original afeta a grandeza final, isto é, como os erros de medida afetam os cálculos. Para o caso de soma ou subtração de grandezas, o erro do resultado será dado pela raiz quadrada da soma do quadrado dos erros, assim uma soma (ou subtração) do tipo:

$$
w = x \pm y \pm \tag{08}
$$

será afetada por um erro de valor:

$$
\Delta w = \sqrt{\left(\Delta x\right)^2 + \left(\Delta y\right)^2 + \left(\Delta z\right)^2} \tag{09}
$$

Para o caso de multiplicação ou divisão o *erro relativo* será dado pela raiz quadrada da soma dos quadrados dos *erros relativos* de cada fator, então para uma equação do tipo:

$$
w = \frac{x \pm \Delta x}{y \pm \Delta y} \tag{10}
$$

o erro relativo será dado por:

$$
\frac{\Delta w}{w} = \sqrt{\left(\frac{\Delta x}{x}\right)^2 + \left(\frac{\Delta y}{y}\right)^2}
$$

(11)

# **4. MATERIAL E MÉTODOS**

Na primeira fase do trabalho, que corresponde ao aprendizado da utilização da técnica de *moiré* foi aplicada somente grade de Ronchi com 50 linhas por milimetro, onde foram feitos estudos preliminares. Na segunda fase foram gerados os modelos da superfície de sólidos cilíndricos e de frutas de diferentes dimensões, pela técnica de *moiré* e para efeito de comparação, foram realizadas medidas com um paquímetro digital, por deslocamento de fluido e MMC. Este trabalho foi realizado na UNICAMP, e no Instituto Agronômico (IAC), localizado em Jundiaí SP. O arranjo experimental foi constituído por um computador com processador Celeron M430, de 2,08 GHz, com 1GB de memória RAM, ao qual foi acoplado um projetor LCD e uma câmera CCD. Sendo o projetor da marca NEC, modelo VT560, com resolução de 1024 colunas por 768 linhas. A câmera CCD, marca SAMSUNG, modelo SDC-312, colorida, com resolução de 640 colunas por 480 linhas, acoplada a uma placa de captura de imagens marca Data Translation, modelo DT313. Para a captura e tratamento das imagens utilizou-se o software Global Lab Image2 da Data Translation.

## **4.1. Estudos preliminares das técnicas de** *moiré*

Para a correta utilização das técnicas de *moiré*, fez necessário o aprendizado da técnica e testes com o arranjo experimental, utilizando objetos com dimensões conhecidas. Para o aprendizado da utilização das técnicas de *moiré* foram utilizados dez cubos, confeccionado em borracha com: 10 mm, 20 mm, 30 mm, 40 mm, 50 mm, 60 mm, 70 mm, 80 mm, 90 mm e de 100 mm, previamente pintado com tinta látex branco fosco, a fim de evidenciar as franjas de *moiré* geradas na superfície do objeto. (figuras 18, 19, e 20)

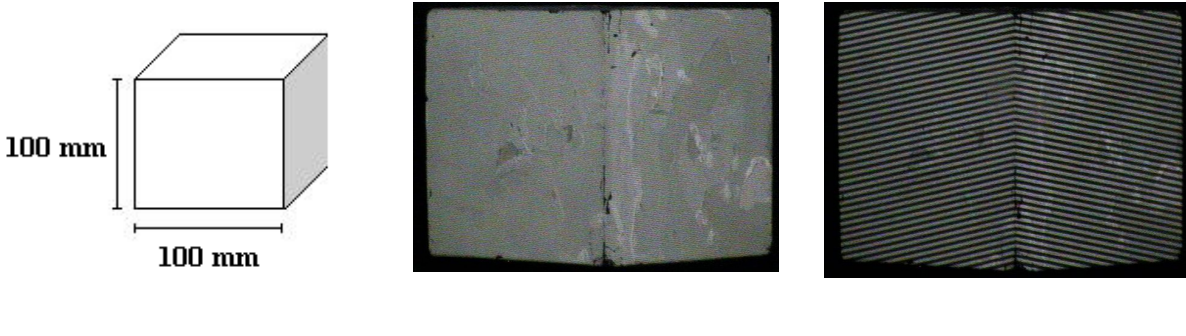

Figura 18. dimensões do cubo

Figura 19. perfil do cubo Figura 20. perfil do cubo com a projeção da grade de Ronchi.

 TM aplicada foi a de projeção com Phase Shifting, que consiste em projetar quatro grades defasadas em ¼ de período cada uma. As quatro grades utilizadas, foram geradas no software ImageJ cuja especificação é quatro pixesl's negro para cada quatro pixel's branco. As quatro grades foram projetadas no plano de referência, tendo suas imagens capturadas pela câmera, em seguida era colocado o objeto na mesma posição do plano de referência, uma das grades era projetada no objeto e fotografada. O mesmo procedimento foi utilizado para todos os cubos. A configuração experimental pode ser melhor entendida, observando o esquema da figura 21.

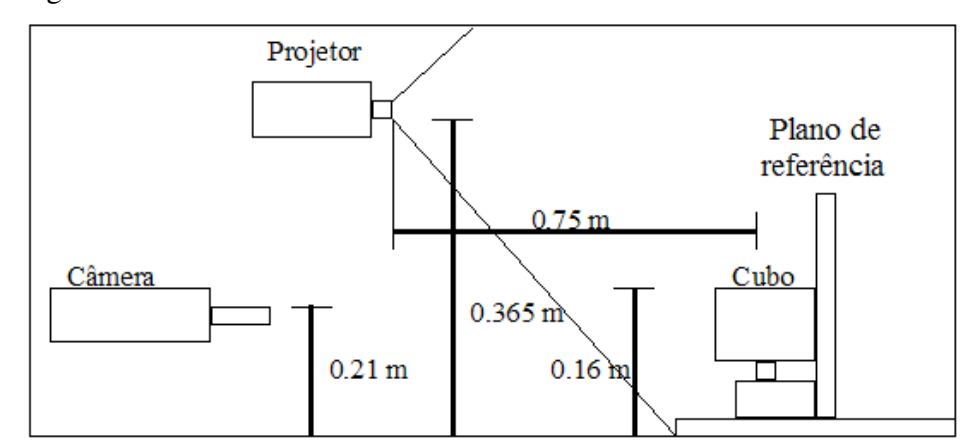

Figura 21. Configuração experimental para realização do *moiré* de sombra.

Após a aquisição dos dados, as imagens dos objetos foram subtraídas das imagens do plano de referência, obtendo-se desta forma, as franjas de moiré empacotadas. A fim de gerar o modelo digital de elevação (MDE) e reproduzir no computador as dimensões dos cubos, as franjas foram levadas ao software Rising Sun Moiré, sendo então, desempacotadas. Como a diferença de cota entre os cubos e o plano era conhecida, calculou-se com base nisso a correspondência entre intensidade do nível de cinza da imagem de moiré processada e a medida correspondente em milímetros.

### **4.2. Método de medição de volume por imersão**

A medição de volume dos objetos apresentados neste trabalho foi realizada no laboratório de sementes na Faculdade de Eng. Agrícola, onde foi utilizado um Becker de 2000ml com graduação variando de 20 ml, sendo que o álcool utilizado foi o Anidro de 99,3ºINPM, de modo que, para saber o volume de líquido deslocado, bastou verificar o nível do líquido antes e depois de mergulhar a amostra. Nota-se que o volume de líquido deslocado é igual ao volume da amostra imersa, isto é, mergulhado no líquido como mostra a figura 22.

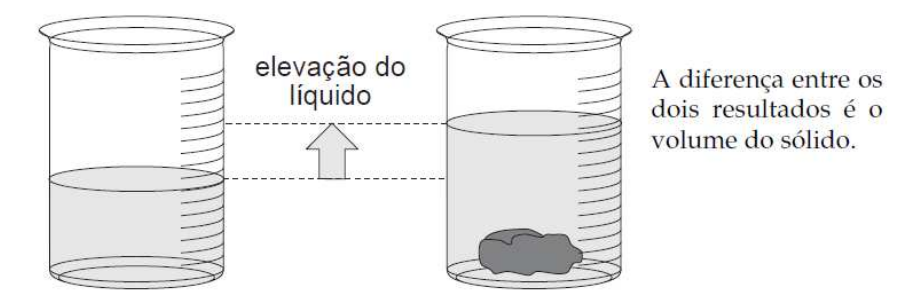

Figura 22. Método de determinação de volume por deslocamento de fluido.

Os procedimentos para efetuar a medição de volume das amostras foi efetuado levando em conta o *erro de paralaxe* – erro que ocorre pela observação errada na escala de graduação causada por um desvio óptico causado pelo ângulo de visão do observador.

#### **4.3. Método de medição de volume por Paquímetro**

Para obtenção do volume dos cilindros foi utilizado um paquímetro digital Colant Proof IP-67 da Mitutoyo com capacidade de 0 - 200mm, resolução de 0,01mm e exatidão de ± 0,02mm onde foram executadas duas medições sendo as altura e os diâmetros com cinco repetições aleatórias. De acordo com o Princípio de Cavalieri, pode-se obter a fórmula que permite calcular o volume do cilindro de revolução. Considere-se um cilindro de revolução de altura h e raio da base r, e um prisma reto com a mesma altura h e cuja área da base é igual à área da base do cilindro. Como  $B_1 = B e B_2 = B$ , tem-se que  $B_1 = B_2$ , isto é, as secções determinadas no cilindro e no prisma pelo plano paralelo ao plano, têm a mesma área. Então, pelo princípio de Cavalieri, o cilindro e o prisma têm o mesmo volume. Sendo assim tem-se que o volume do cilindro de revolução é dado pela fórmula:

$$
V = A_b \times h \qquad ou \qquad V = \pi r^2 \times h \tag{12}
$$

*V* – medida do volume do cilindro

- *Ab* medida da área da base (círculo)
- *h* medida da altura do cilindro
- r medida do raio do círculo

# **4.4. Método de obtenção do volume por instrumento de coordenadas tridimensional.**

As medições foram realizadas na escola "Roberto Mange" pertencente ao SENAI/SP (Serviço Nacional de Aprendizagem Industrial / São Paulo) a qual conta com um instrumento de medir coordenadas da marca Mitutoyo modelo CRYSTA-APEX C com exatidão entre 1,9µm e 2,5 µm, porém a mesma só é capaz de medir amostras simétricas e regulares, como o caso dos cilindros. Os valores foram obtidos a partir da tomada de quatro pontos ao redor do diâmetro do cilindro em três faixas do cilindro e calculado a média do diâmetro circular e posteriormente feita a medição da cota de altura dos cilindros como mostra a figura 23.

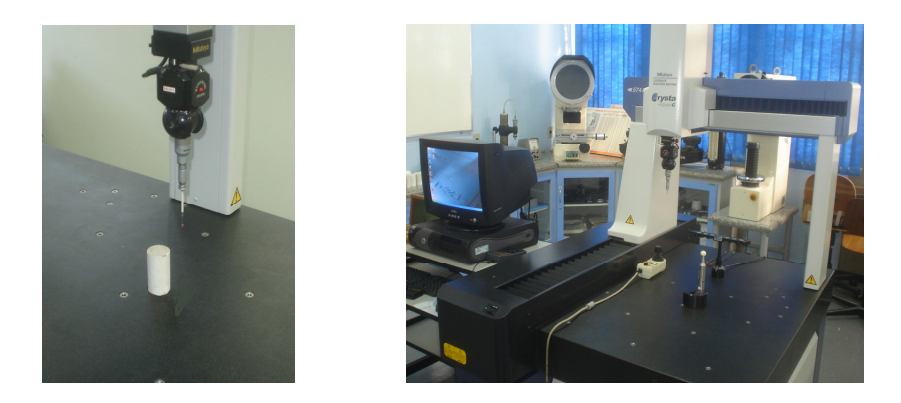

Figura 23. Instrumento de Medição por Coordenada em 3D

# **4.5. Método de medição de volume por TM aplicada nos cilindros e produtos agrícolas**

Para a segunda etapa da pesquisa o arranjo experimental foi constituído por um computador com processador Core 2 Duo, de 2,2GHz, com 1GB de memória RAM, ao qual foi acoplado um projetor LCD e uma câmera CCD. Sendo o projetor da marca NEC, modelo VT560, com resolução de 1024 colunas por 768 linhas. A câmera CCD, marca SAMSUNG, modelo SDC-312, em cores, com resolução de 640 colunas por 480 linhas, acoplada a uma placa de captura de imagens marca Data Translation, modelo DT313. Para a captura e tratamento das imagens utilizou-se o software Global Lab Image2 da Data Translation. Foram utilizados seis cilindros, confeccionado em borracha e frutos em resina previamente pintados com tinta látex branco fosco, proporcionando maior contraste as franjas de *moiré*. Foi feita a projeção de dois tipos de grades: a senoidal e Ronchi, com duas variações de frequências cada, sendo-as de 100 linhas por mm e 200 linhas por mm tais projeções foram realizadas a uma distância de 1m da fonte geradora. Foram capturadas quatro imagens da amostra com variação de 90º cada até atingir sua totalidade de 360º.

Foram obtidas quatro imagens das franjas de *moiré* (I1, I2, I3 e I4). Entre elas, a grade é deslocada na direção Z (afastada do retículo de referência) distâncias que produzam deslocamentos das franjas de *moiré* de 0,  $1/4\pi$ ,  $1/2 \pi$  e  $3/4\pi$ . Como resultado, as imagens I1 e I3 são inversas entre si, isto é, se em um local da imagem I1 existe uma franja clara, no mesmo local da imagem I2, a franja é escura. O mesmo ocorrendo com as imagens I2 e I4.

Estas imagens são filtradas no programa de edição de fotos, para a equalização e remoção da grade de *moiré*.

# **5. RESULTADOS E DISCUSSÃO**

Os resultados obtidos na primeira etapa da pesquisa estão demonstrados na figura 24 a qual exibe a topografia do cubo mostrado em perspectiva, obtido através do desempacotamento das franjas de *moiré* no software Rising Sun Moiré. Nesta figura o relevo está representado pelo nível de cinza. A intensidade de cinza dos pixels varia de 0 a 255, sendo que a tonalidade 0 corresponde a cor preta e a tonalidade 255 corresponde a cor branca. Os valores entre 0 e 255 são tonalidades de cinza intermediárias entre branco e preto e, neste caso, também representam o relevo do objeto.

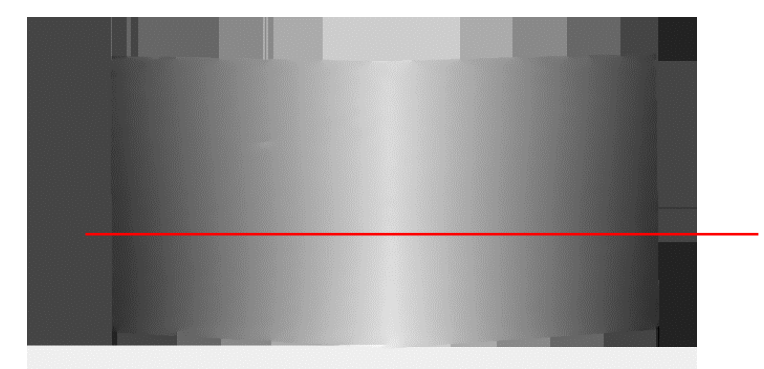

Figura 24. Modelo Digital de Elevação em escala de cinza (Cubo n.2).

A linha vermelha mostrada na figura 24 indica o ponto de passagem de uma linha de pixels que foi escolhida para ser plotada no gráfico da figura 25, sendo então analisado com relação à altura (nível de cinza) dos pixels.

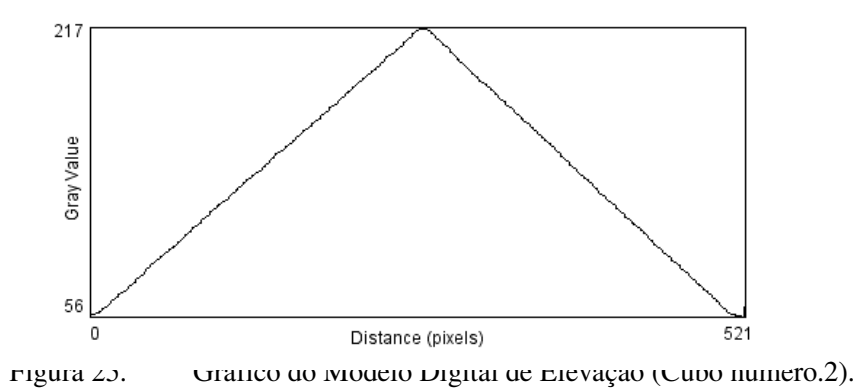

A altura em nível de cinza exibida no gráfico da figura 23 representa a metade da diagonal do cubo 2, sendo assim, sabe-se que essa distância medida pelo paquímetro

digital, é de 42.028 mm. Dessa forma pode-se notar que cada 3.830 tons de cinza equivalem 1 mm de altura real, tal fato foi possível, pois, no perfil do cubo podem-se tomar como base as arestas laterais do mesmo.

Na tabela 2, encontram-se os resultados das medidas com o paquímetro digital.

|             | <b>Medidas Paquímetro</b> |             |       |        |  |
|-------------|---------------------------|-------------|-------|--------|--|
| Repetição 1 | Repetição 2               | Repetição 3 | Média | CV     |  |
| 45.558      | 45.934                    | 45.54       | 45.68 | 0.1818 |  |
| 41.825      | 42.497                    | 41.76       | 42.03 | 0.3326 |  |
| 38.282      | 38.452                    | 38.52       | 38.42 | 0.1008 |  |
| 34.810      | 34.804                    | 34.83       | 34.81 | 0.0088 |  |
| 31.565      | 31.855                    | 31.78       | 31.73 | 0.1225 |  |
| 28.390      | 27.924                    | 28.46       | 28.26 | 0.2384 |  |
| 24.777      | 24.607                    | 24.77       | 24.72 | 0.0783 |  |
| 21.404      | 20.824                    | 21.28       | 21.17 | 0.2488 |  |
| 17.451      | 17.557                    | 17.76       | 17.59 | 0.1291 |  |
| 14.050      | 14.163                    | 14.23       | 14.15 | 0.0731 |  |

Tabela 2. Medições realizadas com o paquímetro digital.

 A análise da tabela 2 permite observar que mesmo uma medida realizada com paquímetro digital de alta precisão está sujeito a variações resultantes da subjetividade humana. Isso pode ser observado verificando-se os coeficientes de variação obtidos para cada uma das três repetições.

| Cota<br>cinza) | Cota.Final<br>Inicial (Escal de   (Escal de cinza) | (Diagonal)/2<br>(Escal de cinza) | F. correção<br>(Esc. cinza/mm) | (diagonal)/2<br>(mm) |
|----------------|----------------------------------------------------|----------------------------------|--------------------------------|----------------------|
| 52             | 231                                                | 179                              | 0.3593                         | 45.4857              |
| 56             | 217                                                | 161                              | 0.3759                         | 42.7959              |
| 30             | 228                                                | 198                              | 0.2788                         | 39.0438              |
| 11             | 220                                                | 209                              | 0.2407                         | 35.5855              |
| 11             | 196                                                | 185                              | 0.2399                         | 31.3924              |
| 17.5           | 227                                                | 209.5                            | 0.1886                         | 27.9395              |
| 33             | 246                                                | 213                              | 0.1642                         | 24.7399              |
| 5              | 224                                                | 219                              | 0.1415                         | 21.9216              |
| 45             | 239                                                | 194                              | 0.1283                         | 17.6035              |
| $\overline{0}$ | 247                                                | 247                              | 0.0809                         | 14.1333              |

Tabela 3. Medidas obtidas pelo método de *moiré*.

 Na tabela 3 podem-se observar os valores encontrados através da metodologia de *moiré* de projeção, nesta tabela é possível observar que os valores encontrados ficaram muito próximos da média dos valores encontrados utilizando-se o paquímetro digital. A análise de regressão linear entre os dados encontrados na tabela 2 e os dados encontrados na tabela 3, pode ser observada no gráfico da figura 26.

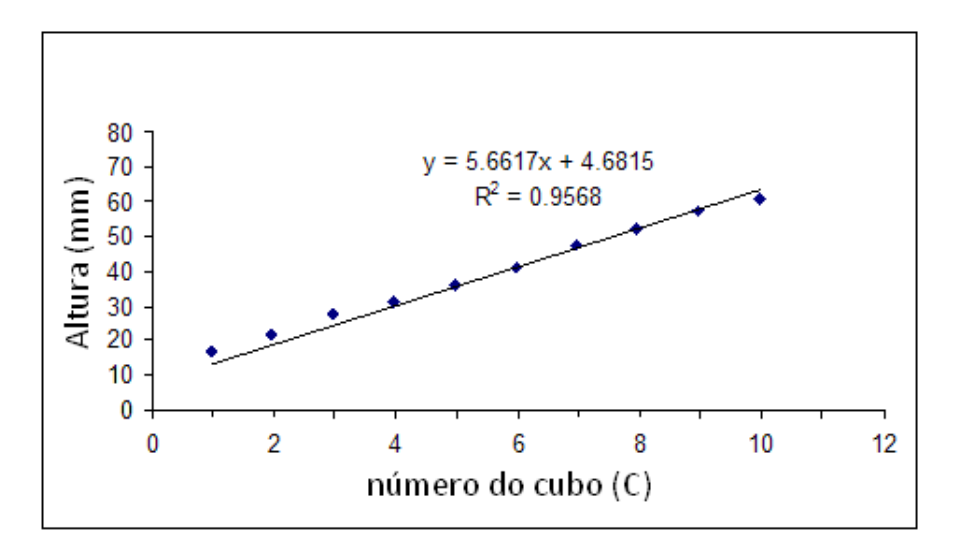

Figura 26. Curva de correlação entre medidas do paquímetro e medidas do *moiré*.

 Como pode ser observado no gráfico da figura 26, houve um alto coeficiente de correlação ( $R^2$  = 0.95). Considerando o coeficiente de variação encontrado utilizando-se o paquímetro digital, nota-se que a diferença entre os valores encontrados na medição manual (com Paquímetro) e na mediação virtual (*Moiré*) não são significativas, isto pode ser melhor analisado observando a tabela 4, onde nota-se que os valores do coeficiente de variação da medida manual estão na mesma ordem de grandeza dos valores de diferenças entre a medida de *moiré* e a medida com paquímetro digital.

| Medida moiré (mm) | Medida paq. (mm) | Diferenças (mm) | <b>Média</b> |
|-------------------|------------------|-----------------|--------------|
| 45,48570436       | 45,67674104      | 0,19103668      | 45,581223    |
| 42,79591471       | 42,02807005      | 0,76784466      | 42,411992    |
| 39,04388946       | 38,41946844      | 0,62442101      | 38,731679    |
| 35,58549525       | 34,81322386      | 0,77227139      | 35,19936     |
| 31,39246376       | 31,73259532      | 0,34013156      | 31,56253     |
| 27,93958922       | 28,258344        | 0,31875478      | 28,098967    |
| 24,73989851       | 24,71809605      | 0,02180246      | 24,728997    |
| 21,92165372       | 21,16842001      | 0,75323371      | 21,545037    |
| 17,60356474       | 17,59045969      | 0,01310505      | 17,597012    |
| 14,13329679       | 14,14684967      | 0,01355288      | 14,140073    |

Tabela 4. Comparações entre método de *moiré* e medidas obtidas com o paquímetro digital

 As análises apontam no sentido de que a maior fonte de erro em todo o processo, tanto no paquímetro digital quanto no método de *moiré* é devido ao erro grosseiro. Em situações perfeitamente controladas pode-se esperar resultados extremamente confiáveis utilizando-se a técnica de *moiré*. Somando-se a isso o fato da técnica permitir que a medida seja realizada sem que haja o contato físico direto com o objeto durante a medição, pode-se afirmar que a técnica de moiré pode ser empregada como uma ferramenta de grande utilidade em medições agrícolas, com baixo erro e grande capacidade de adaptação, podendo dessa forma, ser implementada nas mais diversas configurações, possibilitando a sua aplicação nos mais diversos setores de produção agrícola.

### **5.1. Estudos em sólidos regulares e irregulares**

É apresentado na segunda etapa do trabalho os fatores de tratamento, em vários níveis, sendo os mesmos apresentados na tabela 5.

| <b>Fatores de</b><br>tratamento | Quantidade de<br>níveis | Valor de cada<br>nível | código |
|---------------------------------|-------------------------|------------------------|--------|
| Distância da amostra            |                         | 1 <sub>m</sub>         |        |
| Quantidade de                   |                         | 100 linhas $p/mm$      |        |
| grades projetadas               |                         | $200$ linhas $p/mm$    |        |
|                                 |                         | Ronch                  |        |
| Tipos de grades                 |                         | Senoidal               |        |

Tabela 5. Fatores avaliados

Onde estas variáveis foram aplicadas nos sólidos regulares e irregulares, a fim de comprovar a exatidão da técnica de *moiré* por deslocamento de fase foi utilizado para aferição da técnica seis cilindros com dimensões conhecidas os quais foram submetidos a varias técnicas de obtenção de volume: paquímetro, imersão, moiré e por método já utilizado no mercado com uma instrumento de Medir Coordenadas em 3D. Posteriormente, neste trabalho demonstra-se a exatidão com variações de tipos de grades e distancia entre a fonte geradora (câmera de CCD e Data Show) e o objeto a ser tratado.

## **5.2. Volume medido pelo Paquímetro**

Os resultados obtidos utilizando o paquímetro digital foram tabuladas na tabela 06.

|        | Repetição       | Repetição | Repetição | Repetição       | Repetição | Média    | <b>Desvio</b> |
|--------|-----------------|-----------|-----------|-----------------|-----------|----------|---------------|
|        |                 | 2         | 3         |                 | 5         |          | padrão        |
|        | diâmetro        | diâmetro  | diâmetro  | diâmetro        | diâmetro  | diâmetro | diâmetro      |
|        | $(\mathbf{mm})$ | (mm)      | (mm)      | (mm)            | (mm)      | (mm)     | (mm)          |
| cil. 2 | 38              | 38,05     | 37,97     | 37,89           | 38,03     | 37,99    | 0,062609903   |
| cil.3  | 42,2            | 42,18     | 42,19     | 41,99           | 42        | 42,11    | 0,107098086   |
| cil. 4 | 50,6            | 50,63     | 50,55     | 50,58           | 50,64     | 50,6     | 0,036742346   |
| cil.5  | 56,05           | 56,06     | 55,8      | 56              | 55,97     | 55,98    | 0,105023807   |
| cil. 6 | 62,1            | 62,15     | 62,07     | 62,03           | 62,12     | 62,09    | 0,046151923   |
| cil. 7 | 69,1            | 69,08     | 68,95     | 69,12           | 69,15     | 69,08    | 0,077136243   |
|        | altura          | altura    | altura    | altura          | altura    | altura   | altura        |
|        | (mm)            | (mm)      | (mm)      | $(\mathbf{mm})$ | (mm)      | (mm)     | (mm)          |
| cil. 2 | 76,25           | 76,32     | 76,18     | 76,28           | 76,13     | 76,23    | 0,076615925   |
| cil.3  | 76,15           | 76,21     | 76,19     | 76,06           | 76,1      | 76,14    | 0,062209324   |
| cil. 4 | 77              | 77,03     | 76,89     | 76,97           | 77,1      | 77       | 0,077265775   |
| cil. 5 | 76,15           | 76,12     | 75,96     | 76,09           | 76,2      | 76,1     | 0,090166513   |
| cil. 6 | 77              | 76,98     | 77,03     | 77              | 77,09     | 77,02    | 0,043011626   |
| cil. 7 | 75,25           | 75,23     | 75,09     | 75,19           | 75,18     | 75,19    | 0,061806149   |

Tabela 6. Medidas dos cilindros com paquímetro.

Com a obtenção das alturas médias e diâmetros médios foi possível obter o volume dos cilindros através da equação12 cujos resultados estão demonstrados na tabela 7.

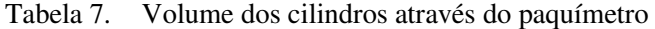

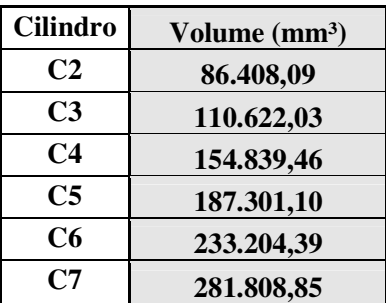

# **5.3. Volume medido por Imersão**

Foram efetuadas as medições dos cilindros junto ao Becker, obtendo os valores relacionados na tabela 8.

| repetição | repetição | repetição | repetição | repetição | média  | média              |
|-----------|-----------|-----------|-----------|-----------|--------|--------------------|
| $1$ (ml)  | $2$ (ml)  | $3$ (ml)  | $4$ (ml)  | $5$ (ml)  | (ml)   | (mm <sup>3</sup> ) |
| 85,00     | 85,00     | 90,00     | 90,00     | 80,00     | 86,00  | 86.000,00          |
| 120,00    | 115,00    | 115,00    | 110,00    | 115,00    | 115,00 | 115.000,00         |
| 160,00    | 155,00    | 160,00    | 160,00    | 155,00    | 158,00 | 158.000,00         |
| 190,00    | 185,00    | 190,00    | 190,00    | 190,00    | 189,00 | 189.000,00         |
| 240,00    | 240,00    | 240,00    | 245,00    | 240,00    | 241,00 | 241.000,00         |
| 295,00    | 295,00    | 295,00    | 290,00    | 290,00    | 293,00 | 293.000,00         |

Tabela 8. Determinação de volume por deslocamento de fluido

# **5.4. Volume medido pela Máquina de Coordenadas em 3D.**

Os dados obtidos estão demonstrados juntamente com o volume o qual foi obtido através da equação 12 na tabela 9.

| <b>Cilindro</b> | diâmetro<br>$(\mathbf{mm})$ | altura<br>(mm) | variação<br>(mm) | raio<br>(mm) | volume<br>(mm <sup>3</sup> ) |
|-----------------|-----------------------------|----------------|------------------|--------------|------------------------------|
| C <sub>2</sub>  | 38,568                      | 76,319         | 0,211            | 19,284       | 86.408,09                    |
| C <sub>3</sub>  | 43,359                      | 76,155         | 0,119            | 21,6795      | 110.622,03                   |
| C <sub>4</sub>  | 50,039                      | 76,232         | 0,134            | 25,0195      | 154.839,46                   |
| C <sub>5</sub>  | 56,044                      | 76,492         | 0,151            | 28,022       | 187.301,10                   |
| C <sub>6</sub>  | 62,473                      | 76,761         | 0,088            | 31,2365      | 233.204,39                   |
| C <sub>7</sub>  | 68,842                      | 76,921         | 0,098            | 34,421       | 281.808,85                   |

Tabela 9. Medidas obtidas na MMC 3D

#### **5.5. Volume medido por TM**

A figura 32 mostra a imagem (Ic) da grade G1 projetada sobre o cilindro colocada sobre o plano de referência. A figura 31 mostra as imagens das grades G1 (I1), G2 (I2), G3 (I3), G4 (I4), respectivamente, projetadas sobre o plano de referência. As figuras 33(a), 34(b), 34(c) e 33(d) correspondem às franjas de *moiré* obtidas pela subtração das imagens I1, I2, I3 e I4 pela Ic e já filtradas, para a remoção das grades, evidenciando as franjas de *moiré*.

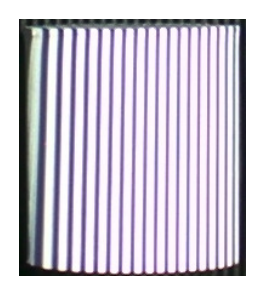

Figura 27. Cilindro com projeção de grade Ronchi de 100 linhas/mm

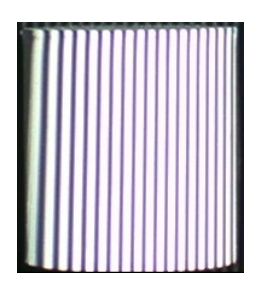

Figura 28. Cilindro com projeção de grade senoidal de 100 linhas/mm

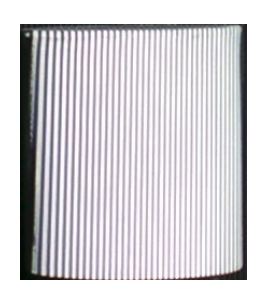

Figura 29. Cilindro com projeção de grade ronchi de 200linhs/mm

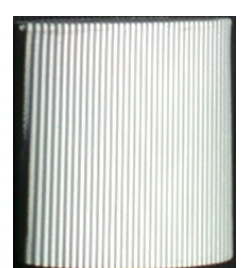

Figura 30. Cilindro com projeção de grade senoidal de 200linhas/mm

Posteriormente foram efetuados tratamentos nos cilindros, onde ocorreu à subtração da amostra projetada com as quatro grades defasadas em ¼ cada, uma em um plano de referencia demonstradas nas figuras 32 e 33.

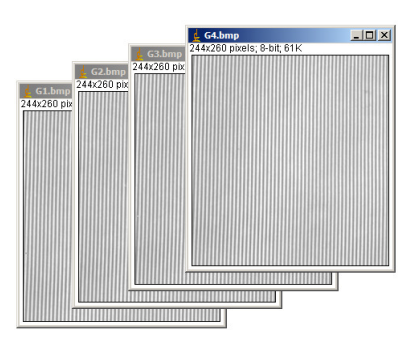

Figura 31. Grades defasadas em 90º

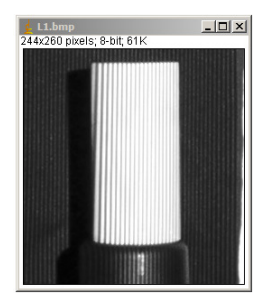

Figura 32. Amostra com a grade projetada

Utilizando o software ImageJ foram feitas as filtragens das quatro fases capturadas da amostra.

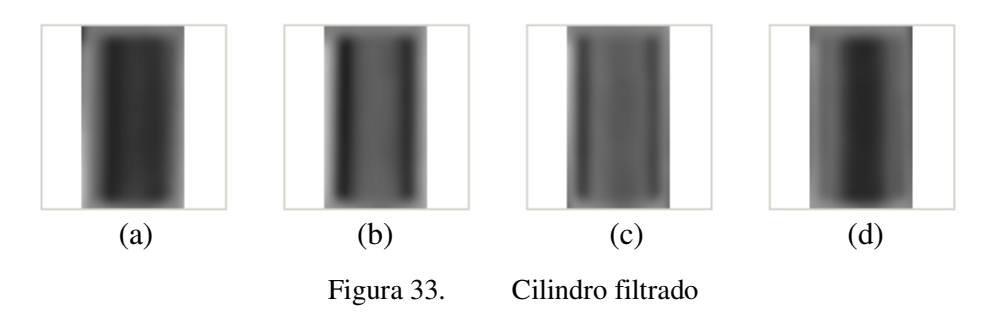

Essas imagens após tratadas pelo programa *RisingSun Moiré* geraram o modelo digital de elevação (MDE) do cilindro. A figura 34 mostra o MDE do cilindro em tons de cinza, onde as cores claras indicam regiões com cotas mais altas e as escuras indicam regiões mais baixas. A metodologia é bastante rápida e permite reconhecer picos e vales automaticamente.

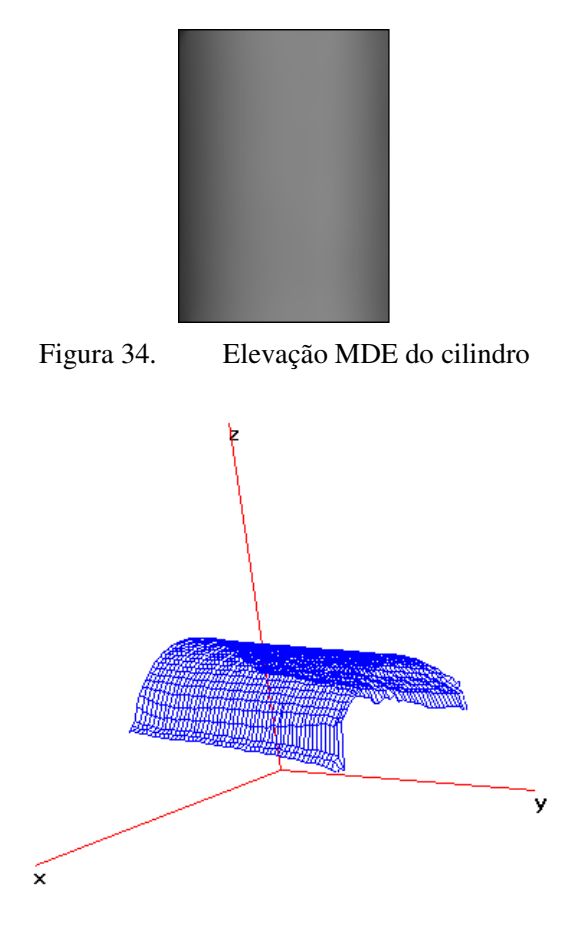

Figura 35. Parte do cilindro reconstituído em 3D

A figura 35 mostra a reconstituição tridimensional do MDE de um das faces do cilindro gerado por *moiré* de projeção com deslocamento de fase, no qual foi executado pelo programa Scilab onde foram elaboradas rotinas que efetuavam a rotação de eixos das quatro faces do cilindro mostradas na figura 36 (a), (b), (c) e (d) e as uniões gerando assim a reconstituição do objeto representado pela figura 38.

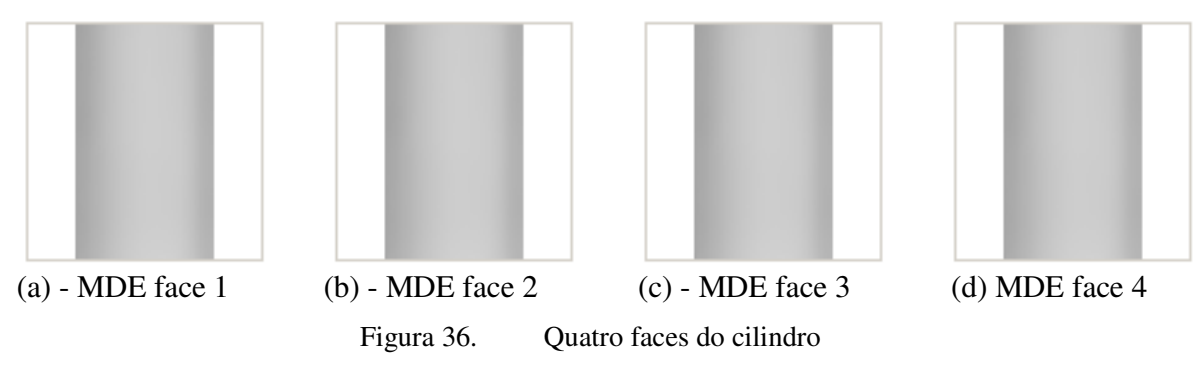

As rotinas executadas pelo Scilab para rotação das MDE das faces foram baseadas no teorema de rotação apresentado por LEITHOLD (1982) onde é possível simplificar equações por uma translação de eixos coordenados. Considerando uma rotação de eixos coordenados que nos possibilita transformar uma equação do segundo grau com um termo em *xy* em outra equação sem esse termo. Uma translação de eixos dá um novo sistema de coordenadas cujos eixos são paralelos aos eixos originais *x* e *y*. Para uma rotação, o novo sistema de coordenadas terá, em geral eixos que não são paralelos aos originais. LEITHOLD (1982), supondo que existam dois sistemas cartesianos retangulares com a mesma origem. Chamando-os sistemas *xy* e  $\overline{xy}$ , supondo que o eixo  $\overline{x}$  forme com o eixo *x* um ângulo cuja medida em radianos é  $\alpha$  nesse caso, estabeleceremos que o sistema *xy* de coordenadas girou num ângulo cuja medida em radianos é α. Estabelecido que o sistema *xy* de coordenadas girou num ângulo cuja medida em radianos é  $\alpha$  para formar o sistema  $\overline{xy}$ . Um ponto P com coordenadas  $(x, y)$  em relação ao sistema original de coordenadas terá coordenadas  $(\overline{x}, \overline{y})$ em relação ao novo sistema, obtém assim a relação entre os dois sistemas de coordenadas. Na figura 37, *r* denota a distância não orientada  $\overline{OP}$  e  $\theta$  o ângulo medido do eixo *x* ao segmento de reta OP. Da figura 37 observa-se que.

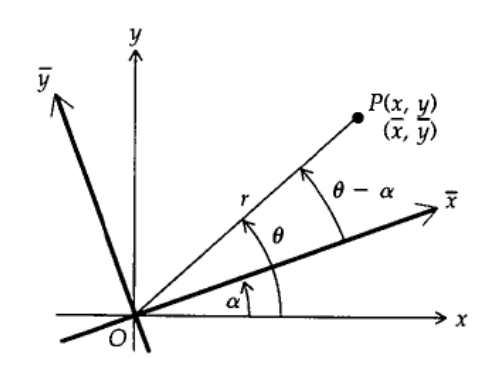

Figura 37. Rotação de eixo

$$
x = r \cdot \cos \theta \quad e \quad y = r \cdot \sin \theta \tag{13}
$$

$$
\bar{x} = r \cdot \cos(\theta - \alpha) \qquad e \qquad \bar{y} = r \cdot \sin(\theta - \alpha) \tag{14}
$$

Com a diferença das identidades *co-seno* e *seno* essas duas equações tornanse

$$
\overline{x} = r \cdot \cos \theta \cdot \cos \alpha + r \cdot \sin \theta \cdot \sin \alpha \qquad \text{e} \qquad \overline{y} = r \cdot \sin \theta \cdot \cos \alpha - r \cdot \cos \theta \cdot \sin \alpha \qquad (15)
$$

Substituindo nas equações precedentes as equações 13, obtemos

$$
\overline{x} = x \cdot \cos \alpha + y \cdot \sin \alpha \quad e \quad \overline{y} = -x \cdot \sin \alpha + y \cos \alpha \tag{16}
$$

Resolvendo as equações 15 simultáneamente para *x* e *y* em termos de  $\overline{x}$  e  $\overline{y}$ , obtemos.

$$
x = x \cdot \cos \alpha - y \cdot \sin \alpha \quad e \quad y = x \cdot \sin \alpha + y \cos \alpha \tag{17}
$$

Os resultados serão resumidos em um teorema onde:

Se (*x,y*) for a representação de um ponto *P* em relação a um conjunto de eixos e  $(\overline{x}, \overline{y})$  for a representação de *P* após a rotação dos eixos de um ângulo  $\alpha$ , então:

$$
x = \overline{x}.\cos\alpha - \overline{y}.sen\alpha \qquad e \qquad y = \overline{x}.sen\alpha + \overline{y}\cos\alpha \tag{18}
$$

$$
\overline{x} = x \cdot \cos \alpha + y \cdot \sin \alpha \quad e \quad \overline{y} = -x \cdot \sin \alpha + y \cos \alpha \tag{19}
$$

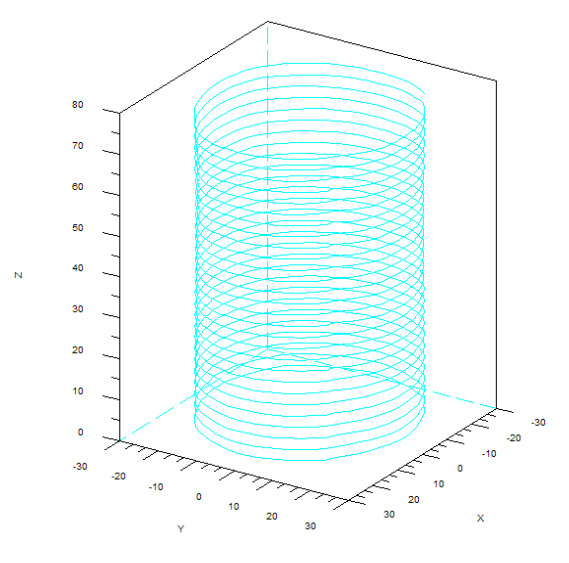

Figura 38. Cilindro reconstituido

A obtenção do volume foi determinado através de rotina feita pelo Scilab onde a tabela 10 mostra o resultado da comparação entre a TM de deslocamento de fase com a MMC 3D, para cada um dos perfís. Para cada uma delas as figuras 39(a), (b), (c), (d), (e) e (f) correspondem à comparação dos volumes dos cilindros produzido pelos dois métodos. O item **Dif** da tabela 10 mostra a diferença entre os dois perfis, e o item porcentagem (%) é a variação entre os dois métodos.

|                 | Ronchi 100   | <b>Senoidal 100</b> | Ronchi 200  | Senoidal 200 |  |
|-----------------|--------------|---------------------|-------------|--------------|--|
| <b>Cilindro</b> | linhas/mm    | linhas/mm           | linhas/mm   | linhas/mm    |  |
| C <sub>2</sub>  | 92.130,774   | 91.210,682          | 87.840,295  | 89.350,519   |  |
| Ref.            |              |                     |             |              |  |
| <b>MMC</b>      | 89.161,38    | 89.161,38           | 89.161,38   | 89.161,38    |  |
| Dif             | 2.969,39     | 2.049,30            | $-1.321,09$ | 189,14       |  |
| $\%$            | 3,33         | 2,30                | $-1,48$     | 0,21         |  |
| C <sub>3</sub>  | 103.915,34   | 109.504,715         | 106.684,08  | 109.891,54   |  |
| Ref.            |              |                     |             |              |  |
| <b>MMC</b>      | 112.446,72   | 112.446,72          | 112.446,72  | 112.446,72   |  |
| Dif             | $-8.531,38$  | $-2.942,01$         | $-5.762,64$ | $-2.555,18$  |  |
| $\%$            | $-7,59$      | $-2,62$             | $-5,12$     | $-2,27$      |  |
| C <sub>4</sub>  | 141.440,45   | 147.178,45          | 149.349,33  | 150.138,15   |  |
| Ref.            |              |                     |             |              |  |
| <b>MMC</b>      | 149.914,77   | 149.914,77          | 149.914,77  | 149.914,77   |  |
| Dif             | $-8.474,32$  | $-2.736,32$         | $-565,44$   | 223,38       |  |
| $\%$            | $-5,65$      | $-1,83$             | $-0,38$     | 0,15         |  |
| C <sub>5</sub>  | 184.586,66   | 186.382,48          | 185.726,26  | 188.845,746  |  |
| Ref.            |              |                     |             |              |  |
| <b>MMC</b>      | 188.696,63   | 188.696,63          | 188.696,63  | 188.696,63   |  |
| Dif             | $-4.109,97$  | $-2.314,15$         | $-2.970,37$ | 149,12       |  |
| $\%$            | $-2,18$      | $-1,23$             | $-1,57$     | 0,08         |  |
| C6              | 237.640,91   | 241.606,29          | 239.155,38  | 236.514,83   |  |
| Ref.            |              |                     |             |              |  |
| <b>MMC</b>      | 235.296,37   | 235.296,37          | 235.296,37  | 235.296,37   |  |
| Dif             | 2.344,54     | 6.309,92            | 3.859,01    | 1.218,46     |  |
| $\%$            | 1,00         | 2,68                | 1,64        | 0.52         |  |
| C7              | 275.649,11   | 278.889,99          | 289.110,53  | 287.503,37   |  |
| Ref.            |              |                     |             |              |  |
| <b>MMC</b>      | 286.313,45   | 286.313,45          | 286.313,45  | 286.313,45   |  |
| Dif             | $-10.664,34$ | $-7.423,46$         | 2.797,08    | 1.189,92     |  |
| $\%$            | $-3,72$      | $-2,59$             | 0,98        | 0,42         |  |

Tabela 10. Comparação das grades com a MMC

Através de uma referencia como padrão (MMC) foram comparados em relação aos valores obtidos pela TM de deslocamento de fase utilizando dois tipos de grades e duas espessuras de grades distintas uma de 100 linhas/mm e a outra de 200 linhas/mm como mostram as figuras  $39(a)$ , (b), (c), (d), (e) e (f).

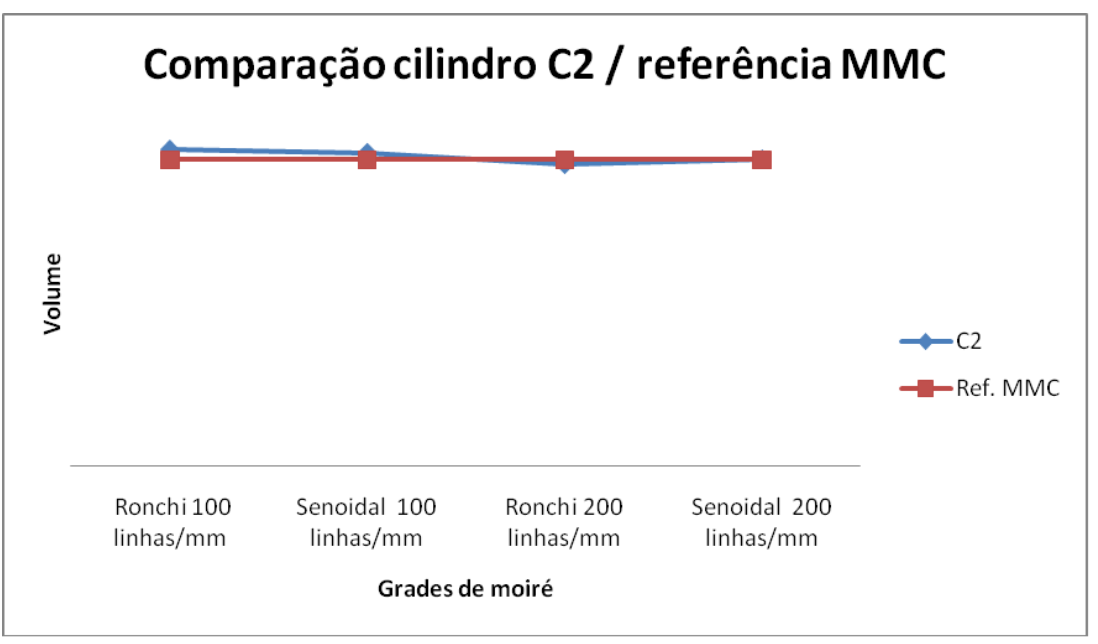

Figura 39. Comparação das grades com a MMC graficamente

(a) – Comparação entre grades de *moiré* do cilindro C2 e MMC

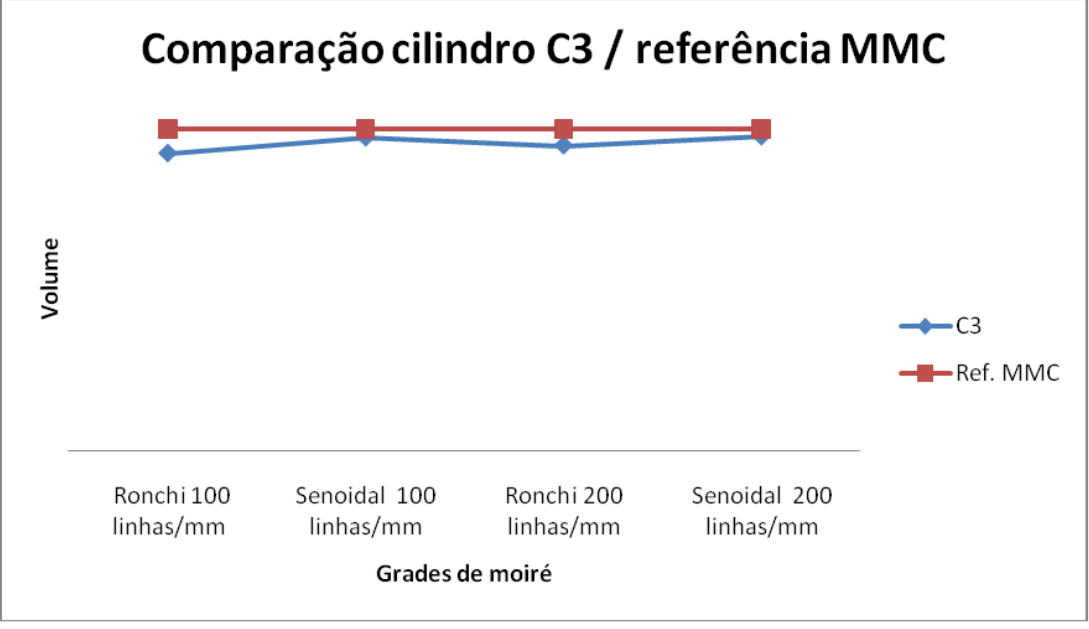

(b) – Comparação entre grades de *moiré* do cilindro C3 e MMC

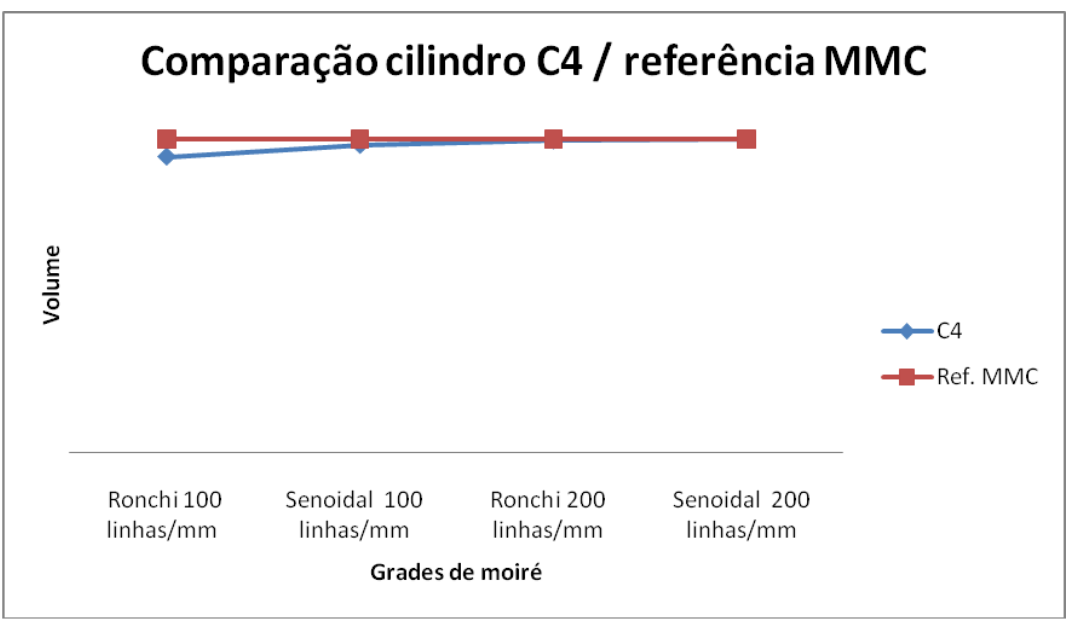

(c) – comparação entre grades de *moiré* do cilindro C4 e MMC

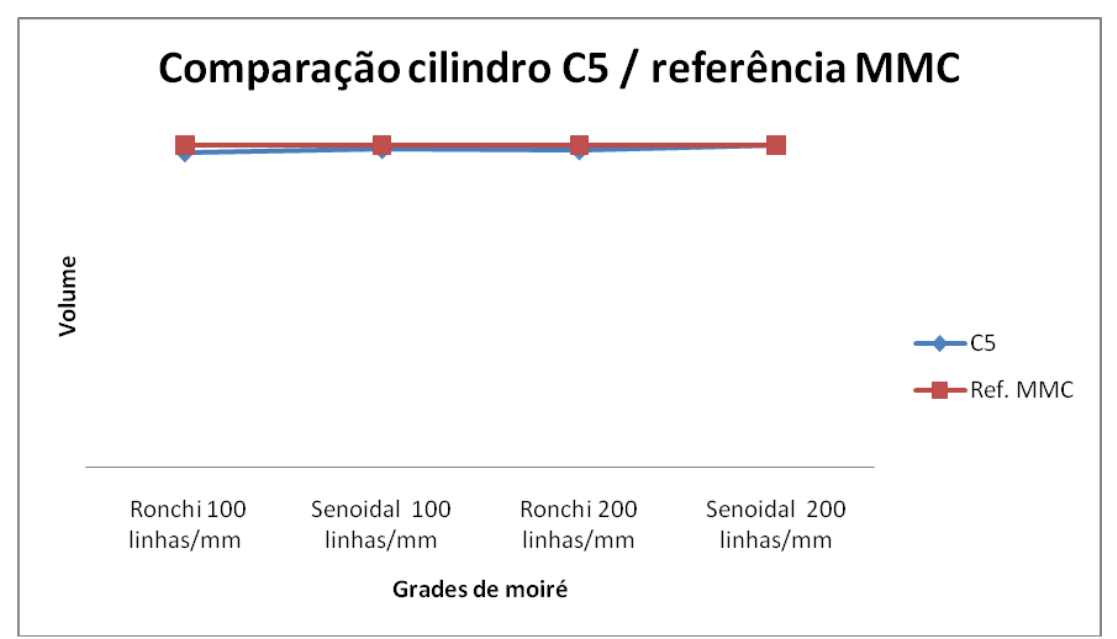

(d) – Comparação entre grades de *moiré* do cilindro C5 e MMC

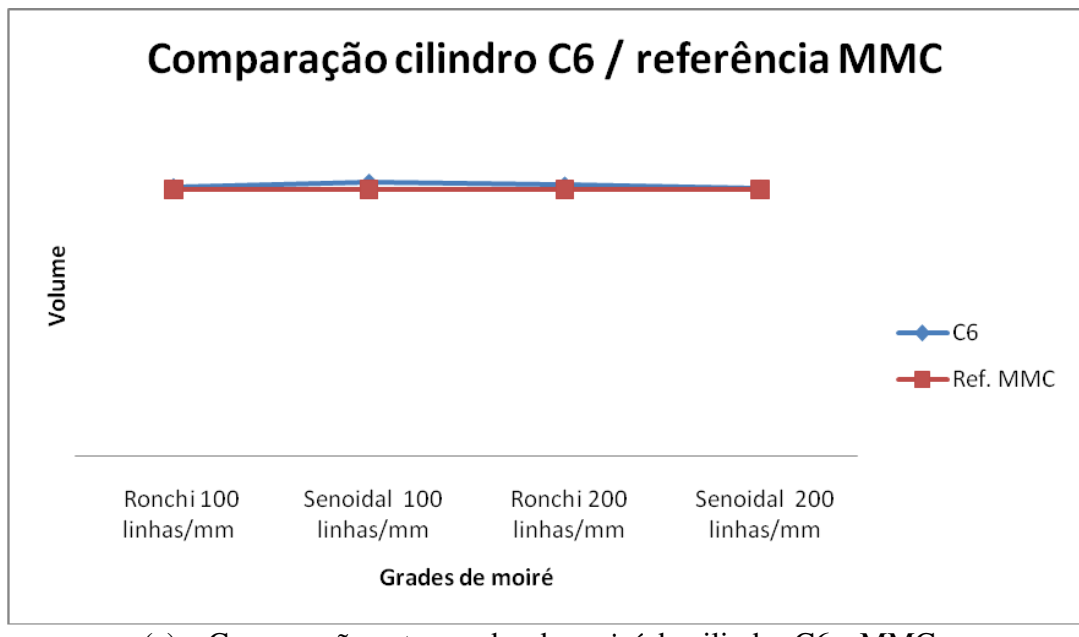

(e) – Comparação entre grades de *moiré* do cilindro C6 e MMC

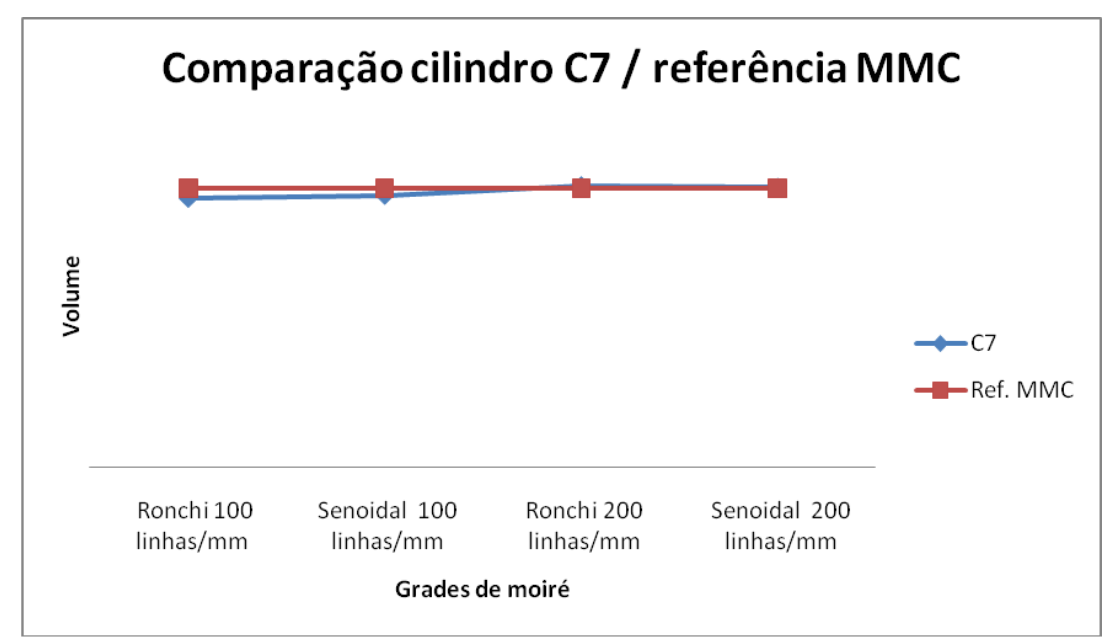

(f) – Comparação entre grades de *moiré* do cilindro C7 e MMC

A mudança de grade inicialmente demonstrou que a grade senoidal é mais precisa e exata na determinação de volume do que na grade de Ronchi, outro relato importante é o fato de quanto mais linhas por milímetro maior é a precisão. Fatores esses evidenciados nas figuras 40 (a) e (b), 41 (a) e (b), 42 (a) e (b) e 43 (a) e (b).

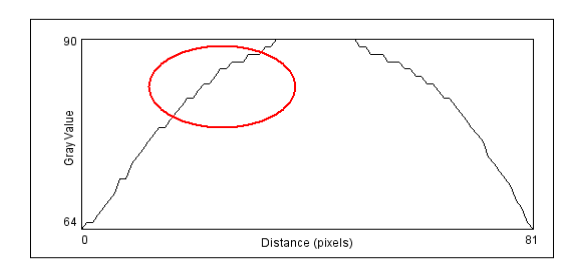

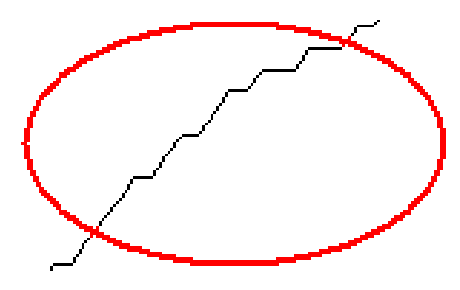

(a) - Perfil do cilindro C2 com Grade Ronchi em 100 linhas por mm.

(b) – detelhamento do cilindro C2 com Grade Ronchi.

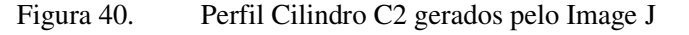

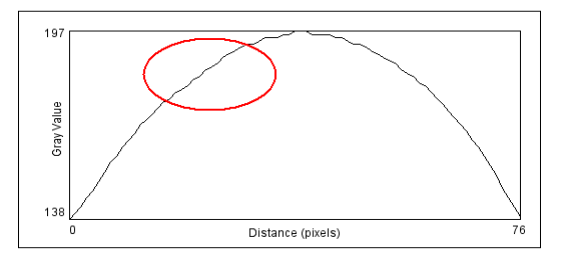

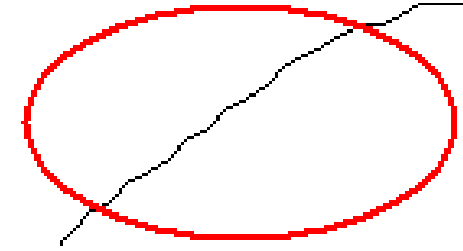

(a) - Perfil do cilindro C2 com Grade Senoidal em 100 linhas por mm

b) – Detelhamento do cilindro C2 com Grade Senoidal.

Figura 41. Perfil cilindro C2 gerados pelo Image J

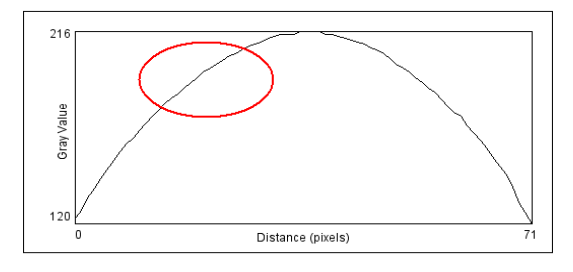

(a) - Perfil do cilindro C2 com Grade Ronchi em 200 linhas por mm

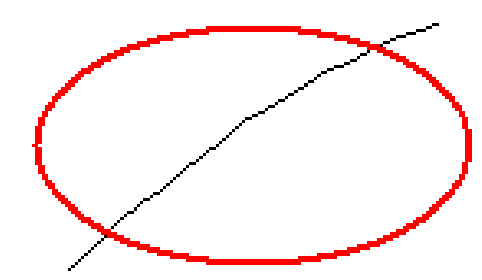

b) – Detelhamento do cilindro C2 com Grade Ronchi.

Figura 42. Perfil cilindro C2 gerados pelo Image J

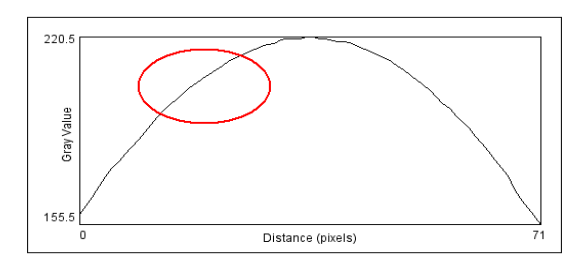

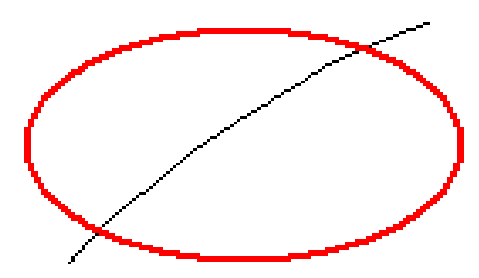

(a) - Perfil do cilindro C2 com Grade Senoidal em 200 linhas por mm

(b) – detelhamento do cilindro C2 com Grade Senoidal.

Figura 43. Perfil cilindro C2 gerados pelo Image J

Comprovando a eficácia da TM por deslocamento de fase, foi feita a comparação dos quatro métodos utilizados sendo-os: MMC, deslocamento de fluido, paquímetro e TM por deslocamento de fase. Foram demonstrados os quatro resultados das grades projetadas e uma média da TM demonstrando as variações e erros de cada método e processo em porcentagem sendo que a TM com grade senoidal de 200 linhas/ mm foi a de melhor desempenho apresentando um erro médio de 0,61% em relação a referência tomada sendo esta o Equipamento de Medição por Coordenada (MMC), valores estes retirados da tabela 11.

|                | TM        | <b>Becker</b> | Paquímetro | Ronchi 100<br>linhas/mm | <b>Senoidal 100</b><br>linhas/mm | Ronchi 200<br>linhas/mm | <b>Senoidal 200</b><br>linhas/mm |
|----------------|-----------|---------------|------------|-------------------------|----------------------------------|-------------------------|----------------------------------|
| C <sub>2</sub> | 90133,07  | 86000,00      | 86408,09   | 92130,77                | 91210,68                         | 87840,30                | 89350,52                         |
| Ref. MMC       | 89161,38  | 89161,38      | 89161,38   | 89161,38                | 89161,38                         | 89161,38                | 89161,38                         |
| <b>DP</b>      | 687,09    | 2235,43       | 1946,87    | 2969,39                 | 2049,30                          | 1321,09                 | 189,14                           |
| $\%$           | 0,77      | 2,51          | 2,18       | 3,33                    | 2,30                             | 1,48                    | 0,21                             |
|                | TM        | <b>Becker</b> | Paquímetro | Ronchi 100<br>linhas/mm | Senoidal 100<br>linhas/mm        | Ronchi 200<br>linhas/mm | <b>Senoidal 200</b><br>linhas/mm |
| C <sub>3</sub> | 107498,92 | 115000,00     | 110622,03  | 103915,34               | 109504,72                        | 106684,08               | 109891,54                        |
| Ref. MMC       | 112446,72 | 112446,72     | 112446,72  | 112446,72               | 112446,72                        | 112446,72               | 112446,72                        |
| <b>DP</b>      | 3498,62   | 1805,44       | 1290,25    | 8531,38                 | 2942,01                          | 5762,64                 | 2555,18                          |
| $\%$           | 3,11      | 1,61          | 1,15       | 7,59                    | 2,62                             | 5,12                    | 2,27                             |
|                | TM        | <b>Becker</b> | Paquímetro | Ronchi 100<br>linhas/mm | <b>Senoidal 100</b><br>linhas/mm | Ronchi 200<br>linhas/mm | <b>Senoidal 200</b><br>linhas/mm |
| C <sub>4</sub> | 147026,60 | 158000,00     | 154839,46  | 141440,45               | 147178,45                        | 149349,33               | 150138,15                        |
| Ref. MMC       | 149914,77 | 149914,77     | 149914,77  | 149914,77               | 149914,77                        | 149914,77               | 149914,77                        |
| <b>DP</b>      | 2042,25   | 5717,12       | 3482,28    | 8474,32                 | 2736,32                          | 565,44                  | 223,38                           |
| $\%$           | 1,36      | 3,81          | 2,32       | 5,65                    | 1,83                             | 0,38                    | 0,15                             |
|                | TM        | <b>Becker</b> | Paquímetro | Ronchi 100<br>linhas/mm | <b>Senoidal 100</b><br>linhas/mm | Ronchi 200<br>linhas/mm | Senoidal 200<br>linhas/mm        |
| C <sub>5</sub> | 186385,29 | 189000,00     | 187301,10  | 184586,66               | 186382,48                        | 185726,26               | 188845,75                        |
| Ref. MMC       | 188696,63 | 188696,63     | 188696,63  | 188696,63               | 188696,63                        | 188696,63               | 188696,63                        |
| <b>DP</b>      | 1634,37   | 214,51        | 986,79     | 4109,97                 | 2314,15                          | 2970,37                 | 149,12                           |
| $\%$           | 0,87      | 0,11          | 0,52       | 2,18                    | 1,23                             | 1,57                    | 0,08                             |
|                | TM        | <b>Becker</b> | Paquímetro | Ronchi 100<br>linhas/mm | <b>Senoidal 100</b><br>linhas/mm | Ronchi 200<br>linhas/mm | <b>Senoidal 200</b><br>linhas/mm |
| C6             | 238729,35 | 241000,00     | 233204,39  | 237640,91               | 241606,29                        | 239155,38               | 236514,83                        |
| Ref. MMC       | 235296,37 | 235296,37     | 235296,37  | 235296,37               | 235296,37                        | 235296,37               | 235296,37                        |
| <b>DP</b>      | 2427,49   | 4033,08       | 1479,25    | 2344,54                 | 6309,92                          | 3859,01                 | 1218,46                          |
| $\%$           | 1,03      | 1,71          | 0,63       | 1,00                    | 2,68                             | 1,64                    | 0,52                             |
|                | TM        | <b>Becker</b> | Paquímetro | Ronchi 100<br>linhas/mm | <b>Senoidal 100</b><br>linhas/mm | Ronchi 200<br>linhas/mm | <b>Senoidal 200</b><br>linhas/mm |
| C7             | 282788,25 | 293000,00     | 281808,85  | 275649,11               | 278889,99                        | 289110,53               | 287503,37                        |
| Ref. MMC       | 286313,45 | 286313,45     | 286313,45  | 286313,45               | 286313,45                        | 286313,45               | 286313,45                        |
| <b>DP</b>      | 2492,69   | 4728,10       | 3185,23    | 10664,34                | 7423,46                          | 2797,08                 | 1189,92                          |
| $\%$           | 0,87      | 1,65          | 1,11       | 3,72                    | 2,59                             | 0,98                    | 0,42                             |

Tabela 11. Comparação das medidas volumétricas entre todos os métodos

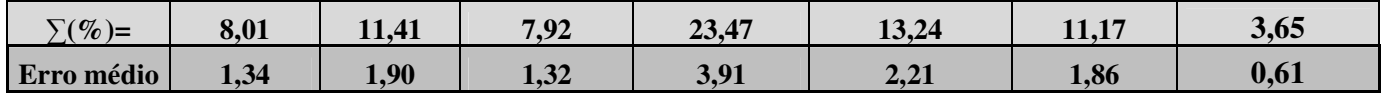

O método para obtenção do volume através da técnica de moiré, foi concebido com o auxilio do software *Scilab* onde foram elaboradas rotinas para o calculo volumétrico de cada cilindro por calculo de área através de perímetro obtidos pelos valores de modulo vetorial retirados das coordenadas das imagens produzidas pelo *Scilab* como mostrado na tabela 12 onde trata-se apenas de uma parte de mesma cota do cilindro C2 de 100 linhas /mm com grade de Ronchi, semelhante a uma moeda figura 44.

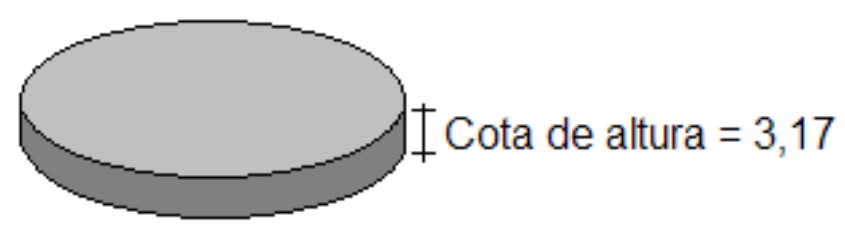

Figura 44. Parte do cilindro

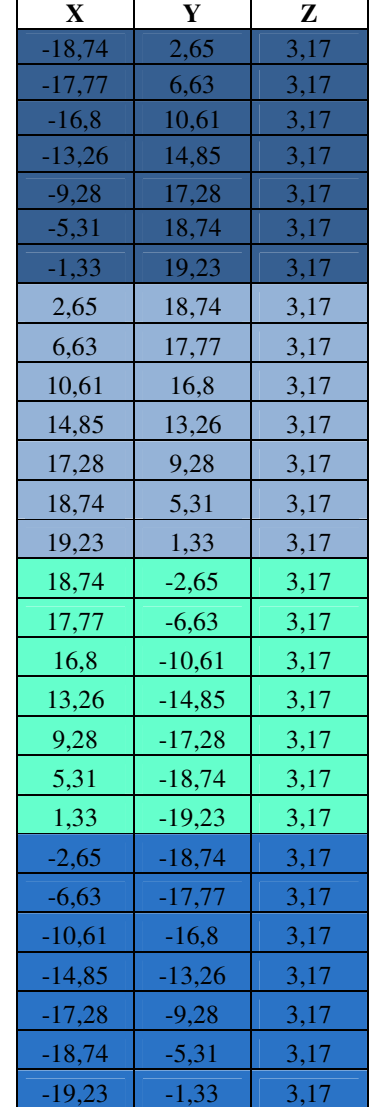

# Tabela 12. Coordenadas de uma "moeda" do cilindro C2 com projeção de 100 linhas /mm com

grade Ronchi

Os resultados obtidos na tabela 12 estão divididos em quatro quadrantes como mostra a fig. 45.

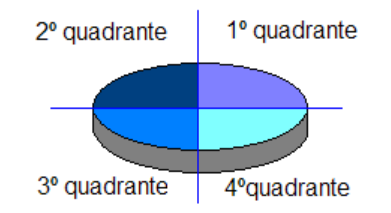

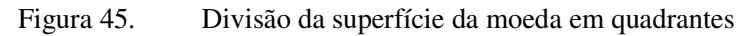
A "moeda" foi calculada através de fatias como as visualizadas na figura 46, inicialmente a parte superior da fatia foi transformada em uma área triangular média calculada pelas equação 20 do semiperímetro e equação 21 área do semiperímetro e seu resultado armazenado, onde posteriormente foi multiplicado pela sua cota e obtido assim o volume da "moeda".

$$
p = (a + b + c)/2
$$
 (semiperímetro) (20)

$$
A = p. (p \times a). (p \times b). (p \times c)
$$
 (21)

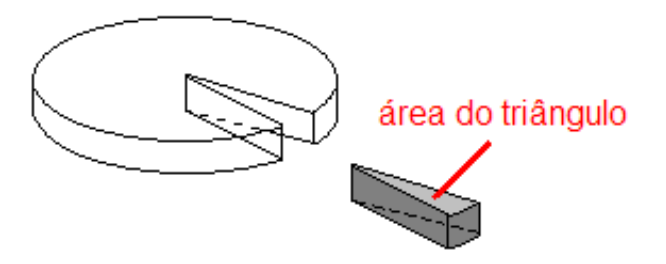

Figura 46. Subdivisão da moeda em fatias cuja superfície foi transformada em uma área triangular.

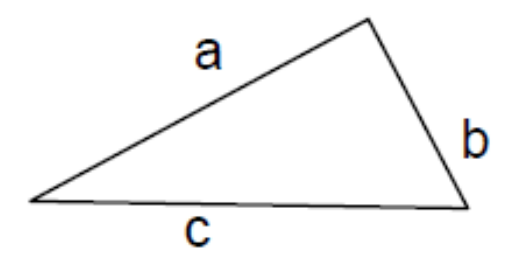

Figura 47. Transformação em uma área triangular através do semiperímetro

Porém o problema foi encontrar o valor do segmento *b*, pois foi possível determinar os valores de *a* e *c* já que estes valores eram determinados pelas coordenadas na tabela 12, no entanto foi necessário transforma-los em módulos, seja o vetor  $\vec{v} = (x,y)$  como mostra a figura 48. Pelo teorema de Pitágoras, a equação 23.

 $(23)$ 

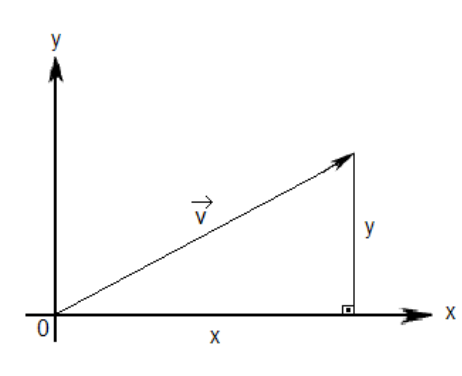

Figura 48. Modulo de um vetor

Encontrado os vetores  $\overrightarrow{OA}$ (2,65;18,74) e  $\overrightarrow{OB}$  (6,63;17,77) têm expressões analíticas, onde os valores foram retirados da tabela 12:

$$
\overrightarrow{OA} = (x_1, y_1) e \overrightarrow{OB} = (x_2, y_2).
$$
 (24)

Por outro lado, do triângulo OAB de figura 49, vem a equação 25.

$$
\overrightarrow{OA} + \overrightarrow{AB} = \overrightarrow{OB} \tag{25}
$$

De onde,

$$
\overrightarrow{AB} = \overrightarrow{OB} - \overrightarrow{OA} \tag{26}
$$

ou,

$$
AB = (x_2, y_2) - (x_1, y_1) \tag{27}
$$

e,

$$
AB = (x_2 - x_1) - (y_2, y_1) \tag{28}
$$

Isto é, as componentes de *AB* são obtidas subtraindo-se das coordenadas da extremidade B as coordenadas da origem A, razão pela qual também se escreve *AB* = B – A.

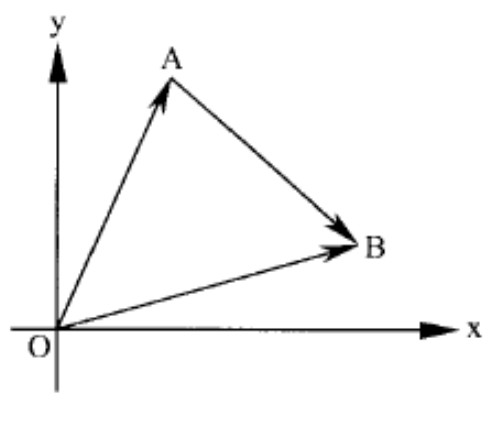

Figura 49. Triângulo OAB

Uma vez determinado as moedas com suas cotas foi possível determinar o volume completo do cilindro como demonstrado na figura 50.

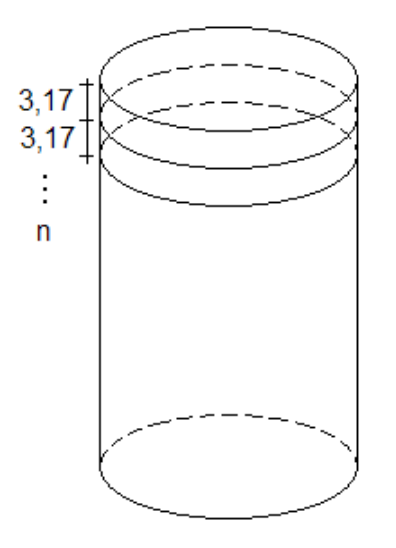

Figura 50. Cilindro dividido em cotas de altura

#### **5.6. Ensaios com produtos agrícolas.**

Verificada a eficácia do método de TM por deslocamento de fase foram realizados ensaios também com elementos frutíferos, espécimes "in natura" foram descartados devido à sua alta permissibilidade, então os frutos da macieira (*Malus domestica*), Pereira (*Pyrus*  *communis*) e mamoeiro (*Carica papaya*) eram modelos em resina plástica que foram submetidos a medições de volume utilizando o deslocamento de fluido e a TM por deslocamento de fase, tendo em vista que a utilização do paquímetro não era conveniente pois tratava-se de amostras não simétricas e irregulares, também não foi possível utilizar a MMC tendo em vista que a máquina utilizada em testes anteriores também não possuía software e hardware adequados para estes tipos de amostras.

#### **5.6.1. Fruto do macieiro (***Malus domestica***)**

As figuras 51 (a), (b), e (c) mostram respectivamente a imagem de um fruto de maçã (*Malus domestica*) com as franjas projetadas , a imagem da topografia da amostra em tons de cinza e a imagem do modelo digital de elevação (MDE).

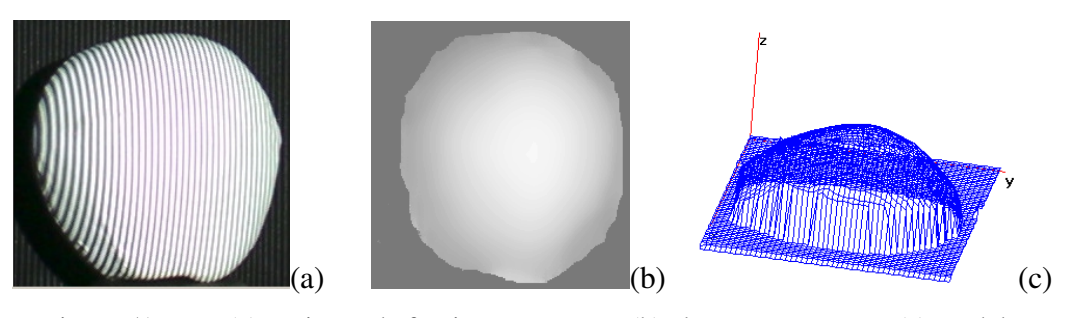

Figura 51. (a) projeção de franjas na amostra, (b) elevação em MDE, (c) modelo tridimensional

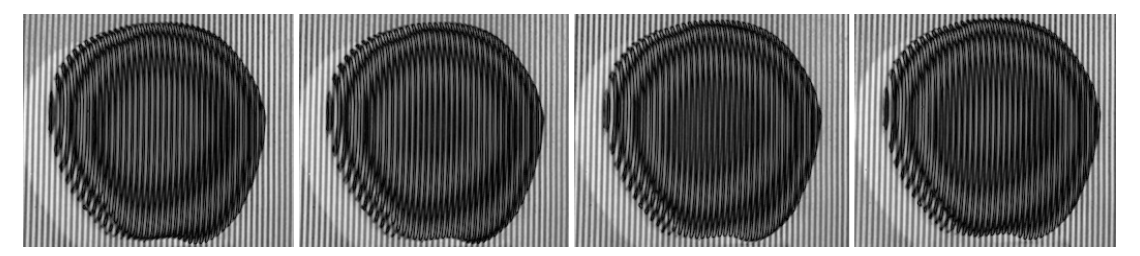

Figura 52. Resultado da subtração da grade do plano com a da amostra

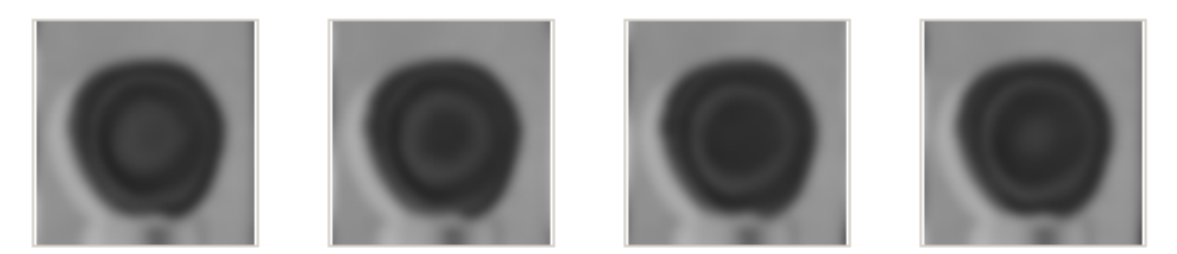

Figura 53. Resultado da subtração da grade do plano com a da amostra já filtrada

Estas imagens foram filtradas em um programa de edição de fotos para a equalização e remoção da grade de *moiré*.

O Programa "RISING-SUN *MOIRÉ*", a partir destas imagens gerou o mapa de fases empacotadas dadas pelas equações 1, 2, 3 e 4 citadas por WANG (2001). Com o desempacotamento do mapa de fases (phase unwrapping), obtém-se um modelo digital da superfície da maçã.

Este modelo é uma imagem do tipo "raster" onde as cores variando de 0 a 255, isto é, 256 níveis de cores ou tons de cinza, correspondem às cotas ou aos valores de z.

Para a comparação dos métodos foi utilizado o método de deslocamento de fluido, onde foram obtidos os seguintes valores volumétricos encontrados na tabela 13.

| repetição 1 | repetição 2 | repetição 3 | repetição 4 | repetição 5 | média  | $m$ édia (mm <sup>3</sup> ) |
|-------------|-------------|-------------|-------------|-------------|--------|-----------------------------|
| (ml)        | (ml)        | (ml)        | (ml)        | (ml)        | (ml)   |                             |
| 400.000     | 380,000     | 400.000     | 390,000     | 390,000     | 392.00 | 392.000.000                 |

Tabela 13. Medição de volume obtidos com o Becker (mm<sup>3</sup>)

Utilizando o software Scilab através de rotinas foram calculados os volumes da maçã que encontram-se na tabela 13 e comparados com os medidos através do deslocamento de fluido. Sendo que os valores obtidos no item TM são valores diretos obtidos através da técnica de moiré por deslocamento de fase e tratados no scilab obtendo o volume da amostra, o valor do erro médio utilizado é o mesmo obtido na tabela 11 que posteriormente foi utilizado para calcular a variação sendo similar ocorrido com a medição de volume por deslocamento de fluido onde o valor do erro médio utilizado é também o da tabela 11 que posteriormente foi utilizado para calcular a variação e corrigindo os valores da amostra.

| Macã                   | 100linhas/mm<br>Ronchi (mm <sup>3</sup> ) | 100linhas/mm<br>Senoidal (mm <sup>3</sup> ) | 200linhas/mm<br>Ronchi (mm <sup>3</sup> ) | 2001inhas/mm<br>Senoidal (mm <sup>3</sup> ) | Média (mm <sup>3</sup> ) |
|------------------------|-------------------------------------------|---------------------------------------------|-------------------------------------------|---------------------------------------------|--------------------------|
| TМ                     | 392.201.520                               | 389.125.730                                 | 388.780,070                               | 386.896.520                                 | 389.250,960              |
| erro médio $(\%)$      | 3.91                                      | 2,21                                        | 1.86                                      | 0.61                                        | 1.340                    |
| Variação               | 15.335,079                                | 8.599,679                                   | 7.231,309                                 | 2.360,069                                   | 5.215,963                |
| <b>Valor Corrigido</b> | 376.866.441                               | 380.526,051                                 | 381.548,761                               | 384.536,451                                 | 384.034,997              |
| desloc, de fluido      | 392,000,000                               | 392.000,000                                 | 392.000,000                               | 392.000,000                                 | 392.000,000              |
| erro médio $(\%)$      | 1,9                                       | 1,9                                         | 1,9                                       | 1,9                                         | 1,9                      |
| Variação               | 7448                                      | 7448                                        | 7448                                      | 7448                                        | 7448                     |
| <b>Valor Corrigido</b> | 384.552,000                               | 384.552,000                                 | 384.552,000                               | 384.552,000                                 | 384.552,000              |

Tabela 14. Volume do fruto da macieira (mm<sup>3</sup>)

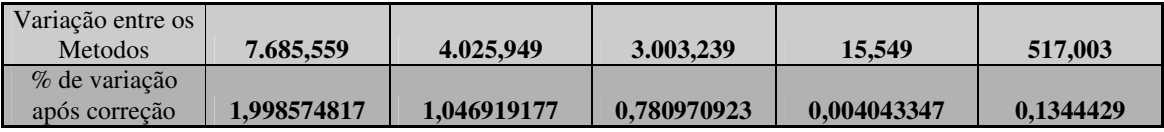

Foi aferida a variação entre os métodos obtendo-se um índice de 0,13 pontos percentuais médio entre as técnicas. Logo a seguir tem-se a reconstituição tridimensional da maçã utilizando as quatro variações sendo-as de tipos de grade e espessura.

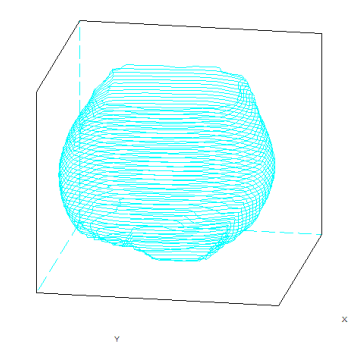

Figura 54. Reconstituição tridimensional das faces de 100 linhas/mm com grade de Ronchi

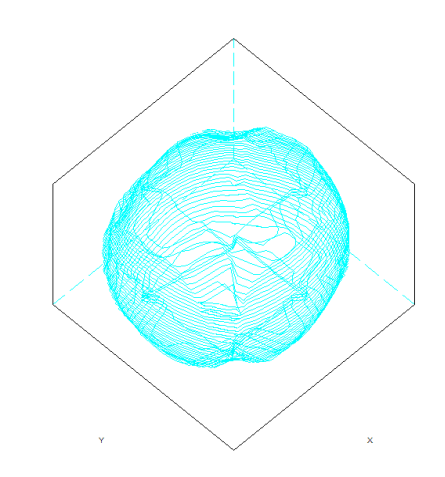

Figura 55. Reconstituição tridimensional das faces de 100 linhas/mm com grade senoidal

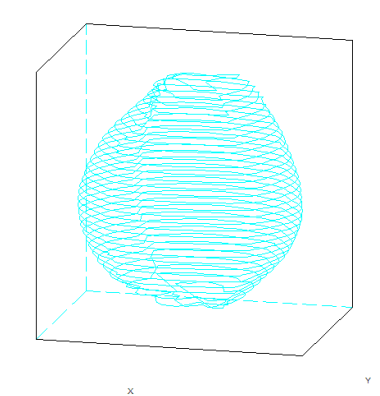

Figura 56. Reconstituição tridimensional das faces de 200 linhas/mm com grade de Ronchi

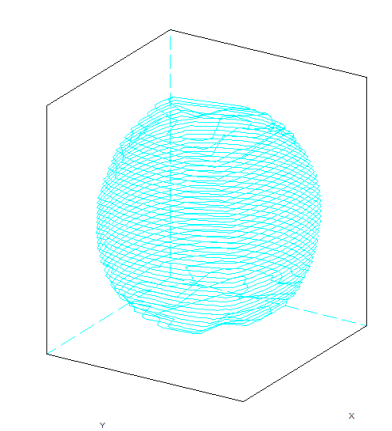

Figura 57. Reconstituição tridimensional das faces de 200 linhas/mm com grade de senoidal

#### **5.6.2. Fruto da Pereira (***Pyrus communis***)**

A figura 58 A, B e C mostram respectivamente a imagem de um fruto da Pereira (*Pyrus communis*) com as franjas projetadas , a imagem da topografia da amostra em tons de cinza e a imagem do modelo digital de elevação (MDE).

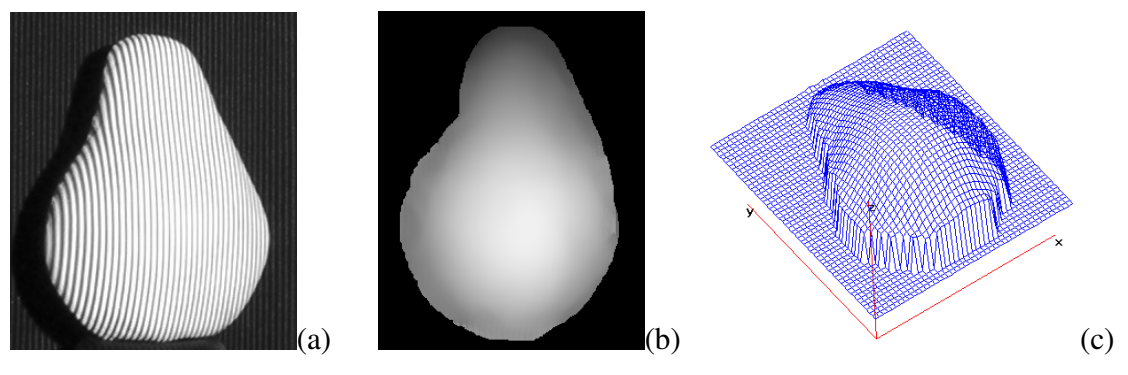

Figura 58. (a) projeção de franjas na amostra, (b) elevação em MDE, (c) modelo tridimensional

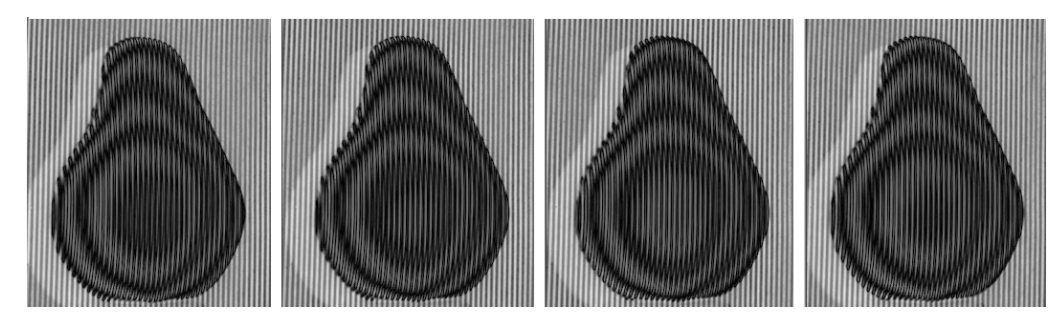

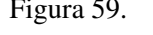

Figura 59. Resultado da subtração da grade do plano com a da amostra

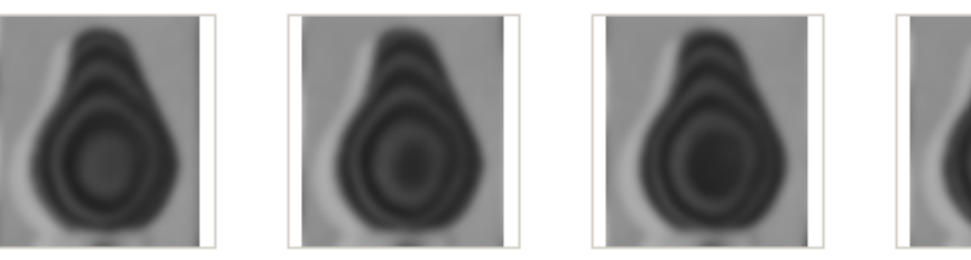

Figura 60. Resultado da subtração da grade do plano com a da amostra já filtrada

Estas imagens foram filtradas em um programa de edição de fotos para a equalização e remoção da grade de *moiré*. O Programa "RISING-SUN *MOIRÉ*", a partir destas imagens gerou o mapa de fases empacotadas dadas pelas equações 1, 2, 3 e 4 citadas por WANG (2001). Com o desempacotamento do mapa de fases (phase unwrapping), obtém-se um modelo digital da superfície da pêra. Este modelo é uma imagem do tipo "raster" onde as cores variando de 0 a 255, isto é, 256 níveis de cores ou tons de cinza, correspondem às cotas ou aos valores de z. Para a comparação dos métodos foi utilizado o método de deslocamento de fluido, onde foram obtidos os seguintes valores volumétricos encontrados na tabela 15.

Tabela 15. medição com o Becker (mm<sup>3</sup>)

| repetição 1 | repetição 2 | repetição 3 | repetição 4 | repetição 5 | média | média           |
|-------------|-------------|-------------|-------------|-------------|-------|-----------------|
| ml          | (ml)        | (ml`        | ml          | ml          | (ml`  | $\text{(mm}^3)$ |
| 400         | 410         | 400         | 410         | 390         | 402   | 402.000.00      |

Utilizando o software Scilab através de rotinas foram calculados os volumes da pera que encontram-se na tabela 15 e comparados com os medidos através do deslocamento de fluido. Sendo que os valores obtidos no item TM são valores diretos obtidos através da técnica de moiré por deslocamento de fase e tratados no scilab obtendo o volume da amostra, o valor do erro médio utilizado é o mesmo obtido na tabela 11 que posteriormente foi utilizado para calcular a variação sendo similar ocorrido com a medição de volume por deslocamento de fluido onde o valor do erro médio utilizado é também o da tabela 11 que posteriormente foi utilizado para calcular a variação e corrigindo os valores da amostra.

Tabela 16. Volume do fruto da Pereira (mm<sup>3</sup>)

|                        | 100linhas/mm              | 100linhas/mm                | 200linhas/mm              | 200linhas/mm                |                          |
|------------------------|---------------------------|-----------------------------|---------------------------|-----------------------------|--------------------------|
| Pera                   | Ronchi (mm <sup>3</sup> ) | Senoidal (mm <sup>3</sup> ) | Ronchi (mm <sup>3</sup> ) | Senoidal (mm <sup>3</sup> ) | Média (mm <sup>3</sup> ) |
| <b>TM</b>              | 417.598,930               | 407.571,510                 | 404.795,190               | 399.118,770                 | 407.271,100              |
| erro médio $(\%)$      | 3.91                      | 2.21                        | 1.86                      | 0.61                        | 1.340                    |
| Variação               | 16.328,118                | 9.007,330                   | 7.529,191                 | 2.434,624                   | 5.457,433                |
| <b>Valor Corrigido</b> | 401.270,812               | 398.564,180                 | 397.265,999               | 396.684,146                 | 401.813,667              |
| desloc. de fluido      | 404.000,00                | 404.000,00                  | 404.000,00                | 404.000,00                  | 404.000,00               |
| erro médio (%)         | 1.9                       | 1.9                         | 1.9                       | 1,9                         | 1,9                      |
| Variação               | 7676                      | 7676                        | 7676                      | 7676                        | 7676                     |
| <b>Valor Corrigido</b> | 396.324,000               | 396.324,000                 | 396.324,000               | 396.324,000                 | 396.324,000              |

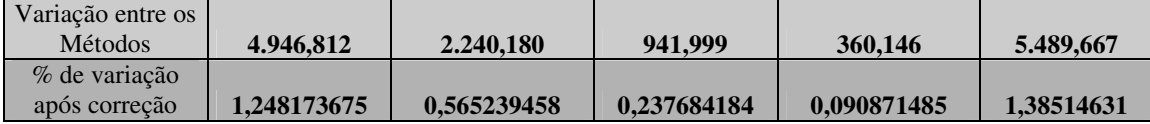

Foi aferida a variação entre os métodos obtendo-se um índice de 1,38 pontos percentuais médio entre as técnicas, porém, em valores individuais o valor mais alto após a % de variação da correlação encontrada foi de 1,24 pontos percentuais. Logo a seguir temos a reconstituição tridimensional da maçã utilizando as quatro variações sendo-as de tipos de grade e espessura.

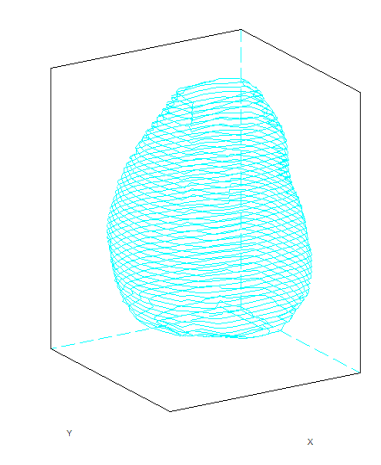

Figura 61. Reconstituição tridimensional das faces de 100 linhas/mm com grade de Ronchi

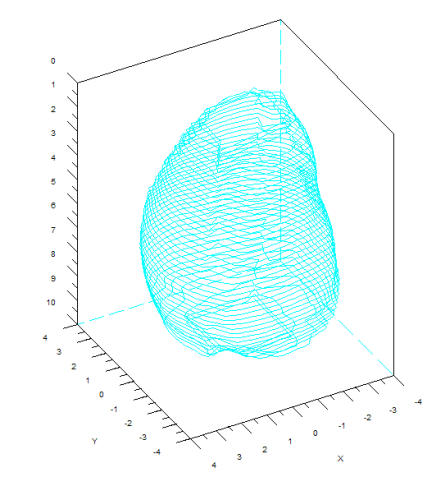

Figura 62. Reconstituição tridimensional das faces de 100 linhas/mm com grade de senoidal

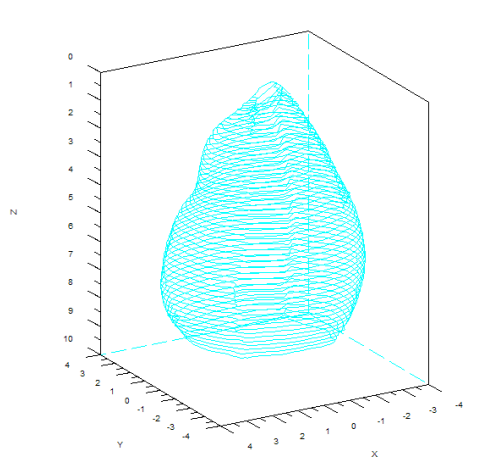

Figura 63. Reconstituição tridimensional das faces de 200 linhas/mm com grade de Ronchi

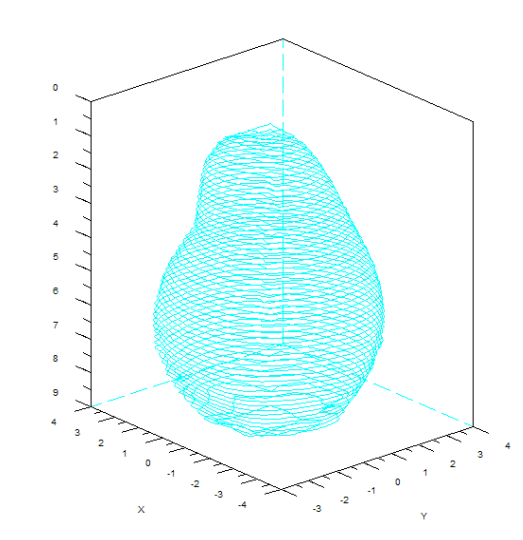

Figura 64. Reconstituição tridimensional das faces de 200 linhas/mm com grade de senoidal

### **5.6.3. Fruto do Mamoeiro (***Carica papaya***)**

A figura 65 A, B e C mostram respectivamente a imagem de um fruto do mamoeiro (Carica papaya) com as franjas projetadas , a imagem da topografia da amostra em tons de cinza e a imagem do modelo digital de elevação (MDE).

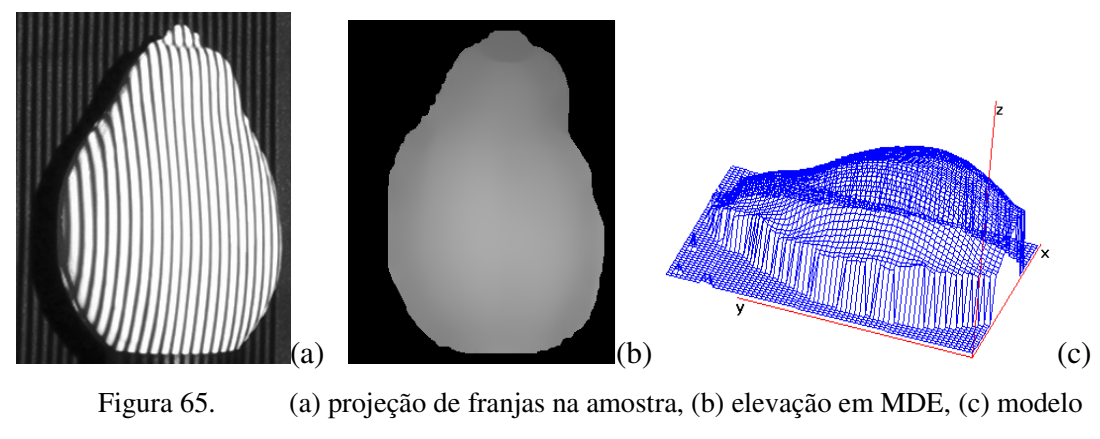

#### tridimensional

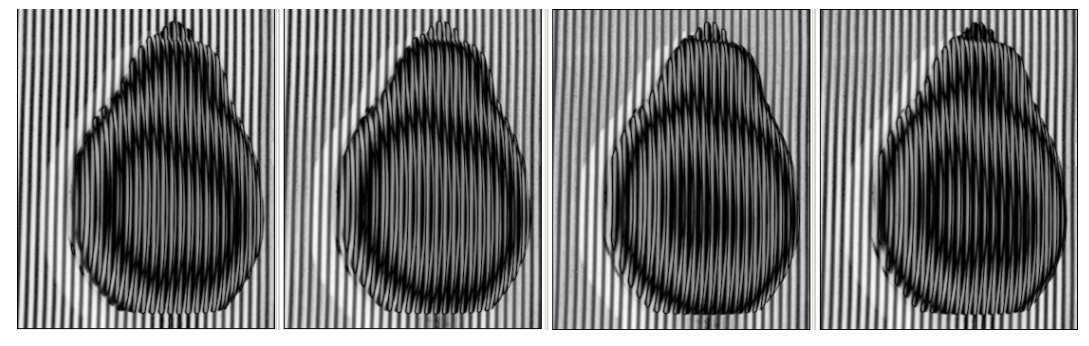

Figura 66. Resultado da subtração da grade do plano com a da amostra

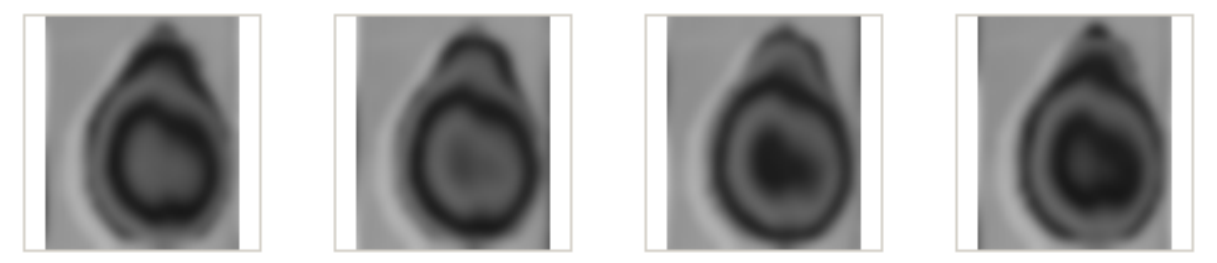

Figura 67. Resultado da subtração da grade do plano com a da amostra já filtrada

Estas imagens foram filtradas em um programa de edição de fotos para a equalização e remoção da grade de *moiré*. O Programa "RISING-SUN *MOIRÉ*", a partir destas imagens gerou o mapa de fases empacotadas dadas pelas equações 1, 2, 3 e 4 citadas por WANG (2001). Com o desempacotamento do mapa de fases (phase unwrapping), obtém-se um modelo digital da superfície do mamão. Este modelo é uma imagem do tipo "raster" onde as cores variando de 0 a 255, isto é, 256 níveis de cores ou tons de cinza, correspondem às cotas ou aos valores de z. Utilizando o software Scilab através de rotinas foram calculados os volumes do mamão que encontram-se na tabela 17 e comparados com os medidos através do deslocamento de fluido. Sendo que os valores obtidos no item TM são valores diretos obtidos através da técnica de moiré por deslocamento de fase e tratados no scilab obtendo-se o volume da amostra, o valor do erro médio utilizado é o mesmo obtido na tabela 11 que posteriormente foi utilizado para calcular a variação sendo similar ocorrido com a medição de volume por deslocamento de fluido onde o valor do erro médio utilizado é também o da tabela 11 que posteriormente foi utilizado para calcular a variação e corrigindo os valores da amostra.

| Mamão              | 100linhas/mm<br>Ronchi (mm <sup>3</sup> ) | 100linhas/mm<br>Senoidal (mm <sup>3</sup> ) | 200linhas/mm<br>Ronchi (mm <sup>3</sup> ) | 200linhas/mm<br>Senoidal (mm <sup>3</sup> ) |
|--------------------|-------------------------------------------|---------------------------------------------|-------------------------------------------|---------------------------------------------|
| TМ                 | 617.812,650                               | 606.532,020                                 | 602.910,720                               | 596.328,480                                 |
| erro médio $(\% )$ | 3.91                                      | 2,21                                        | 1.86                                      | 0.61                                        |
| Variação           | 24.156,475                                | 13.404,358                                  | 11.214,139                                | 3.637,604                                   |
| Valor              |                                           |                                             |                                           |                                             |
| Corrigido          | 593.656,175                               | 593.127,662                                 | 591.696,581                               | 592.690,876                                 |

Tabela 17. Volume do fruto do mamoeiro (mm<sup>3</sup>)

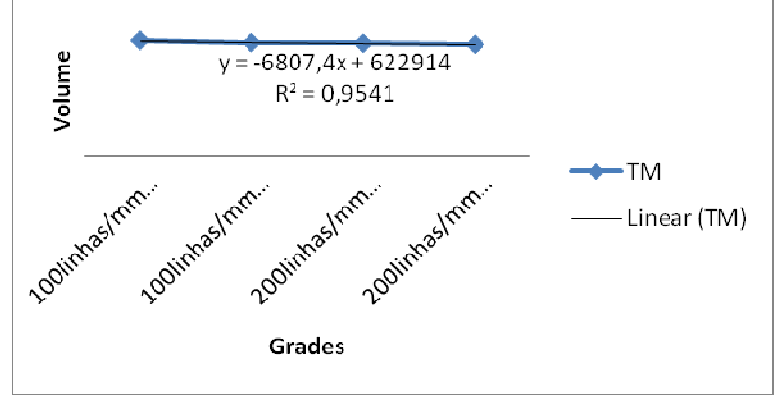

Figura 68. Correlação entre os valores medidos

Logo a seguir tem-se a reconstituição tridimensional do mamão utilizando as quatro variações sendo-as de tipos de grade e espessura.

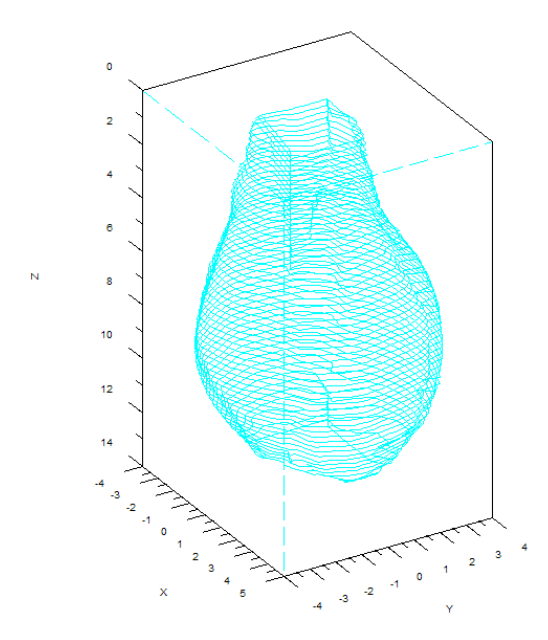

Figura 69. Reconstituição tridimensional das faces de 100 linhas/mm com grade de Ronchi

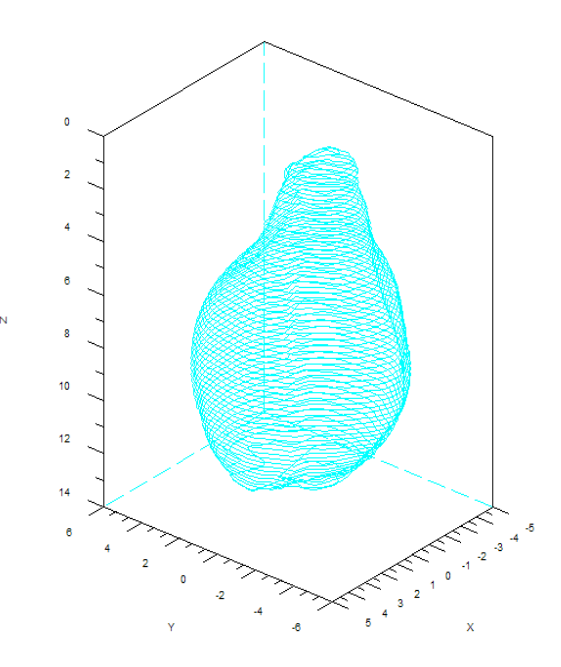

Figura 70. Reconstituição tridimensional das faces de 100 linhas/mm com grade de senoidal

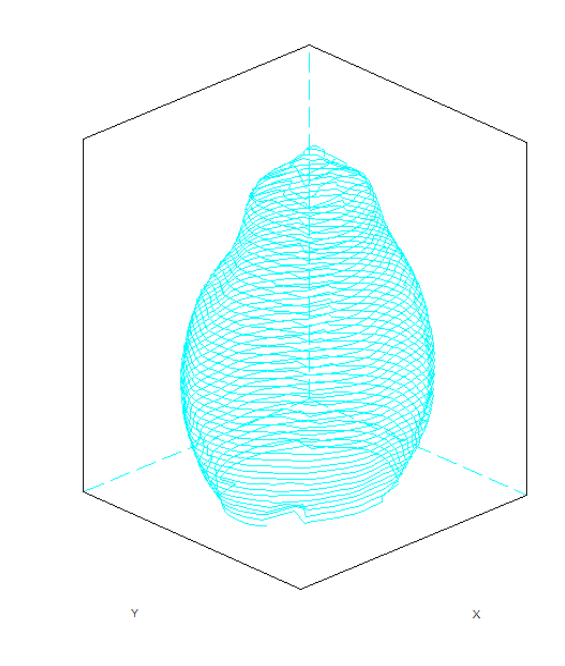

Figura 71. Reconstituição tridimensional das faces de 200 linhas/mm com grade de Ronchi

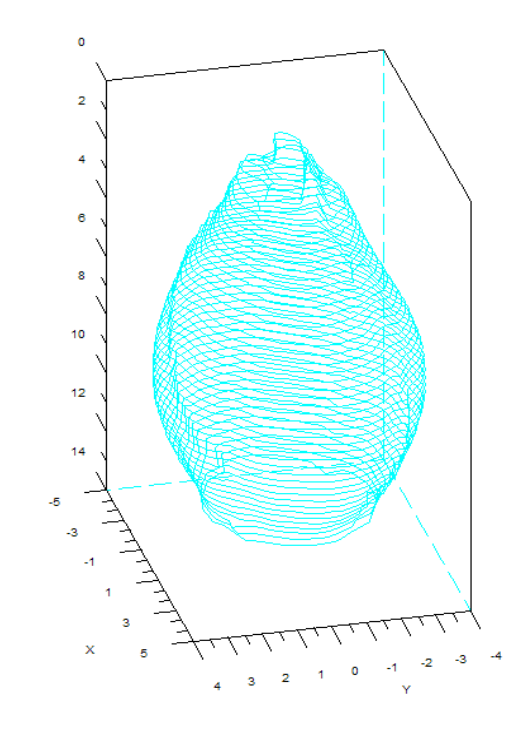

Figura 72. Reconstituição tridimensional das faces de 100 linhas/mm com grade de senoidal

Os resultados obtidos foram satisfatórios com relação a reconstituição tridimensional dos corpos sólidos sem a destruição dos mesmos além de viabilizar a determinação volumétrica. A utilização de diferentes grades proporcionou um resultado

melhor no aspecto de resolução de volume identificando assim que a grade senoidal possibilitou tal resultado. Com a grade senoidal os resultados para cálculo de volume foram mais próximos dos medidos com equipamento reconhecido comercialmente para aplicação industrial, trazendo assim, uma confiabilidade para a TM e para a utilização da grade senoidal onde os resultados obtidos foram melhores.

## **6. CONCLUSÕES**

 A introdução das **TM** de deslocamento de fase, determinou satisfatoriamente a topografia de um fruto.

Estas técnicas permitiram a geração de modelos digitais da superfície das amostras utilizadas.

A **TM** de deslocamento de fase, é bastante rápida, reconhece automaticamente picos e vales, mas necessita do uso de programas computacionais específicos.

Foi possível reconstruir as amostra tridimensionalmente sem qualquer dano ao material amostrado com detalhamento de pontos, sendo estes mais perceptíveis utilizando grade senoidal com maior números de linhas/mm.

# **7. SUGESTÕES PARA TRABALHOS FUTUROS**

- Realizar estudos com diferentes técnicas perfilometricas.

- Comprovar maior sensibilidade da grade senoidal na aplicação de sólidos com variações de desnível abrupto e acentuado.

- Utilizar projeção de grades com mesma resolução no microcomputador e no projetor de LCD, como por exemplo, 800 por 600 pixels.

- Pintar os sólidos com tinta branca fosca para proporcionar maior contraste das franjas de *moiré.*

- Aplicar fundo escuro fosco atrás do sólido para minimizar a reflexão da luz projetada

### **BIBLIOGRAFIA:**

AFFONSO, E. A.; Fabbro, I. M.; Demarzo, M. A. **Application of a** *Moiré* **Technique in Studying Wooden Structural connections**. International Congress On Information Technology In Agriculture, Food And Environement, Izmir. Itafe ' 03. Izmir, p. 608-611, Turkey: Kamil Okyay Sindir, 2003.

AJOVALIST, A. **Breve guida alla scelta dei metodi de análisi sperimentali delle tensione**. <http://dmti.unifi.it/aias/articoli/not%2084/ajovalasit.html>, 15/12/2008.

AMIDROR, Isaac., The theory of the moiré phenomenon. **Kluwer Academics Publishers**. Dordrecht, 474p., 2000.

ASSUNDI, Anand.; YUNG, Kung-Hing **Logical moiré and its application**. Experimental Mechanics, v.31, n.3, p.236-242, Setembro, 1991.

COSTA, R. M., **Proposta de um processo de captura e análise de imagens para determinação de forma e superfície de materiais biológicos pela técnica de** *moiré,*  Monografia de graduação apresentada ao Departamento de Ciência da Computação da Universidade Federal de Lavras, Lavras - Minas Gerais – Brasil – 2006

CLOUD, Gary. **Optical methods of engineering analysis**. Cambridge, Cambridge University Press, 1998.

CURLESS, Brian **Overview of Active Vision Techniques**. SIGGRAPH 2000 Course on 3D Photography. <www.cs.cmu.edu/~seitz/course/Sigg00/slides/curless-**active**.pdf.> 06 de setembro de 2005.

DIRKX, Joris. J. J.; DECRAEMER, Willem. F.; DIELIS, G. **Phase shift method based on object translation for full field automatic 3-D surface reconstruction from moiré topograms**. Applied Optics, Washington, v.27, n.6, p.1164-69, Março, 1998.

ESTAÑA, R.; SEYFRIED, J.; SCHMOECKEL, F.; THIEL, M.; BUERKLE, A.; WOERN, H. Exploring the micro- and nanoworld with cubic centimetre-sized autonomous microrobots. Industrial Robot: **An International Journal**, v.31, n. 2, p. 159-178, 2004.

GAMA PENTEADO, A. H. D. da; COSTA, A. P.; SOUZA FILHO, C. R. de Filtragem de ruídos periódicos com transformadas de Fourier e o realce da decorrelação em imagens termais do sensor GEOSCAN MKII coletadas sobre o "greenstone belt" do rio Itapicuru, Bahia – Brasil. **In: Anais IX Simpósio Brasileiro de Sensoriamento Remoto**, Santos, Brasil, 11-18 setembro 1998, INPE, p. 443-454.

GASVIK, K. J. **Moiré techniques by means of digital image processing. Applied Optics**. Washington. v.22, n.23, p.3543-48, set., 1983.

GOMES, T.S. **Interferometria Speckle e** *Moiré* **Geométrico aplicados à perfilometria de protótipos mecânicos**. Dissertação (mestrado em engenharia agrícola) – Universidade Federal de Lavras, Lavras, MG, 2005.

HERTZ, Hellen; RUSSOMANO, Thais; PORTO, Flávia; STEIGER,Arno; AZEVEDO, Dario F G; GURGEL, Jonas. Desenvolvimento da técnica de moiré de sombra como alternativa de baixo custo para análise postural. **Scientia Medica**, Porto Alegre: PUCRS, v. 15, n. 4, out./dez. 2005.

HU, Qingying **3-D Shape measurement techniques**. <http://www.sinc.sunysb.edu/Stu/qhu/Chapter1.htm>, 06/09/2007.

HUANG, P.S.; FENG, Jin; FU-PEN, Chiang. Quantitative evaluation of corrosion by a digital fringe projection technique. **Optics and Lasers in Engineering**. v. 31, P. 331-380, 1999.

LEITHOLD, Louis **O cálculo com geometria analítica 2º edição.** São Paulo, Harbra, 1982.

LINO, Antonio Carlos Loureiro **Técnica óptica de moiré visando a aplicação no estudo de superfícies irregulares**. 86 p. Dissertação (Mestrado em Engenharia Agrícola). Universidade estadual de Campinas. Campinas, 2002.

LINO, Antonio Carlos Loureiro Lino; DAL FABBRO, Inácio M.; RODRIGUES, Silvestre Fourier Transform Assisted Phase Shift Moiré Technique**.**. In: INTERNATIONAL CONFERENCE ON INFORMATION SYSTEMS IN SUSTAINABLE AGRICULTURE, AGROENVIRONMENT AND FOOD TECHNOLOGY (HAICTA 2006), 2006, Volos. **Annals of the International Conference on Information Systems in Sustainable Agriculture, Agroenvironment And Food Technology (HAICTA 2006)**. Volos : University of Thessaly, 2006. v. 3. p. 784-791.

MEADOWS, D. M.; JONHSON, W.O. & ALLEN, J. B. Generation of surface contours by moiré patterns. **Applied Optics.** Washington. V.9, n.4, p. 942-47, março, 1970.

POST, Daniel; HAN, Bongtae; IFJU, Peter. **High sensivity moiré: Experimental analysis for mechanics and materials**. New York: Spring-Verlag, 1994.

QUAN, C.; HE, X. Y.; WANG, C. F.; TAY, C. J.; SHANG, H. M. Shape measurement of small objects using LCD fringe projection with phase shifiting. **Optics Communication**. v. 189, p. 21-29, 2001.

QUAN, C.; TAY, C.;J.; SHANG, H.M. Fringe projection technique for the 3-D shape measurement of a hydroformed shell. **Journal of Materials Processing Technology**. v. 89- 90, p. 88-91, 1999.

SCIAMMARELLA, C. A. **The** *Moiré* **method - A review. Experimental Mechanics**, v.44, n.8, pp. 418-433, Nov, 1982.

SCILAB ORG. **Software livre para cálculo científico** <http://www.scilab.org/events /leaflet/prospecto-br.pdf> 02/08/2008

SHITAKUBO, F., Fabbro, I. M. D., Lino, L. A. O. Moiré Interferometry Applied to Suport Fish Sorting. **Proceedings of the International Congress on Information Technology in Agriculture, Food and Environment, ITAFE**, v1, pp. 604-607, 2003.

SILVA, J.A. - **Aquisição e Processamento de Informação Tridimensional**. Tese de Doutorado. Faculdade de Engenharia da Universidade do Porto, 1994

SMITH NETO, Perrin; FONSECA, Eric dos Anjos; FREITAS, Gabriel Henrique Faria . **Applicaton of Digital Shadow Moiré to Measurements of Human Body Perfilometry**. In: 5th International Conference on Mechanics and Materials in Design, 2006, Porto. Mechanics and Materials in Design. Leça do Balio, Portugal : INEGI-Instituto de Engenharia Mecânica e Gestão Industrial, 2006. v. 1. p. 63-71.

SMITH NETO, Perrin; MAGALHÃES JUNIOR, Pedro Américo Almeida Determination of human body profile using digital shadow moiré experimental technique. **In: Iberian Latin America Congress on Computational Methos in Engineering** -27 Cilamce, 2006, Belém-Pará. Cilamce2006. Belém, Pará : Universidade Federal do Pará, 2006.

SOILLE, P. Morphological phase unwrapping. **Optical and Lasers in Engineering.** v.32, p. 339-352, jan., 2000.

SU, Xianyu; CHEN; Weijing Fourier transform profilometry: a review**. Optics and Lasers en Engineering** v.35, p. 263-284, 2001.

TAKASAKI, H. Moiré topography. **Applied Optics**. Washington. v.9, n.6, p. 1457-52, out., 1970.

TAKASAKI, H. Moiré topography. **Applied Optics**. Washington. v.12, n.4, p. 845-50, abr.,1973.

VECCHIO, Sara Del; CAMPOS, Inácio Loiola Pereira; PINOTTI, Marcos; SESSELMANN, Meinhard. Medição do perfil tridimensional de contornos livres a partir da técnica de moiré de projeção. **In: CONEM 2006. IV Congresso Nacional de Engenharia Mecânica,** Recife – PE, **Anais do IV Congresso Nacional de Engenharia Mecânica**. Rio de Janeiro – RJ. Associação Brasileira de Engenharia e Ciências Mecânicas - ABCM, CDROM

WANG, Yinyan **Shadow Moiré sensitivity increase by fringe shifting**: **phase-stepping**. <http://www.warpfinder.com/phase.html>, 03/09/2007.

WEISSMAN, E. M., POST, D. **Moiré Interferometry Near the Theorical Limit***,* Applied Optics, vol 21, n9, pp 1621-1623 (1982).

WINTERLE, Paulo **Vetores e geometria analítica,** São Paulo, Makron Books, 2000 – ISBN 85-346-1109-2.

WYANT, James C. **Phase-Shifting Interferometry**. http://www.optics.arizona.edu/jcwyant/Short\_Courses/SPIEOpticalTesting/Part2.pd f, 20/05/2007

YEN, H.-N.; TSAI; D.-M. A fast full-field 3D measurement system for BGA coplanarity

inspection. **Int J Adv Manuf Technol**, London, v. 24, p. 132-139, jul., 2004.

ZHANG, LI; SNAVELY, Noah; CURLESS, Brian; SEITZ, Steven M. Spacetime Faces: High Resolution Capture for Modeling and Animation. **In ACM SIGGRAPH Proceedings**, Los Angeles, CA, Aug., 2004, pp.548-558. Association for Computing Machinery.

ZHANG, Zonghua; TOWERS, Catherine E.; TOWERS, David P. Phase and colour calculation in colour fringe projection. **J. Opt. A: Pure Appl.** Opt. v. 9, S81–S86, 2007.

ZHANG, Zonghua; TOWERS, Catherine E.; TOWERS, David P. Time efficient color fringe projection system for 3D shape and color using optimum 3-frequency Selection. **Optics Express**. v. 14, v. 14, p. 6444-6455, Julho, 2006.